<sup>A</sup> Quasi-Steady Model of

Blade/Vortex Interaction

by

Norman Gwinn

Aerospace Engineering

Submitted in Partial Fulfillment of the Requirements of the University Undergraduate Fellows Program

1983-1984

Approved by:

ul Ha<sub>11</sub> Gerald F.

April 1984

### ABSTRACT

<sup>A</sup> steady state transonic airfoil analysis code has been modified to include the presence of <sup>a</sup> vortex near the airfoil. The objective was to provide quasi-steady analysis of blade/vortex interaction for studying or predicting impulsive rotor noise. Results of BVI in low speed flows compare well with the results of incompressible methods in both lift coefficients and pressure distributions. In high speed flows, the code breaks down in the fine grid near the center of the vortex because the program does not model <sup>a</sup> compressible vortex. The code must be altered to correctly model the flow near the center of the vortex before it will be useful in the study of impulsive rotor noise.

## ACKNOWLEDGEMENTS

The author wishes to thank his advisor, Dr. Gerald F. Hall, for all of the time and knowledge he gave so freely. His patience and understanding made this thesis possible. Thanks also go to Dr. Stan J. Miley for his assistance in the project.

# Table of Contents

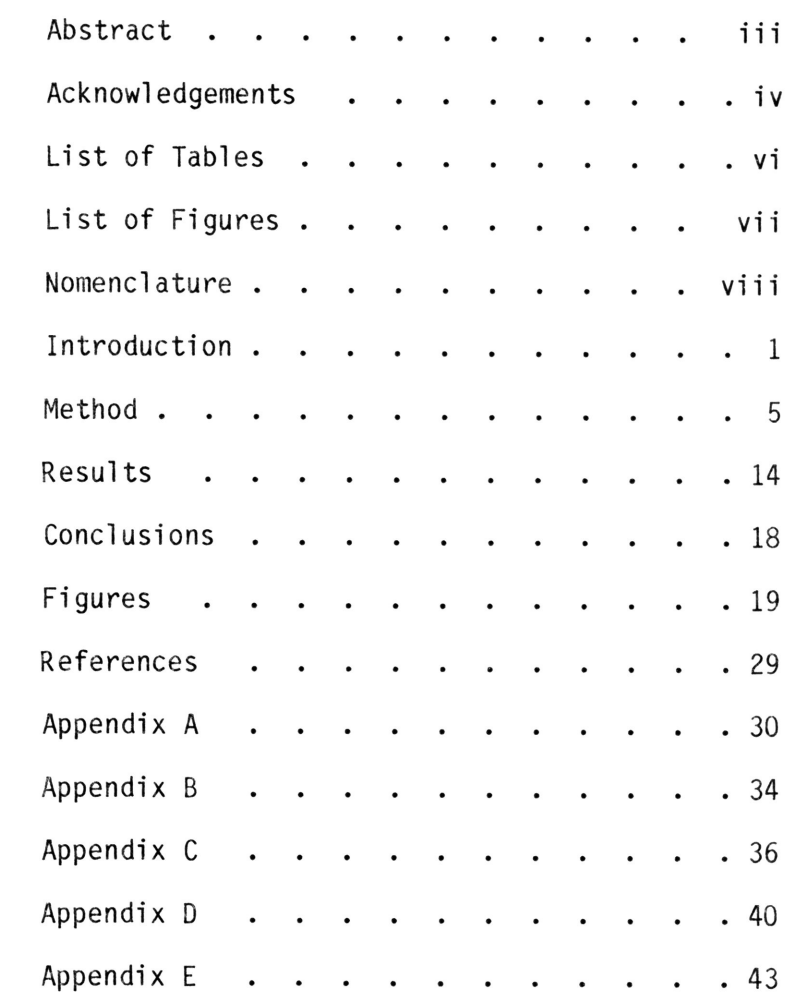

# List of Tables

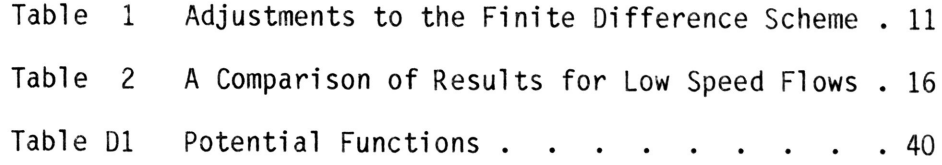

# List of Figures

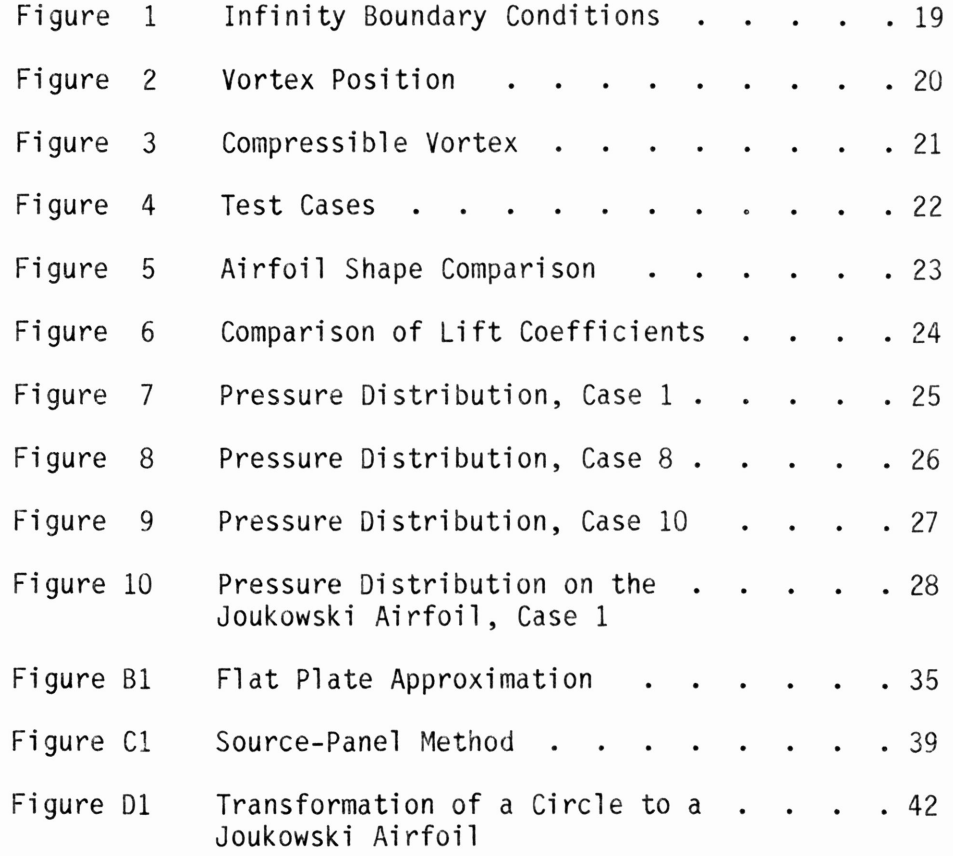

## NOMENCLATURE

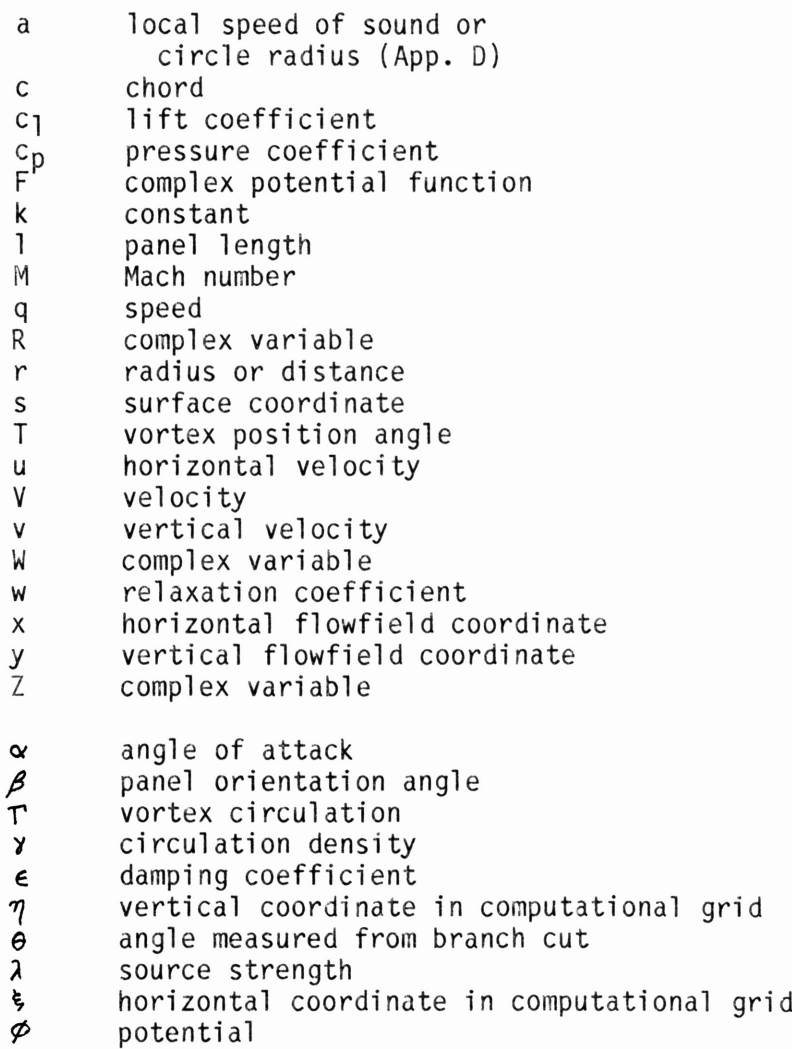

# Superscripts:

- \* old value or critical (Fig. 3)
- $\frac{1}{4}$ complex conjugate
- modified

# Subscripts:

- c circulatory<br>i counter
- i counter<br>j counter<br>L lower
- counter
- L lower<br>n normal
- n normal<br>o zero-l
- o zero-lift<br>s streamwise
- s streamwise<br>U upper
- U upper<br>v vortex
- vortex
- � freestream

### I NTR ODueT I ON

To produce lift, helicopter blades must have <sup>a</sup> high pressure region beneath the blade and <sup>a</sup> region of lower pressure above the blade. This pressure difference causes air to be sucked around the tip of the blade, forming <sup>a</sup> vortex. The vortices from the blade tips of <sup>a</sup> forward-moving helicopter form an approximate epicycloid pattern, due to the combination of forward speed and blade rotation, when viewed from above  $1$ . The vortices convect downward from the disc plane and distort from the epicycloid pattern under the influence of self-induced velocities.

During some flight regimes, <sup>a</sup> particular blade may pass near the vortex trailing from <sup>a</sup> previous blade or its own vortex from <sup>a</sup> previous passage. Such an occurrence of blade/vortex interaction, BVI, is governed by the advance ratio of the rotor and the helicopter's rate of descent<sup>1</sup>. This interaction is negligible if the vortex center is more than 1.5 blade chords from the rotor plane<sup>2</sup>. BVI typically occurs in low-power descending flight and in maneuvers<sup>3</sup>.

Surendraiah<sup>2</sup> measured tangential velocities in a straight line vortex and found magnitudes as high as 47% of the freestream velocity. The tangential velocity in the core increases outward exponentially from the center and then decreases inversely proportional to the distance from the vortex center.

\* Style from AIAA Journal.

- 1 -

The vortex passage causes strong, unsteady velocity disturbances which rapidly alter local blade aerodynamics<sup>1</sup>. The disturbances are generally irregular. The induced velocities of the vortex may generate regions of transonic flow on the blade. Transonic flow is characterized by shock waves, strong pressure gradients that decelerate the flow from supersonic to subsonic, that cause acoustic problems due to their motion relative to an observer.

The aerodynamic phenomenon is strongly dependent on the orientation and proximity of the vortex to the blade<sup>3</sup>. The aerodynamic loads fluctuate rapidly, building up faster than they decay. The magnitude of the change in lift coefficient, <sup>a</sup> nondimensional expression of the lift force, is greatest when the vortex axis is parallel to the blade chord. The rate of change of the lift coefficient is <sup>a</sup> maximum with the vortex axis about <sup>70</sup> degrees from the chord line of the rotor blade. The rate of change of the lift coefficient is about 75% of its maximum value when the vortex axis is parallel to the blade span<sup>2</sup>. The rate of change of the lift coefficient increases as the blade passes closer to the center of the vortex. After BVI, an azimuth travel of about <sup>50</sup> degrees is required for the flow to return to <sup>a</sup> normal condition.

BVI is known to be <sup>a</sup> cause of impulsive rotor noise, or blade slap. This noise is characterized by <sup>a</sup> distinctive low-frequency nature, high intensity, and crispness and is annoying and undesirable for both military and civilian helicopters<sup>1</sup>. The total sound energy per unit time varies with the square of the time rate of change of the blade loading<sup>2</sup>, and the intensity can approach 90  $dB<sup>1</sup>$ . The sharpness of the disturbance increases the annoyance<sup>4</sup>. The acoustic radiation is usually a maximum ahead of the

- 2 -

rotor at approximately 30 degrees below the rotor plane<sup>1</sup>.

The impulsive rotor noise is similar to <sup>a</sup> sonic boom. The mechanism responsible has not yet been determined. George<sup>5</sup> suggests that the increased flow velocities during BVI cause shocks to form on the blade. As the vortex passes on by, the shocks move forward on the blade, eventually propagating off the front end of the blade. Schlieren techniques on small, Mach number scaled rotors have shown discrete bow shock waves during BVI<sup>1</sup>. Isom<sup>6</sup> suggests that the disturbances caused by the unsteady loading of the blade are so large that as they propagate, they steepen and break, forming shocks.

To investigate the aerodynamic cause of blade slap, an existing transonic airfoil analysis code,  $TRANDES<sup>7</sup>$ , has been modified to determine the flow field of blade/vortex interaction. TRANDES incorporates <sup>a</sup> finite difference solution to the full perturbation potential equation for irrotational, inviscid transonic flow. Second-order central differences are used in regions of subsonic flow and first-order backwards (upwind) differences are used in regions of supersonic flow to reflect the hyperbolic character of the equation for supersonic flow. <sup>A</sup> rotated finite difference scheme introduced by South and Jameson $8$  is used to simulate <sup>a</sup> local rotation to coordinates along and normal to the local velocity vector. This scheme not only has the correct zone of dependence for the upwind differencing used in regions of supersonic flow, but it also does not require alignment of the computational grid with the flow. In TRANDES, <sup>a</sup> coordinate transformation maps an infinite flowfield onto <sup>a</sup> finite computational grid described by Cartesian coordinates<sup>9</sup>.

TRANVOR, the modified version of TRANDES, has two primary

- 3 -

limitations. First, as in TRANDES, the flow is two-dimensional, so that the axis of the vortex is assumed to be parallel with the blade span. Secondly, the BVI is analyzed with <sup>a</sup> quasi-steady approach. <sup>A</sup> series of steady-state solutions for several positions of the vortex along <sup>a</sup> path are produced. This method may show the build-up of <sup>a</sup> shock, but it will probably not show the decay.

LTRAN2 $^{10}$  is an unsteady code that will solve the unsteady aerodynamic problem of BVI. It is <sup>a</sup> small disturbance code with <sup>a</sup> correction for flow at the leading edge of the airfoil. The primary drawback of LTRAN2 is the computer time required for <sup>a</sup> run.

The objective of the development of TRANVOR is to provide <sup>a</sup> quick, inexpensive method to approximately model BVI and determine if impulsive rotor noise is likely to result for any blade/vortex orientation. If the existence of <sup>a</sup> BVI problem is determined, the quasi-steady results of TRANVOR might suffice for further analysis, or an appeal to LTRAN2 might be necessary. In any case, the existence of the problem can be signalled cheaply by TRANVOR.

#### METHOD

The finite difference scheme and the formulation of the boundary conditions in TRANDES were examined to determine the alterations necessary to represent <sup>a</sup> vortex in the flow field.

The full potential equation in TRANDES is valid for the flow about <sup>a</sup> vortex, so the form of the finite difference scheme was not altered. The finite difference formulation incorporates <sup>a</sup> mixture of old and new values for the perturbation potential, providing a tridiagonal system of equations that can be implicitly solved for one column of new potential values at <sup>a</sup> time as the computational grid is traversed. Additional terms ensure stability and hasten convergence of the system of equations. The various forms of the finite difference equations are given in Appendix A.

The presence of the vortex in the flowfield does not alter the surface boundary condition of the airfoil; the flow must still be tangent to the airfoil surface.

The infinity boundary condition of the vortex is treated identically to the infinity boundary condition of the airfoil. The potential at infinity due to the circulation of the vortex is superimposed onto the potential at infinity due to the circulation of the airfoil. This is depicted for <sup>a</sup> general case in Figure 1.

The perturbation potential for a vortex is:

$$
\emptyset = -\frac{\Gamma \theta}{2 \pi} \tag{1}
$$

For the perturbation potential of the flow to satisfy this equation, <sup>a</sup> branch cut in the potential field is necessary. <sup>A</sup> difference of potential equal to the strength of the vortex must exist across the branch cut which extends from the vortex center to infinity. The branch cut extends upward from the vortex center if the vortex is above the chordline of the airfoil and downward if the vortex is below the chordline. An example of this cut can be seen in Figure 1. To establish <sup>a</sup> vortex in the flowfield, this discontinuity of the potential across the cut must be established and maintained in the computational grid. To accomplish this, programming segments were added to TRANDES performing the following tasks:

- (1) Input the position and strength of the vortex.
- (2) Locate the center of the vortex in the computational grid.
- (3) At the infinity boundary, add the potential specified by the boundary conditions of the vortex to the potentials resulting from the airfoil's circulation.
- (4) Alter the horizontal difference in potential across the cut so that the velocities and other derivatives of the potential are continuous.
- (5) Correct the interpolated values of the potential near the cut when the grid mesh size is halved.

Changes in the program are referenced to the card numbers that occupy columns 73-80 of the original TRANDES code<sup>7</sup>. Line numbers refer to the listing of TRANVOR in Appendix E.

### Task 1:

The strength and position of the vortex are entered as nondimensional values through the namelist for real variables. The vortex strength is divided by the freestream velocity and the chord length to - 6 -

nondimensionalize it. <sup>A</sup> positive vortex strength (VORCIR) will induce clockwise rotation in the flowfield. The position of the vortex is described by <sup>a</sup> horizontal (XV) and <sup>a</sup> vertical (YV) distance from the midchord of the airfoil, as shown in Figure 2a. These distances are normalized by the airfoil chord since TRANDES assumes <sup>a</sup> unit chord. The addition of the variables VORCIR, XV, and YV to the namelist FINP follows card 31. These three variables are placed in <sup>a</sup> new common block, titled VORTEX, that contains only variables associated with the vortex. This addition follows card 28. The default value of the vortex strength is zero, specified following card 88.

## Task 2:

The vortex position in the computational grid is determined in lines 144-154 following card 110. Line <sup>144</sup> checks for the existence of <sup>a</sup> vortex. Lines 145-148 and 149-152 determine the horizontal and vertical position of the vortex in the computational grid. IVOR is the number of horizontal grid lines below the vortex and JVOR is the number of vertical grid lines to the left of the vortex. The value of the variable IVLOC is determined in lines 153-154. Values of positive or negative one indicate the vortex is located above or below the chordline, respectively. The default vortex strength of zero indicates no vortex is present in the flowfield. Lines 180-181 print the vortex location in the computational grid and its strength.

Task 3:

The boundary conditions at infinity are altered for the circulation of the vortex in the subroutine VORBCI, placed in the code following the original TRANDES subroutines. This subroutine is called in line <sup>299</sup> following card 208. The increment of potential is calculated just like the original values for the airfoil alone, except the circulation is the vortex strength and the potential discontinuity does not extend horizontally from the trailing edge to infinity. The angle in the vortex potential equation is referenced to <sup>a</sup> line extending from the center of the vortex to infinity.

The potential at the corners of the computational grid are calculated in lines 3174-3177 and lines 3179-3182 for vortices located below and above the airfoil chordline, respectively. The values of the corner potentials are calculated to fall between the potentials on the adjacent sides, though the specific values are not critical to the numerical scheme.

TRANVOR handles angles of attack by rotating the freestream relative to the x-axis, keeping the airfoil chord on the x-axis. the freestream is rotated through the boundary condition at infinity. Since the vortex is located with respect to the airfoil chordline, the angle of attack affects the infinity boundary condition of the vortex in the same manner it affects the infinity boundary conditions of the airfoil. Therefore, the value of the potential at infinity for the vortex is given by equation  $(2)$ .

$$
\varnothing = \frac{-\Gamma_v}{2\pi} \operatorname{Tan} \left[ \beta \tan \left( \theta - \alpha \right) \right] \tag{2}
$$

- 8 -

Lines 3217-3223 and lines 3225-3231 adjust the infinity boundary potentials for vortices below or above the airfoil chordline, respectively, when the angle of attack is zero. In this case, it is easy to see that the boundary at infinity is treated like four sides of <sup>a</sup> rectangle. At infinity, four positions relative to the airfoil are considered: behind, above, in front of, and below the airfoil. Each of these positions is represented by the corresponding side of <sup>a</sup> rectangle. The values of the potential at infinity may be assigned by substituting the angle of the direction perpendicular to each side into equation (2). For example, all points on the top side of the rectangle are considered to be an infinite distance above the airfoil and their potential is calculated using <sup>90</sup> degrees as the directional angle. Thus the potential is constant along <sup>a</sup> side of the rectangle, though each side has <sup>a</sup> different value. <sup>A</sup> side intersected by <sup>a</sup> branch cut is an exception--the potential will have one value before the cut, and another value after the cut. The difference between the segments is the circulation about the airfoil or vortex that is connected to the infinity boundary by the cut.

The cases of positive and negative angles of attack must be treated separately because of the properties of the arctangent function. For <sup>a</sup> vortex below the chordline, the potentials at infinity are adjusted in lines 3186-3199. Lines 3201-3214 do the same for <sup>a</sup> vortex above the chordline.

### Task4:

In TRANDES, the potential is incremented by the circulation of the airfoil when the branch cut of the airfoil is crossed in <sup>a</sup> - 9 -

counter-clockwise manner. This convention was repeated in TRANVOR for the potential increment across <sup>a</sup> cut used to establish <sup>a</sup> vortex; so that when sweeping from left to right, the vortex circulation is added across the cut for <sup>a</sup> vortex below the chordline and subtracted across the cut for <sup>a</sup> vortex above the chordline. This change of sign is the reason the variable IVLOC, which indicates the vortex position relative to the chordline, has <sup>a</sup> value of positive or negative unity. When horizontal velocities are calculated near the cut, the vortex circulation must either be added to or subtracted from difference equations involving two grid points on opposite sides of the cut to maintain continuity of the horizontal velocity component.

The velocity field is calculated in the main program for the Mach chart and in subroutine SOLVE to determine the flow type and for use in the system of finite difference equations. The velocity correction, found in lines 432-433, 462-463, 482-483, and 1807-1808, is preceded by two statements that determine the necessity of the adjustment. This correction removes the circulation from the potential difference between two points on opposite sides of the cut.

Second derivatives of the potential should also be continuous. The tridiagonal matrix representing the finite difference equations of Appendix <sup>A</sup> is set up in subroutine SOLVE. On the right-hand side of the equations, differences between the values of the potential at various grid locations are calculated repeatedly. Each time <sup>a</sup> difference is calculated between potentials on opposite sides of <sup>a</sup> cut, the increment of potential across the cut (the circulation of the vortex) must be removed from the difference. Table <sup>1</sup> shows the various conditions for which the right side (RS) terms need adjustment and the proper adjustment for each case. Most

- 10 -

of the adjustments have opposite signs for vortices above and below the chordline, so the variable IVLOC is used to provide the proper sign. Lines 1905-1932 of TRANVOR, inserted in the subroutine SOLVE following card 1679, represent the conditions and statements listed in Table 1.

## Table 1: Adjustments to the Finite Difference Scheme

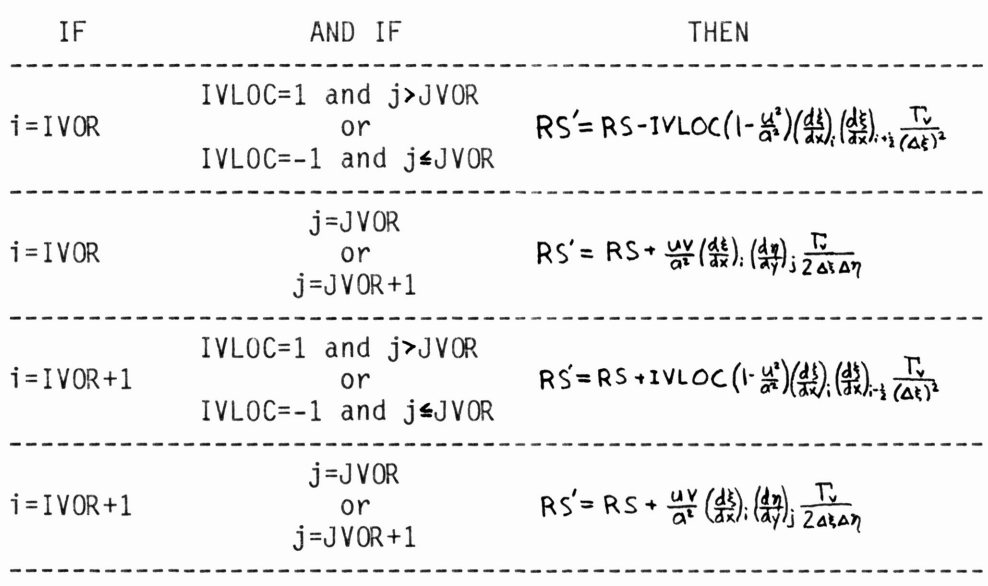

### Subsonic Points

Table 1 (cont.)

Supersonic Points

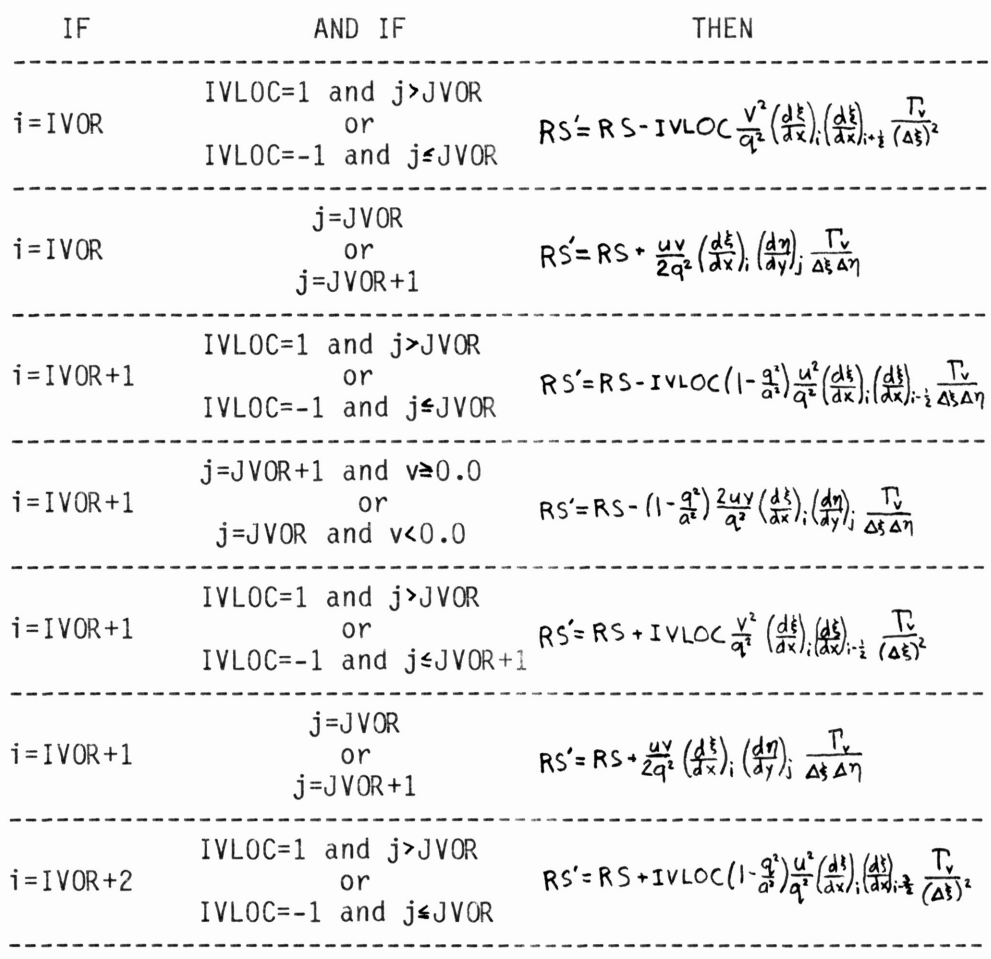

## Task 5:

Lines 155-179 restore the proper increment of potential across the cut when the grid spacing is halved by subroutine HALVE to increase the detail of the solution. In this subroutine, each new grid point is assigned the average potential of adjacent grid points. When <sup>a</sup> new grid point is located beside the cut, it should be assigned the average potential of adjacent grid points as if they were both on the same side of the cut as the new grid point. To make the interpolation for the potential values of new grid points correct, the potential increment across the cut must be removed from the average of the potentials of adjacent grid points.

### RESULTS

Six minutes of CPU time is typically required for TRANVOR to run on the AMDAHL 360.

Initially TRANVOR was tested to discover limitations on its use. Results were obtained for various positions of the vortex in the flow. Vortex positions very near the airfoil surface (less than .1c) have not been tested. The modifications did not hinder the viscous boundary layer analysis. The effect of vortices with strengths up to .6 has been analyzed successfully. Analysis with higher strengths has not been attempted.

High freestream velocities cause problems. For example, one case with <sup>a</sup> freestream Mach number of .6 broke down in the last grid because the square of the local speed of sound was calculated to be negative. This was the result of very high velocities encountered near the center of the vortex. Since the vortex is place midway between grid lines, the maximum velocity measured near the vortex center increases as the grid becomes finer, doubling each time the mesh size is halved.

TRANVOR does not model the vortex correctly for compressible flow. The tangential velocity does not continually increase towards the center of <sup>a</sup> vortex in compressible flow. Rather, as shown in Figure 3, the Mach number becomes infinite at a certain radius,  $r_{\min}$ . The region within  $r_{\min}$ must be empty of flow or else contain <sup>a</sup> solid core.

Three incompressible methods for analyzing BVI were used to check the - 14 -

accuracy of TRANVOR for low speed flows. <sup>A</sup> flat plate approximation, <sup>a</sup> source-panel method, and <sup>a</sup> conformal mapping technique are discussed in Appendices B, C, and D, respectively. Results at any subsonic flow speed may be scaled by the Prandtl-Glauert rule<sup>10</sup> for comparison with results at another subsonic speed.

Each method was applied to the ten cases shown in Figure <sup>4</sup> with <sup>a</sup> zero angle of attack. TRANVOR and the source-panel method solved the flowfield around <sup>a</sup> NACA <sup>0012</sup> airfoil. The conformal mapping technique produced results for <sup>a</sup> Joukowski airfoil of comparable thickness. The airfoils are compared in Figure 5.

Lift coefficients were calculated in two ways: (1) directly from the circulation about the airfoil using the Kutta-Joukowski theorem<sup>11</sup> or (2) by integrating the pressure distribution on the surface of the airfoil. The lift coefficients obtained by both approaches are listed in Table <sup>2</sup> and compared in Figure 6.

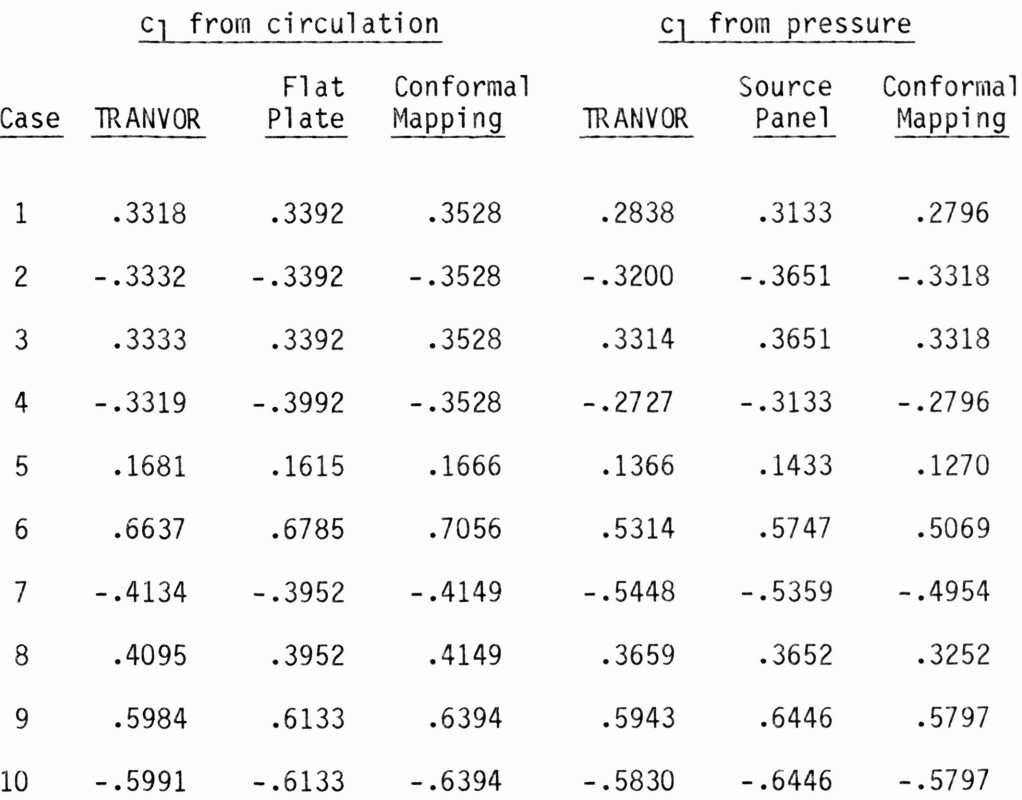

Table 2: <sup>A</sup> Comparison of Results for Low Speed Flows

The lift coefficients calculated from the airfoil circulation differ by less than 7% in all cases. The maximum difference for the lift coefficients found by integration was 14.9%. Part of the significant disagreement is probably due to the inaccuracy of the numerical integration of the pressure distribution. Disagreement between the two groups of lift coefficients was largest when the vortex was near the airfoil surface or had <sup>a</sup> large strength.

Cases 1&4, 2&3, and 9&10 were symmetrical--the results for each pair should have been mirror images. The non-iterative codes showed exact symmetry. The lift coefficients of TRANVOR were within 4% of being symmetrical.

Pressure distributions obtained for three cases are compared in Figures 7,8, and 9. The close agreement between TRANVOR and the source-panel method indicate that the conformal mapping technique is probably in error. The difference in the airfoil shapes is not really significant between the leading edge and about midchord, so the pressure distributions should be more similar. With the cusped trailing edge, the flow should not slow down as much on the Joukowski airfoil as on the NACA 0012. To determine if the conformal mapping technique was indeed wrong, the coordinates of the Joukowski airfoil were entered into TRANVOR and Case <sup>1</sup> was repeated. Figure <sup>10</sup> compares the results of TRANVOR and the comformal mapping technique with the same airfoil. The fairly proportional relationship between the pressure distributions suggests that the tangential velocities are too low in the conformal mapping technique. The results of TRANVOR with the Joukowski airfoil are believed to be valid because they agree with results with the NACA <sup>0012</sup> airfoil for this case until around the midchord.

The pressure distribution of Case <sup>8</sup> (see Figure 8) exhibits the influence of the vortex particularly well. The counter-clockwise flow of the vortex retards the velocity on the lower surface of the airfoil, while the flow on the upper surface is hardly affected. The increased pressure on the lower surface generates lift even though the airfoil is not inclined to the freestream flow.

- 17 -

### CONCLUSIONS

The modifications made to TRANDES to model <sup>a</sup> vortex in the flowfield produce valid solutions for BVI in low speed flows and do not interfere with boundary layer calculations.

The code is not useful for indicating or analyzing the aerodynamic mechanism responsible for impulsive rotor noise because it will not iterate on the final computational grid with high speed flows. The flow around the center of the vortex must be modelled differently before accurate solutions will be obtained for high speed flows.

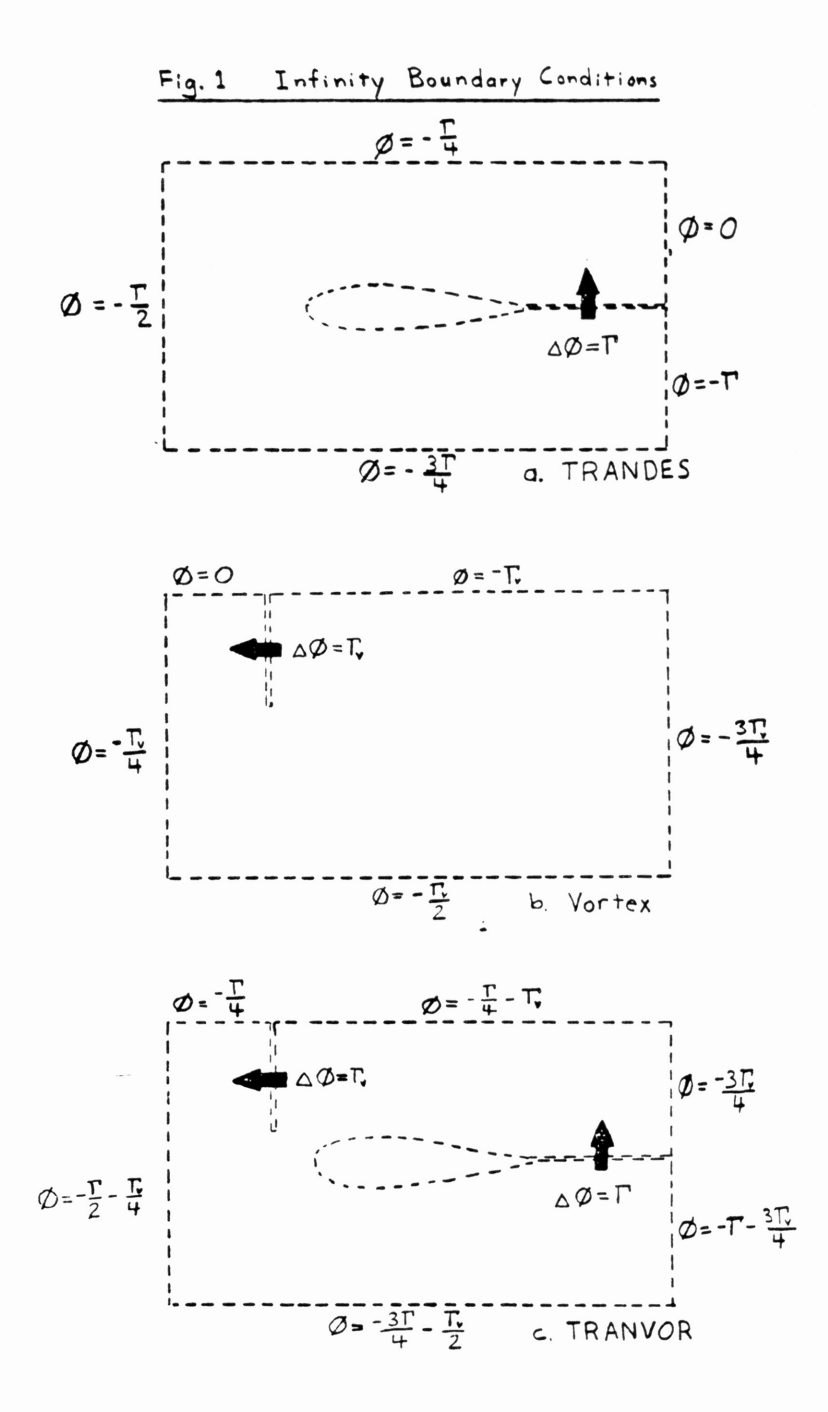

 $-19 -$ 

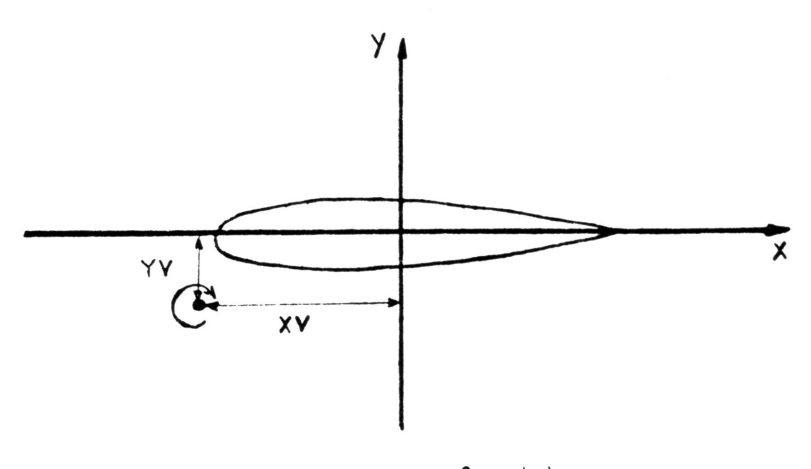

a. Flow field

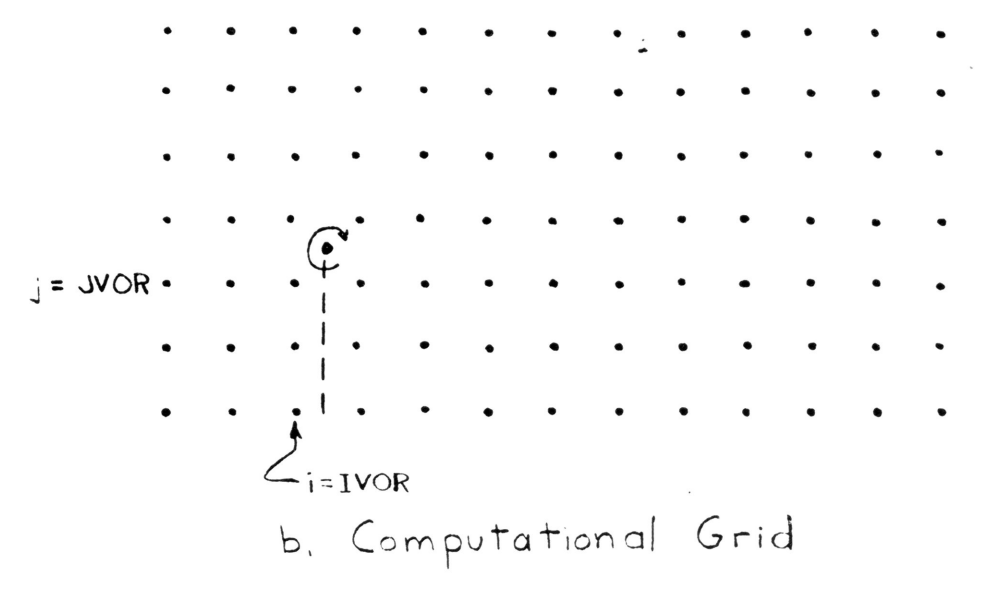

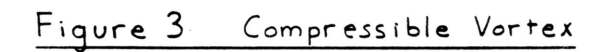

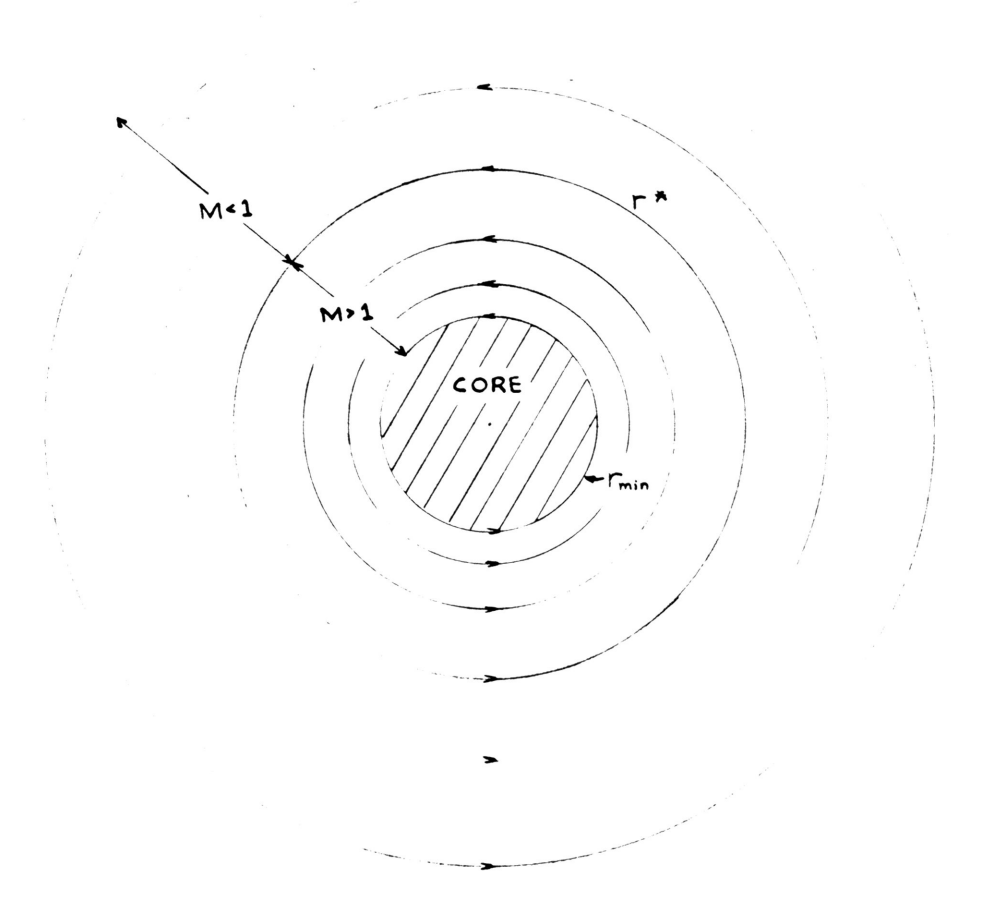

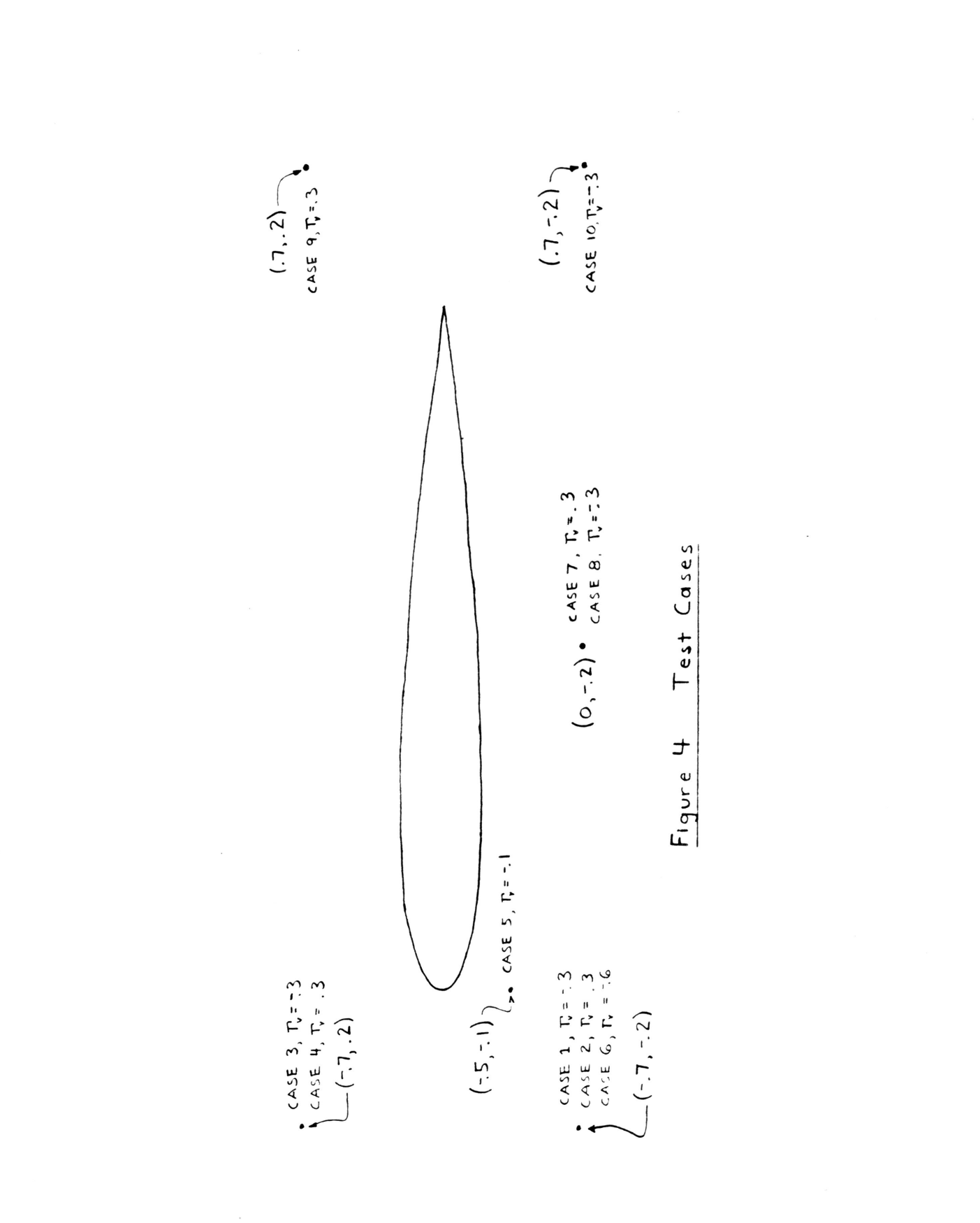

 $-22-$ 

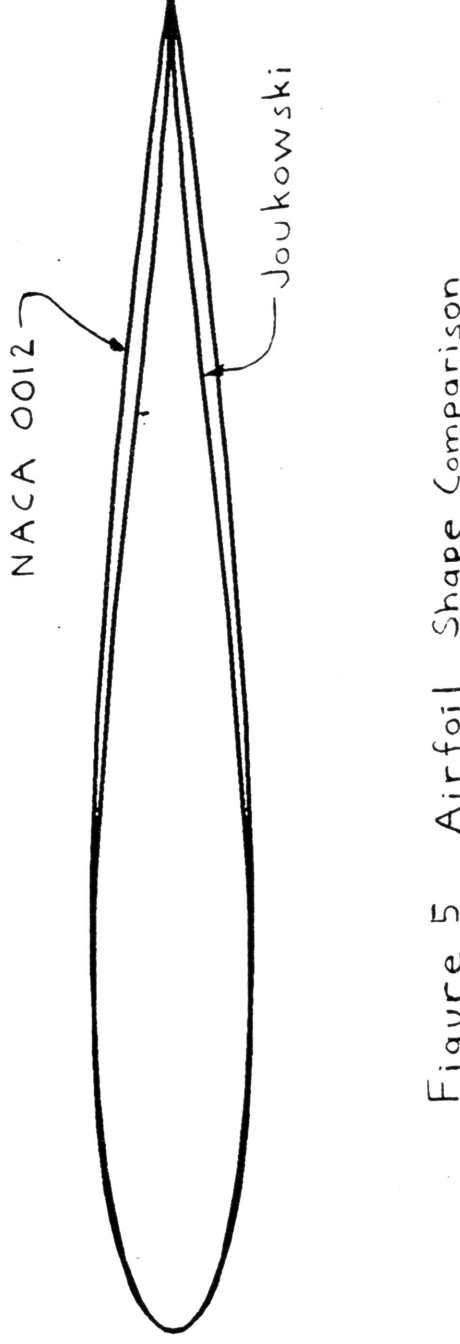

 $\sqrt{ }$ 

Airfoil Shape Comparison Figure 5

 $23 \overline{\phantom{a}}$ 

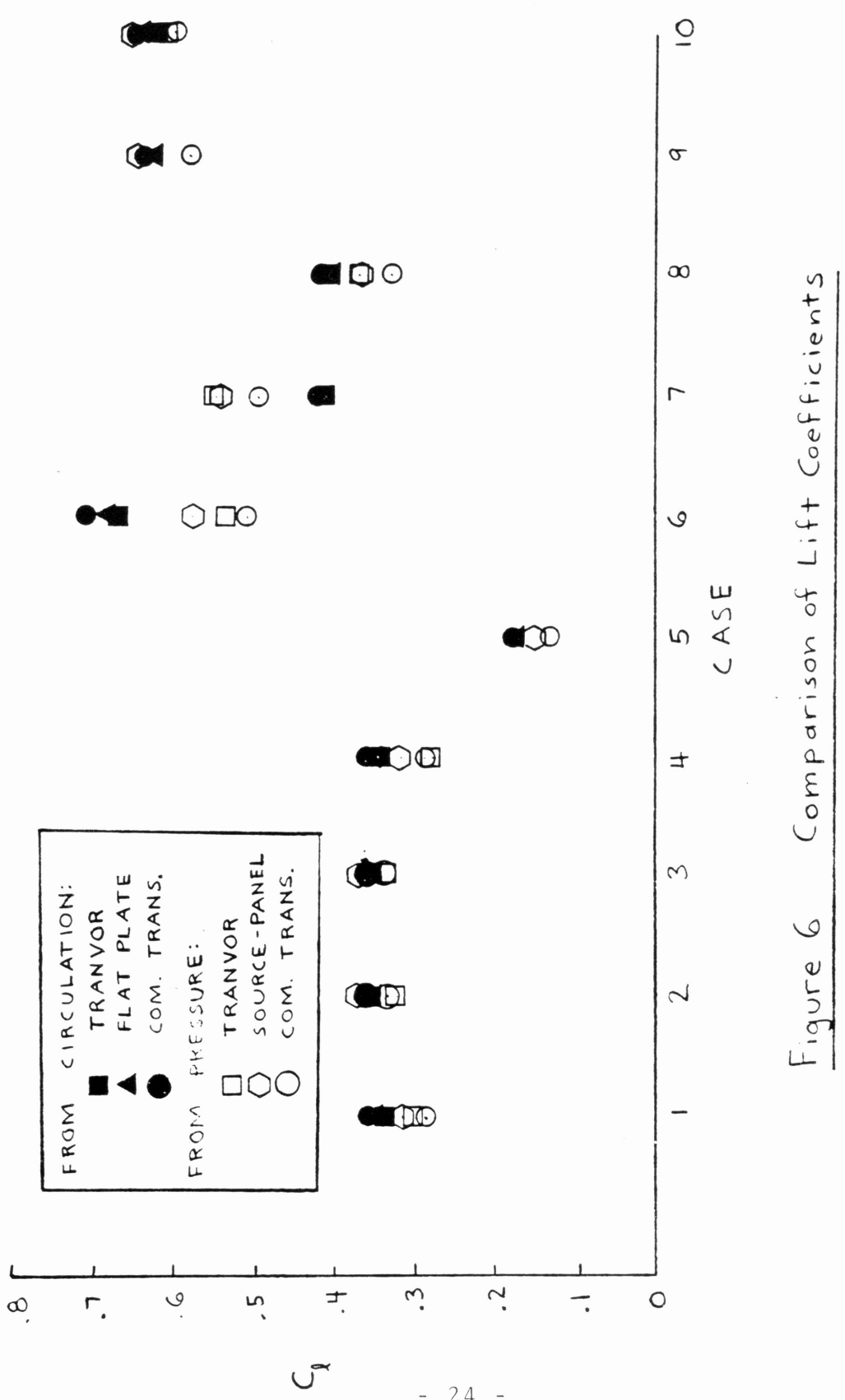

 $-24 -$ 

 $\bar{z}$ 

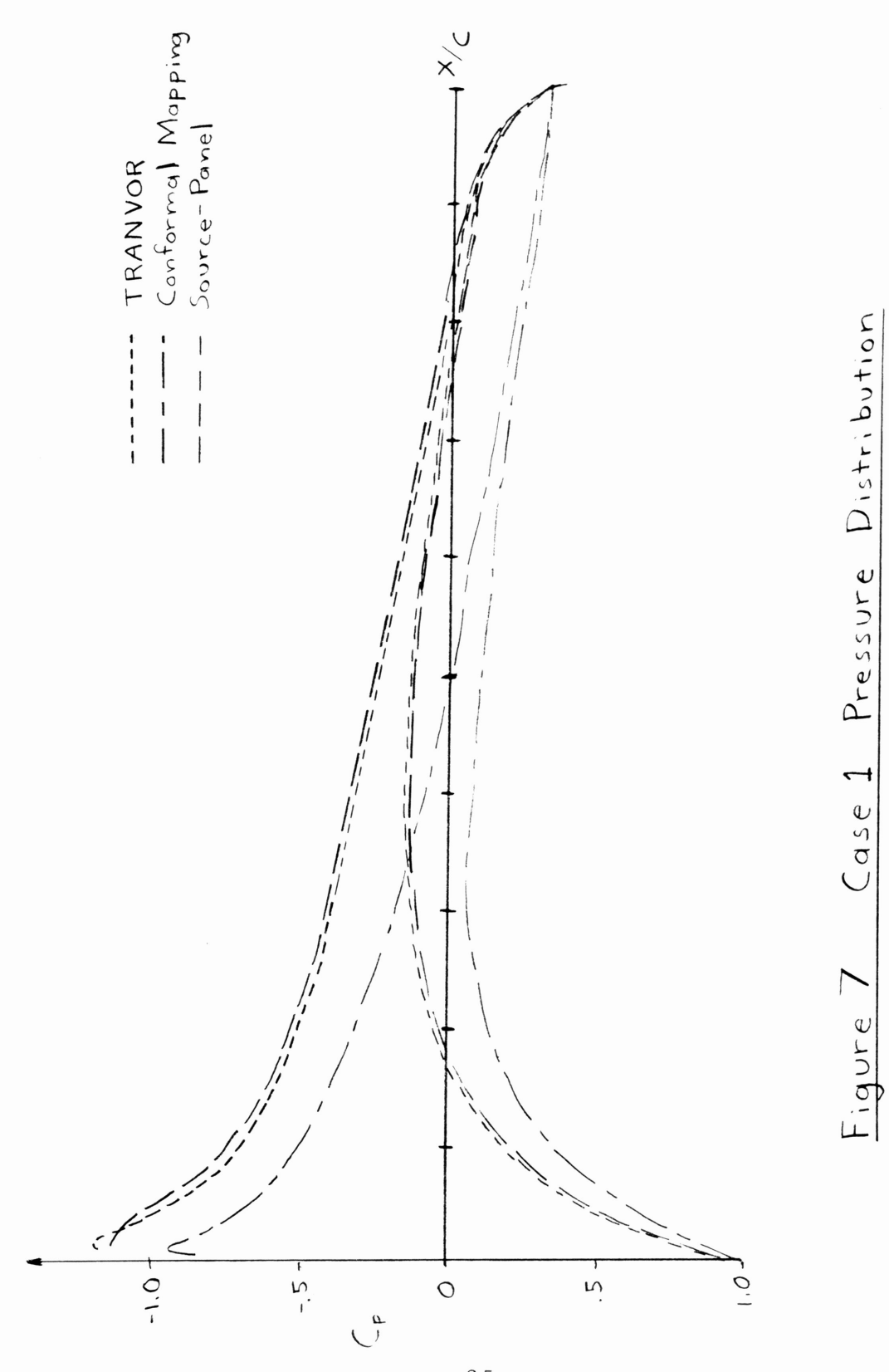

 $25 \ddot{\phantom{0}}$ 

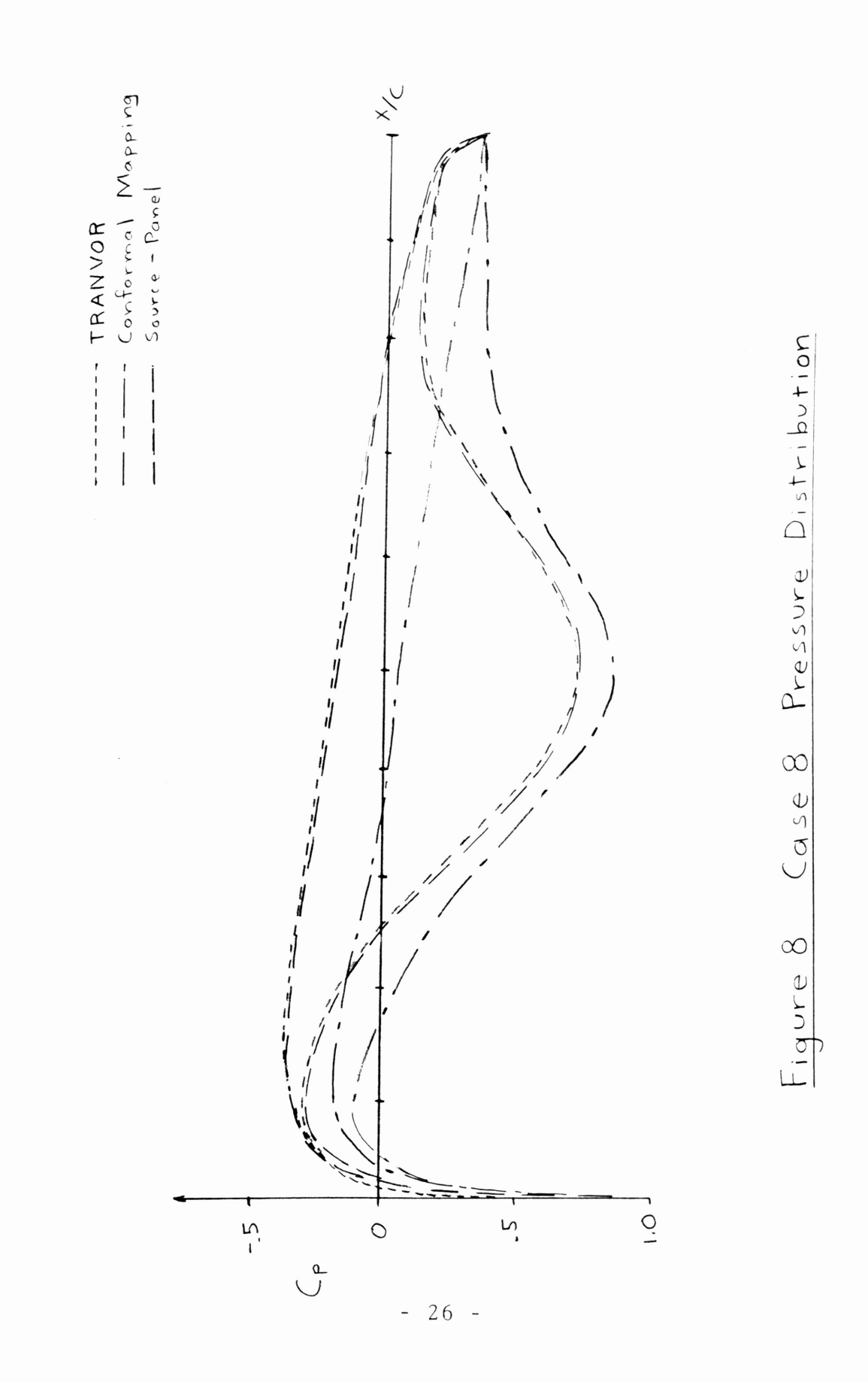

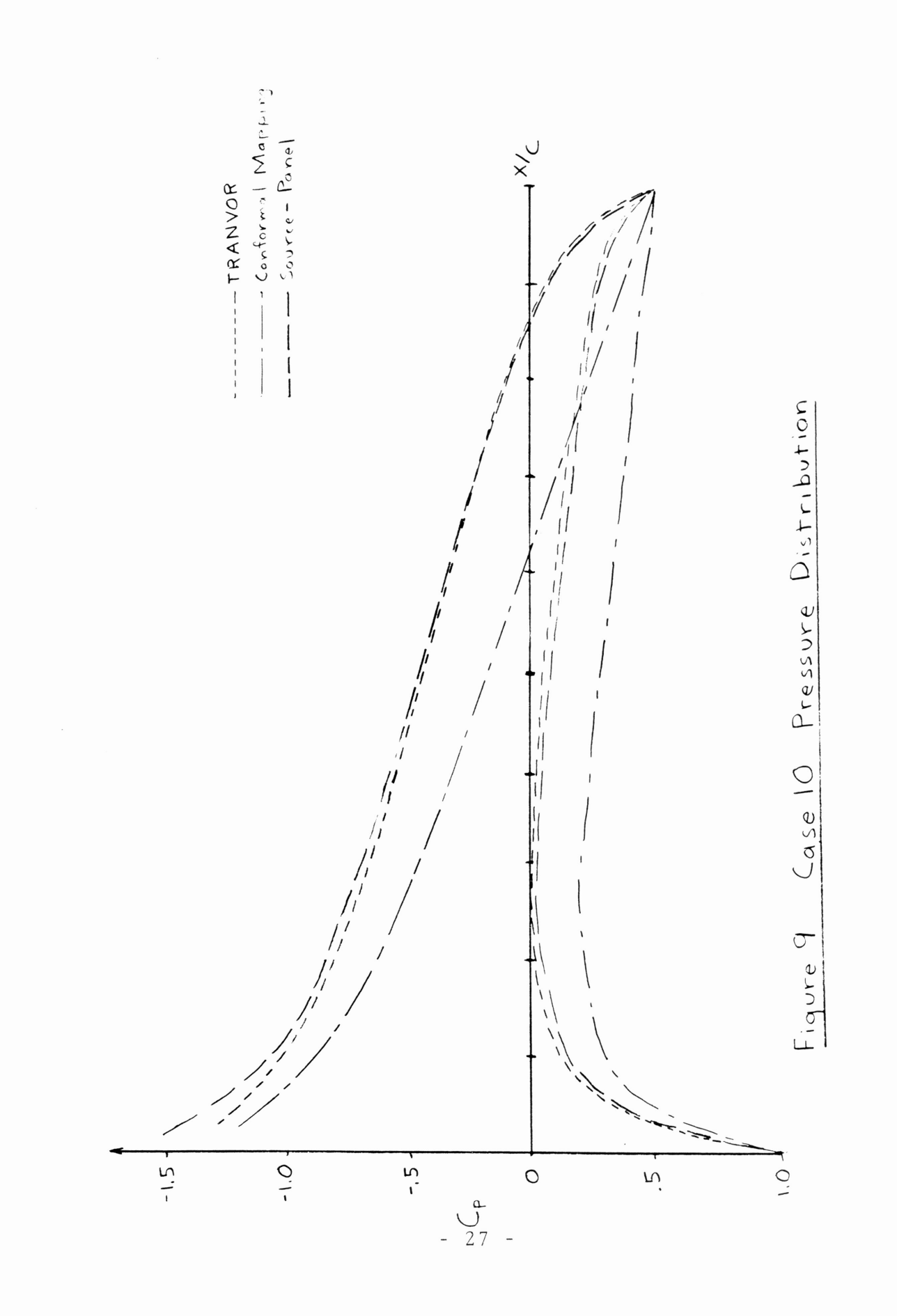

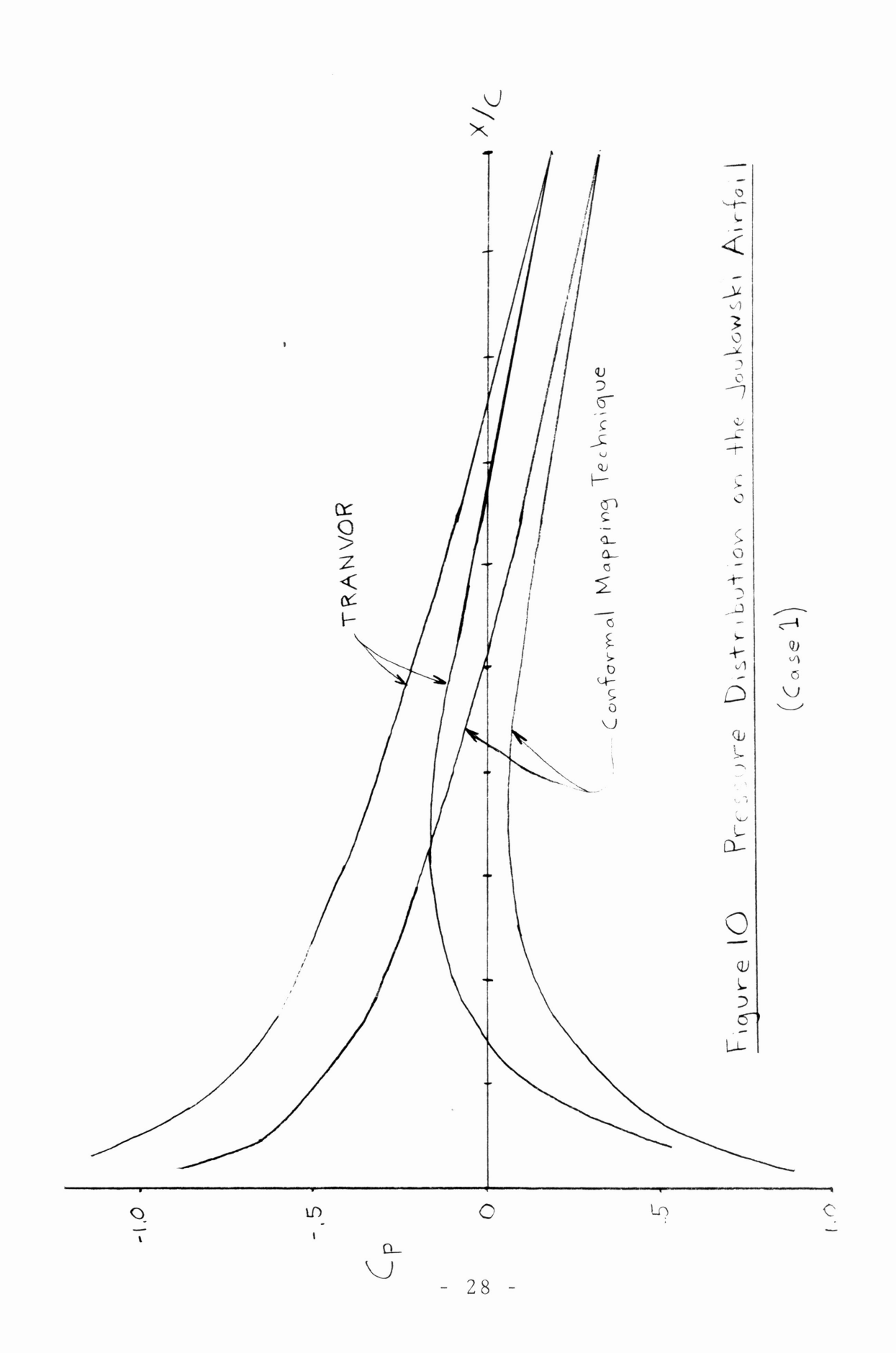
#### **REFERENCES**

1Boxwell, D.A. and Schmitz, F.H., "Full-Scale Measurements of Blade-Vortex Interaction Noise," Presented at the 36th Annual Forum of the American Helicopter Society, Washington, D.C., May 1980, pp. 1-2,6.

2Surendraiah, Makam, "An Experimental Study of Rotor Blade-Vortex Interaction," Department of Aerospace Engineering, Pennsylvania State University, December, 1969, pp. 1,7,29,42.

 $3$  Hoad, D.R., "Helicopter Model Scale Results of Blade-Vortex Interaction Impulsive Noise as Affected by Tip Modification," Presented at the 36th Annual Forum of the American Helicopter Society, Washington, D.C., May 1980, p. 1.

4Boxwell, D.A. and Schmitz, F.H., "In-Flight Acoustic Comparison of the 540 and K747 Main Rotors for the AH-1S Helicopter," U.S. Army R&T Laboratories (AVRADCOM), Moffett Field, California, October 1979, p. 23.

<sup>5</sup>George, A.R., "Helicopter Noise: State-of-the-Art," Jounal of Aircraft, Volume 15, November 1978, p. 711.

 $6$ Isom, M.P., "Acoustic Shock Waves Generated by a Transonic Helicopter Blade," Presented at the 36th Annual Forum of the American Helicopter Society, Washington, D.C., May 1980, p. 1.

<sup>7</sup> Carlson, L.A., "TRANDES: A Fortran Program for Transonic Airfoil<br>Analysis or Design," NASA CR-2821, June 1977.

 $8$ South, J.C., Jr. and Jameson, A., " Relaxation Solutions for Inviscid Axisymmetric Transonic Flow over Blunt or Pointed Bodies," Proc. AIAA Computational Fluid Dynamics Conference, Palm Springs, Calif., July 1973,  $pp. 8-17.$ 

<sup>9</sup>Carlson, L.A., "Transonic Airfoil Flowfield Analysis Using Cartesian Coordinates," NASA CR-2577, August 1975.

10Mc Croskey, W.J. and Goorjian, P.M., "Interactions of Airfoils with Gusts and Concentrated Vortices in Unsteady Flow," AIAA Paper 83-1691, AIAA Fluid and Plasmadynamics Conference, Danver, Mass., July 1983.

 $11$ Kuethe, A.M. and Chow, C.Y., Foundations of Aerodynamics: Bases of Aerodynamic Design, 3rd edition, John Wiley & Sons, New York, 1976.

12 Abbott, I.H. and Von Doenhoff, A.E., Theory of Wing Sections, Dover Publications, Inc., New York, 1959.

13 Churchill, R.V., Brown, J.W., and Verhey, R.F., Complex Variables and Applications, 3rd edition, McGraw-Hill, New York, 1976.

 $^{14}$ Milne and Thompson, Proc. Camb. Phil. Soc., Vol. 36, 1940.

### APPENDIX A:

## Finite Difference Scheme

 $\overline{\mathbf{v}}$ 

 $\left(\begin{array}{c}\n\frac{\partial}{\partial x} \\
\frac{\partial}{\partial y} \\
\frac{\partial}{\partial x}\n\end{array}\right)_{x=\frac{1}{2}}$  $\frac{1}{4\pi}$  $\sum_{i=1}^{\infty}$  $\overline{\varphi}$ <br>  $\overline{\varphi}$ ,  $\overline{\varphi}$ ,  $\overline{\varphi}$  $\left(\frac{d}{d}\right)$  ( $\phi$ )(ch,  $\phi$ )  $\phi$  (Flot  $\frac{d\theta}{dt}$  $\frac{1}{2}$  -  $\frac{1}{2}$   $\frac{1}{2}$  $\overline{\phantom{a}}$  $\frac{1}{\sqrt{2}}$  $-\frac{1}{2}$  $\frac{1}{\sqrt{2\pi}}\int_{-\infty}^{\infty}$  $\bigotimes_{i=1}^{n}$  $\frac{1}{4}$   $\frac{1}{4}$   $+$ <br> $+$   $+$ <br> $+$   $+$  $\left(\begin{array}{c} 1 \\ 1 \\ 2 \end{array}\right)_{\mathbf{i} - \mathbf{z}}$  $\frac{1}{2}$   $\frac{1}{2}$ ; $\frac{1}{2}$ ; $\left(\frac{d\xi}{d\zeta}\right)^{1/2}$  $\frac{1}{2}$  $\frac{1}{\sqrt{2}}$   $\frac{1}{\sqrt{2}}$   $\frac{1}{\sqrt{2}}$   $\frac{1}{\sqrt{2}}$   $\frac{1}{\sqrt{2}}$   $\frac{1}{\sqrt{2}}$   $\frac{1}{\sqrt{2}}$   $\frac{1}{\sqrt{2}}$  $-\sqrt{\frac{2}{3}}$   $-\sqrt{\frac{1}{40}}$   $\sqrt{\frac{1}{3}}$   $\frac{1}{20}$   $\frac{1}{20}$   $\frac{1}{20}$   $\frac{1}{20}$   $\frac{1}{20}$   $\frac{1}{20}$   $\frac{1}{20}$   $\frac{1}{20}$   $\frac{1}{20}$   $\frac{1}{20}$   $\frac{1}{20}$   $\frac{1}{20}$   $\frac{1}{20}$   $\frac{1}{20}$   $\frac{1}{20}$   $\frac{1}{20}$   $\frac{1}{20$  $\mathcal{U}$ 

Case la: Subsonic Flow, Positive Vertical Velocity  $\frac{Ver}{t}$ 

\ll\_ \_ -: (�') \_j\_ \I( ch\

 $\alpha$ 

 $+\left[-\frac{v^2}{q^2}\left(\frac{d\xi}{d\overline{x}}\right)\left(\frac{d\xi}{d\overline{x}}\right)\right]-\frac{1}{q^2}\left(\frac{v^2}{d\overline{y}}\right)\left(\left(\frac{d\eta}{d\overline{y}}\right)\right)+\frac{1}{2}\left(\frac{d\overline{x}}{d\overline{y}}\right)-\frac{1}{2}\left(\frac{1}{2}\overline{x}\right)\right)\frac{1}{d\xi}\left(\frac{u}{q}\left(\frac{d\xi}{d\overline{y}}\right)\right.\nonumber\\ \left. +\left[-\frac{v^2}{q^2}\left(\frac{d\xi}{d\overline{x$  $+ \left[ \frac{u^2}{q^2} \left( \frac{d\eta}{\delta \gamma} \right)_{\mathbf{j}} \left( \frac{d\eta}{\delta \gamma} \right)_{\mathbf{k}^2} \frac{1}{(a\eta)^2} - \epsilon \frac{\mathsf{Y}}{q} \left( \frac{d\xi}{d\gamma} \right)_{\mathbf{k}} \left( \frac{d\gamma}{\delta \gamma} \right)_{\mathbf{k}^{-\frac{1}{2}}} \frac{1}{a\xi 2\eta} \right] \emptyset_{\mathbf{i},\mathbf{j}+1}$ 

 $-32-$ 

$$
=-(1-\frac{q^{2}}{3^{2}})\left\{\frac{\alpha^{2}}{q^{1}}\left(\frac{4t}{3^{2}}\right);\frac{1}{(4t)^{2}}\left[\left(\frac{4t}{3^{2}}\right)_{i+\frac{1}{2}}\left(\phi_{i,j}-\phi_{i-1,j}^{*}\right)-\left(\frac{4t}{3^{2}}\right)_{i+\frac{1}{2}}\left(\phi_{i-1,j}-\phi_{i-2,j}^{*}\right)\right]+\frac{2\underline{\omega}^{V}}{q^{2}}\left(\frac{4t}{3^{2}}\right);\frac{1}{\alpha_{1}}\left(\phi_{i,j-1}-\phi_{i-1,j+1}^{*}\right)+\frac{\alpha^{2}}{q^{2}}\left(\frac{4t}{3^{2}}\right);\frac{1}{(\alpha\gamma)^{2}}\left[\left(\frac{4t}{3^{2}}\right)_{j+\frac{1}{2}}\left(\phi_{i,j}-\phi_{i,j+1}\right)-\left(\frac{4t}{3^{2}}\right)_{j+\frac{1}{2}}\left(\phi_{i,j-1}-\phi_{i,j+2}\right)\right]-\frac{\alpha^{2}}{q^{2}}\left(\frac{4t}{3^{2}}\right);\frac{1}{(\alpha\gamma)^{2}}+\frac{\alpha^{2}}{q^{2}}\left(\frac{4t}{3^{2}}\right)_{i+\frac{1}{2}}\left(\frac{4t}{3^{2}}\right);\frac{1}{\alpha^{2}}\left(\frac{4t}{3^{2}}\right);\frac{1}{\alpha^{2}}\left(\phi_{i,j-1}^{*}\right)-\phi_{i-1,j+1}-\phi_{i-1,j+1}^{*}\right)-\phi_{i+1,j+1}^{*}\right]-\frac{\alpha^{2}}{q^{2}}\left(\frac{4t}{3^{2}}\right);\frac{1}{\alpha\gamma}\left[\frac{d}{q}\left(\frac{4t}{3^{2}}\right)_{i+\frac{1}{2}}\left(\phi_{i,j-1}^{*}\right)-\phi_{i-1,j}^{*}\right]-\phi_{i-1,j+1}^{*}\right]-\phi_{i-1,j+1}^{*}\right]-\phi_{i-1,j+1}^{*}\right]-\phi_{i-1,j+1}^{*}\left(\phi_{i,j+1}^{*}\right)-\phi_{i-1,j+1}^{*}\left(\phi_{i-1}^{*}\right)-\phi_{i-1,j+1}^{*}\left(\phi_{i-1}^{*}\right)-\phi_{i-1,j+1}^{*}\right)-
$$

Subsonic Flow, Negative Vertical Velocity Case 1b:

\* denotes a potential value from the previous sweep

 $\Big\{ \left(1-\frac{y^k}{a^z}\right)\hspace{-1mm} \left(\frac{a^k}{\tilde\gamma\gamma}\right)_3\hspace{-1mm} \left(\frac{4x}{\tilde\gamma\gamma}\right)_{\!j=\frac{1}{4}}\frac{1}{(a\tilde\gamma)^2}\Big\} \bigotimes_{i,j=1}$ 

$$
+\left\{\frac{2}{\sqrt{2}}\left(1-\frac{u^2}{\alpha^2}\right)\left(\frac{d_1k}{\alpha^2j_1}\right),\frac{1}{2}\left[\left(\frac{d_2k}{\beta^2}\right),\frac{1}{\alpha^2}\left(\frac{d_2k}{\alpha^2j_1}\right),\frac{1}{2}\left(\frac{1}{\alpha^2j_1}\right),\frac{v^2}{2}\right]\left(\frac{d_2v}{\alpha^2j_1}\right)\left[\left(\frac{d_2v}{\alpha^2j_1}\right),\frac{1}{2}\left(\frac{1}{\alpha^2j_1}\right),\frac{1}{2}\left(\frac{d_2v}{\alpha^2j_1}\right),\frac{1}{2}\left(\frac{d_2v}{\alpha^2j_1}\right),\frac{1}{2}\left(\frac{d
$$

$$
+\left\{\left(1-\frac{v^2}{a^2}\right)\left(\frac{d\eta}{d\gamma}\right);\left(\frac{d\eta}{a\gamma}\right)_1+\frac{1}{(a\eta)^2}-\epsilon\frac{v}{d}\left(\frac{d\xi}{d\gamma}\right),\left(\frac{d\eta}{d\gamma}\right)_{i\gamma\in\mathcal{N}_1}\geq\frac{v}{d\gamma},\left(\frac{v}{d\gamma}\right)_1+\epsilon\right\}
$$

 $-33-$ 

 $\ddot{\cdot}$ 

$$
=(1-\frac{u^2}{\sigma^4})(\frac{d^4}{\sigma^2})_i^2 - (\frac{d^4}{\sigma^2})_{i+\frac{1}{2}} \frac{1}{(\Delta\xi)^2} \not \mathcal{D}_{i+\frac{1}{2}} + (\frac{d\xi}{\sigma^2})_{i+\frac{1}{2}} + (\frac{d\xi}{\sigma^2})_{i+\frac{1}{2}} \frac{1}{(\Delta\xi)^2} \left(1-\frac{1}{\omega}\right) \not \mathcal{D}_{i+\frac{1}{2}} + (\frac{1}{\sigma\xi})_{i+\frac{1}{2}} \left(\frac{1}{\sigma\xi}\right)_{i+\frac{1}{2}} + \frac{u}{\sigma^2} \left(\frac{d\xi}{\sigma\xi}\right)_i \left(\frac{d\xi}{\sigma\xi}\right)_i^2 \left(\frac{d\xi}{\sigma\xi}\right)_i^2
$$
  
+  $\frac{u}{\sigma^2} \left(\frac{d\xi}{\sigma\xi}\right)_i \left(\frac{d\eta}{\sigma\xi}\right)_i^2$   $\frac{1}{2\Delta\xi} \Delta\eta \left(\mathcal{D}_{i+\frac{1}{2},i-1} - \mathcal{D}_{i+\frac{1}{2},i-1} + \mathcal{D}_{i+\frac{1}{2},i-1}\right) + \epsilon \frac{u}{\sigma} \left(\frac{d\xi}{\sigma\xi}\right)_i \left(\frac{d\xi}{\sigma\xi}\right)_i^2 \left(-\mathcal{D}_{i,\frac{1}{2}}\right)$   
-  $\mathcal{D}_{i+\frac{1}{2},j} + \mathcal{D}_{i+\frac{1}{2},j} + \epsilon \frac{u}{\sigma} \left(\frac{d\xi}{\sigma\xi}\right)_i \left(\frac{d\xi}{\sigma\xi}\right)_i^2 + \frac{1}{2\sigma} \left(\frac{d\xi}{\sigma\xi}\right)_i^2 \left(\frac{d\xi}{\sigma\xi}\right)_i^2 + \epsilon \frac{u}{\sigma} \left(\frac{d\xi}{\sigma\xi}\right)_i^2 \left(\frac{d\xi}{\sigma\xi}\right)_i^2 + \epsilon \frac{u}{\sigma} \left(\frac{d\xi}{\sigma\xi}\right)_i^2 \left(\frac{d\xi}{\sigma\xi}\right)_i^2$ 

Case 2: Supersonic Flow

\* denotes a potential value from the previous sweep

#### APPENDIX B: The Flat Plate Approximation<sup>11</sup>

The airfoil is modelled as <sup>a</sup> flat plate. The flat plate is represented by <sup>a</sup> finite number of panels. <sup>A</sup> bound vortex is located at the quarter chord of each panel. At the three-quarters chord of each panel is <sup>a</sup> control point as shown in Figure AI.

<sup>A</sup> unique vorticity distribution is determined by applying the tangent flow boundary condition at the control point of each panel. Each bound vortex with circulation density  $\mathbf{v}_i$  at  $x_i$  will induce a velocity normal to <sup>a</sup> control point at xi.

$$
V_{\mathbf{x}_{\mathbf{w}_{ij}}} = \frac{\gamma_j \Delta x}{2\pi (x_i - x_j)}
$$

<sup>A</sup> component of the freestream flow may be normal to each panel, depending on the angle of attack.

$$
\bigvee_{\infty_{n}} = V_{\infty} \sin \alpha
$$

The free vortex in the flowfield will also induce <sup>a</sup> velocity at each control point normal to the plate.

$$
V_{\mathsf{V}n_i} = \frac{\Gamma_{\mathsf{V}}}{2\pi r_{\mathsf{V}_i}} \cos T_i
$$

The sum of the normal velocities induced by each bound vortex, the normal component of the freestream, and the normal velocity induced by the free vortex must equal zero at each control point if the flow is tangent.<br>  $\sum_{i=1}^{n} V_{\gamma_{n_{i}}+} V_{\gamma_{n_{i}}} + V_{\gamma_{n_{i}}} = O$ 

$$
\sum_{i=1}^{np} V_{\gamma_{n_{i_{i}}}} + V_{\infty_{n_{i}}} + V_{\gamma_{n_{i}}} = \bigcirc
$$

This equation can be rearranged and a system of np simultaneous equations solved for the circulation density of each panel, where np is the number of panels.

$$
\sum_{j=1}^{np} Y_j \left[ \frac{\Delta X}{2 \pi (X_i - X_j)} \right] = - V_{\infty} \sin \alpha - \frac{\Gamma}{2 \pi r_{\mathsf{v}_i}} \cos T_i \quad \text{for } i=1, np
$$

The Kutta-Joukowski theorem provides <sup>a</sup> simple relationship between the lift coefficient of the airfoil and the total circulation of the bound vortex distribution.

$$
C_1 = 2T = 2 \sum_{i=1}^{rp} Y_i \Delta X_i
$$

A theoretical correction factor $^{12}$  for the thickness of the airfoil is applied to the results of this method.

$$
\mathcal{L}'_{\ell} = \left(1 + \frac{4}{3\sqrt{3}}(t/\epsilon)\right)\mathcal{L}_{\ell}
$$

- 34 -

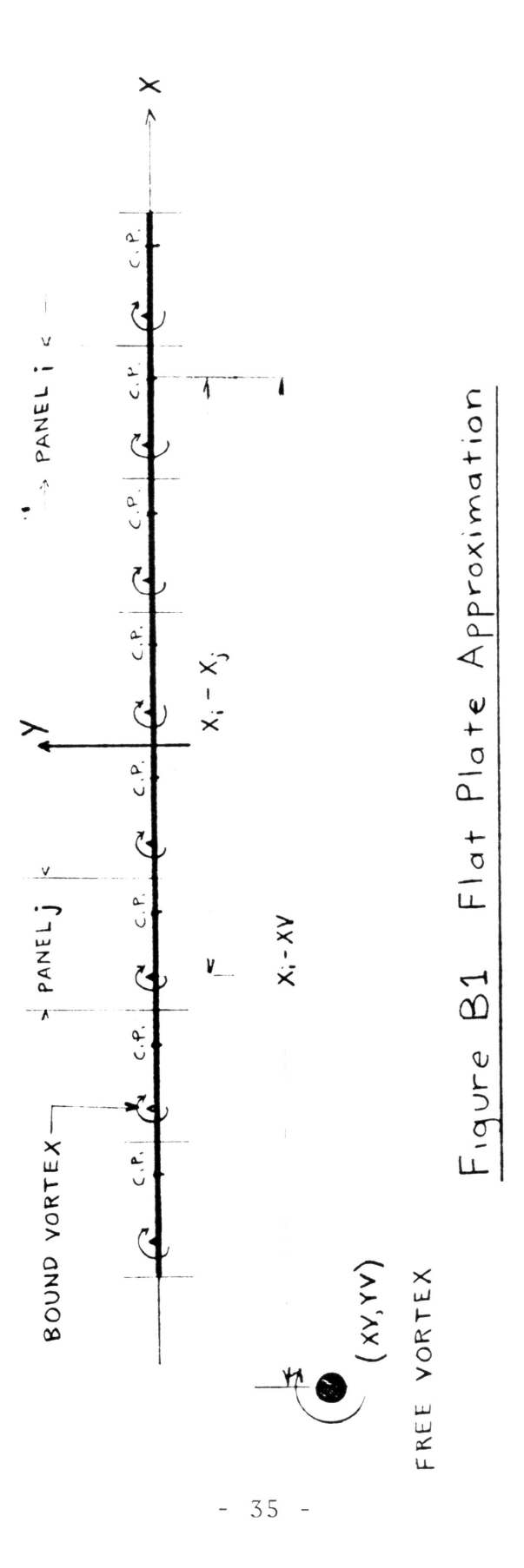

 $\tilde{\epsilon}$ 

#### APPENDIX C: The Source-Panel Method11

The airfoil surface is represented by <sup>a</sup> finite number of panels. The tangent flow boundary condition is satisfied at <sup>a</sup> control point on the midpoint of each panel. The tangent flow is achieved by placing <sup>a</sup> source sheet of constant strength on each panel. To generate lift, the Kutta condition must be satisfied. <sup>A</sup> vortex sheet of constant circulation density is placed on each panel to provide the circulation required to satisfy the Kutta condition of smooth flow at the trailing edge. See Figure Cl.

The source strength and circulation density of each panel must be determined so that the flow is tangent to the surface at each control point and the smooth at the trailing edge. Since the partial differential equation governing incompressible potential flow is linear, this problem can be solved in parts and the final solution realized by superimposing the flow of each part.

The first flow considered is that of the freestream past the airfoil and the vortex in the flowfield without considering the Kutta condition, so there is no circulation about the airfoil. <sup>A</sup> source strength distribution that makes the flow tangent is calculated. The normal component of the flow at control point  $(x_i,y_i)$  induced by the source sheet on panel j with strength  $\lambda_j$  is found by integrating along panel j.

$$
V_{\lambda_{n_{ij}}} = \frac{\lambda_i}{2\pi} \int_{\mathfrak{j}} \frac{\partial}{\partial n_i} \left( \ln r_{\mathfrak{j}} \right) dS_{\mathfrak{j}}
$$

The free vortex also induces <sup>a</sup> flow normal to each panel.

$$
V_{\mathsf{v}_{\mathsf{n}}}= \frac{\Gamma_{\mathsf{v}}}{2\pi\,\mathsf{r}_{\mathsf{v}_i}} \, \sin\left(\mathsf{T}_i-\beta_i\right)
$$

<sup>A</sup> component of the freestream may also be normal to the panel.

$$
V_{\infty_{n_i}} = \cos(\beta_i - \alpha)
$$

The sum of the normal velocities induced by each source sheet and the free vortex and the normal component of the freestream velocity will equal zero if the flow is tangent.

$$
\sum_{j=1}^{n} V_{\lambda_{n_{i,j}}} + V_{\nu_{n,i}} + V_{\infty_{n,i}} = \bigcirc
$$

This equation is rearranged and <sup>a</sup> system of np simultaneous equations is solved for the source strength of each panel, where np is the number of panels.  $\overline{10}$ 

$$
\sum_{j=1}^{N} \lambda_j \left[ \frac{1}{2\pi} \int_{j} \frac{\partial}{\partial n_j} \left( \ln r_{ij} \right) ds_j \right] = - \cos \left( \beta_j - \alpha \right) - \frac{\pi}{2\pi r_{\kappa}} \sin \left( \pi_j - \beta_j \right)
$$

This system of equations is solved twice with <sup>a</sup> uniform flow of unit velocity, at zero and ninety degree angles of attack. The speed of the tangential flow on the surface of the airfoil is calculated separately for each angle of attack by summing the tangential components of the flow induced by each of the source sheets and adding the tangential component of the freestream velocity.

$$
V_{s_i} = \sum_{j=1}^{m} \frac{\lambda_j}{2\pi} \int_{j} \frac{\partial}{\partial s_i} (\ln r_{ij}) ds_j + \sin (\beta_i - \alpha) + \frac{\Gamma_v}{2\pi r_v} \cos (T_i - \beta_i)
$$

Now the tangential velocity distribution for any angle of attack and magnitude of the freestream velocity is found by using the appropriate superposition of the known velocity distributions.

$$
V_{o_i} = V_{\infty} \left( V_{s_i} \cos \alpha + V_{s_i} \sin \alpha \right)
$$

$$
\left( \alpha_{i} e^{o} \right)
$$

The second flow considered is purely circulatory about the airfoil. Each panel is assigned <sup>a</sup> unit vortex density. <sup>A</sup> source strength distribution is found to make this circulatory flow tangent to the airfoil surface. The normal component of the flow induced at the control point of panel i by the vortex sheet on panel j with circulation density j is found by integrating along panel j.<br> $V_{n_{xx}} = \frac{1}{2\pi} \int$ 

$$
V_{n_{\delta_{ij}}} = \frac{1}{2\pi} \int_{j} \frac{\partial}{\partial n_i} \left( \tan^{-1} \frac{y_i - y_i}{x_i - x_j} \right) ds_j
$$

The sum of the normal velocities induced by each vortex sheet and source sheet must equal zero at each control point if the flow is tangent.

$$
\sum_{j=1}^{n} V_{n_{\lambda_{i_{j}}}} + \sum_{j=1}^{n} V_{n_{\lambda_{i_{j}}}} = \bigcirc
$$

This equation is rearranged and <sup>a</sup> system of np simultaneous equations is solved for the source strength of each panel.

$$
\sum_{j=1}^{np} \lambda_j \left[ \frac{1}{2\pi} \int_{3} \frac{\partial}{\partial r} (\ln r_{ij}) ds_j \right] = - \sum_{j=1}^{np} \frac{1}{2\pi} \int_{j} \frac{\partial}{\partial n} \left( \tan^{-1} \frac{y_i - y_j}{x - x_j} \right) ds_j \quad \text{for } i=1, np
$$

From the resulting distribution of source strengths and the unit circulation density distribution, the tangential speed of this circulatory flow is calculated at each control point.

$$
V_{c_i} = \sum_{j=1}^{np} \frac{\lambda_j}{2\pi} \int_j \frac{\partial}{\partial s_i} (\ln r_{ij}) ds_j + \sum_{j=1}^{np} \frac{1}{2\pi} \int_j \frac{\partial}{\partial s_i} (tan^{-1} \frac{y_i - y_j}{x_i - x_j}) ds_j
$$

The final solution is found by superimposing enough of the circulatory flow on the zero-lift flow to satisfy the Kutta condition. The flow at the trailing edge will be smooth if the tangential velocity at the last panel on the upper and lower surfaces is equal. A constant is calculated from the zero-lift and circulation velocities of these panels.

$$
k = \frac{V_{oL} - V_{ou}}{V_{c_u} - V_{c_L}}
$$

Now the velocity distribution of the circulatory flow is multiplied by this constant and superimposed on the velocity distribution of the zero-lift flow.

$$
V_i = V_{oi} + k V_{cj}
$$

The resulting flow satisfies the tangent flow boundary condition at each control point and is smooth at the trailing edge.

Pressure coefficients are calculated on each panel.

$$
\mathsf{C}_{\mathsf{P}} = \Big| - \left( \frac{\mathsf{V}_{\mathsf{i}}}{\mathsf{V}_{\mathsf{w}}} \right)^2 - 37 - \Big|
$$

The lift coefficient of the airfoil is calculated by integrating the vertical component of the pressure force on the surface.

$$
\zeta_{\ell} = \sum_{i=1}^{m} \zeta_{p_i} \hat{f}_i \sin \beta_i
$$

NOTE:

All of the integrals involved have <sup>a</sup> similar form after the integrands are differentiated.

$$
\Gamma_{ij} = \int_{0}^{l} \frac{b - c s_i}{s_i^3 - e s_i + f} ds_i
$$

Only two sets of integrals need to be calculated to use this method. The coefficients of the integrand are identical for the normal velocity induced by a source sheet and the tangential velocity induced by a vortex sheet. The coefficients of the numerator have opposite signs for the tangential velocity induced by <sup>a</sup> source sheet and the normal velocity induced by <sup>a</sup> vortex sheet. The best approach is to solve the two sets of integrals and store the results rather than solving the integrals each time they are encountered.

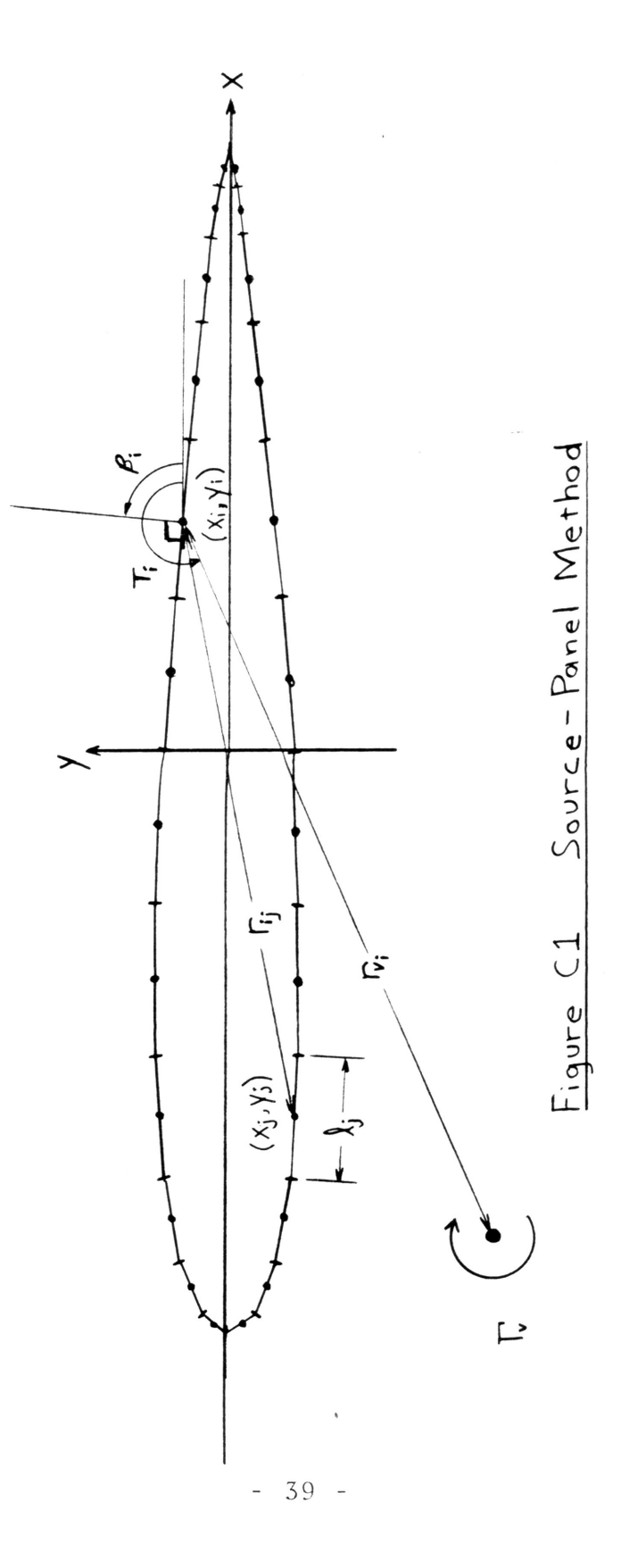

#### APPENDIX 0: The Conformal Mapping Technique<sup>13</sup>

Two-dimensional incompressible, irrotational, inviscid flow can be described by <sup>a</sup> complex potential function. The velocity field is the conjugate of the gradient of the potential function. The potential functions for various flows given in Table <sup>01</sup> may be added to superimpose flows since the governing equation is linear.

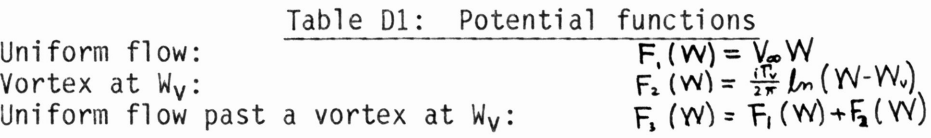

The circle theorem<sup>14</sup> determines the potential function for a flow is <sup>a</sup> circle of radius <sup>a</sup> is introduced into the flowfield.

$$
F_{\mathbf{u}}(W) = F_{\mathbf{3}}(W) + \overline{F_{\mathbf{3}}(\frac{\alpha^2}{W})} = V_{\infty}(W + \frac{\alpha^2}{W}) + \frac{i\Gamma_v}{2\pi} \ln\left(\frac{W^2 - W_{\mathbf{v}}W}{\alpha^2 - W_{\mathbf{v}}W}\right)
$$

The circle theorem is applicable to <sup>a</sup> flow if there are no rigid boundaries in the flow and the singularities of the potential function are all at <sup>a</sup> distance greater than a, the radius of the circle, from the origin.

<sup>A</sup> circulatory flow about the circle is superimposed by adding another term to the potential function.

$$
F_{6} (W) = V_{\infty} (W + \frac{a^{2}}{W}) + \frac{i T_{\infty}}{2 \pi} \ln \left( \frac{W^{2} - W_{\infty} W}{a^{2} - W_{\infty} W} \right) + \frac{i T}{2 \pi} \ln \frac{W}{a}
$$

Now the potential function describes <sup>a</sup> uniform flow passing <sup>a</sup> circle with circulatory flow and <sup>a</sup> free vortex somewhere in the flowfield.

If an analytic function R(W) is used to map the circle to another shape in the R-plane, the potential function F(R) will describe the flow about the new shape. The objective is to map the circle into <sup>a</sup> shape resembling an airfoil.

Two consecutive transformations are used as shown in Figure D1. First the circle is shifted horizontally and the radius is increased. The second transformation results in <sup>a</sup> shape called <sup>a</sup> Joukowski airfoil.

The potential function  $F_S(Z)$  describes a uniform flow past a Joukowski airfoil with a vortex present in the flowfield. Since the velocity is the conjugate of the gradient of the potential function, their magnitudes are equal.

$$
\left| \bigvee_{\left( z \right)} z \right| = \left| \frac{\partial F_s(z)}{\partial z} \right|
$$

Rather than stumbling through the tedious algebra required to determine the potential function  $F(Z)$  and differentiate it, the chain rule is used to expand the derivative.

$$
|V(Z)| = \left| \frac{dF(W)}{dW} \frac{dW}{dR} \frac{dR}{dZ} \right|
$$

The pressure distribution is calculated from the velocities and integrated to determine the lift coefficient of the airfoil due to the presence of

the vortex in the flowfield.

The derivative  $dR/dZ$  approaches infinity at the trailing edge, implying an infinite velocity. The Kutta condition<sup>12</sup> requires smooth flow at the trailing edge. The flow will have <sup>a</sup> finite velocity at the trailing edge only if one of the first two derivatives goes to zero at the trailing edge. The derivative dW/dR is constant, so the derivative dF/dW should equal zero for the value of <sup>W</sup> corresponding to the trailing edge.

$$
\left(\frac{\partial F}{\partial W}\right)_{W=q} = \bigcirc
$$

The constraint of the Kutta condition provides a relationship between the circulation of the free vortex and the circulation of the airfoil. tive dW/dR is co<br>value of W corre<br> $\frac{dF}{dW}$   $_{w=a} =$   $\frac{G}{dW}$ <br>the Kutta condi<br>of the free vor<br> $\frac{-2a(a-u_v)}{(a-u_v)^2 + v_v^2}$   $\Gamma_v$ <br>orem<sup>11</sup> relates<br>oefficient can b

$$
\Gamma = \left[ \frac{-2a(a-u_v)}{(a-u_v)^2 + v_v^2} \right] \Gamma_v
$$

The Kutta-Joukowski theorem<sup>11</sup> relates the lift of an airfoil to its circulation, so the lift coefficient can be calculated as <sup>a</sup> function of the position and circulation of the vortex in the flowfield.<br>  $\overrightarrow{r}$ 

$$
\mathbf{c}_1 = 2\mathbf{T}
$$

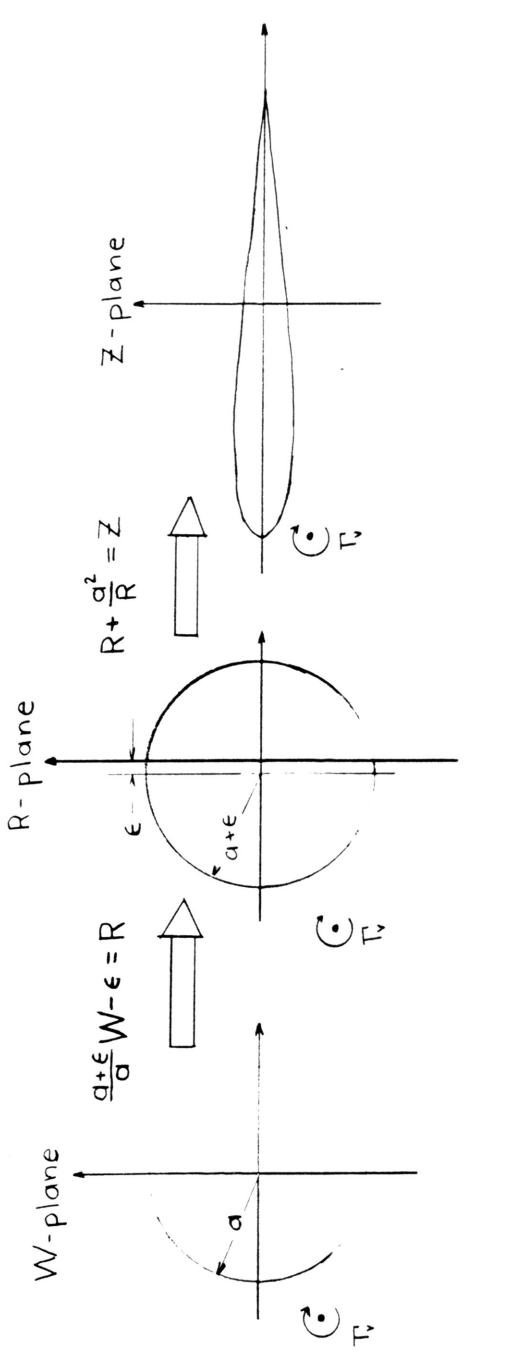

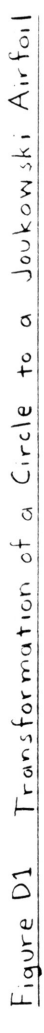

## APPENDIX E:

# TRANVOR Program Listing

 $\mathbf{r}$ 

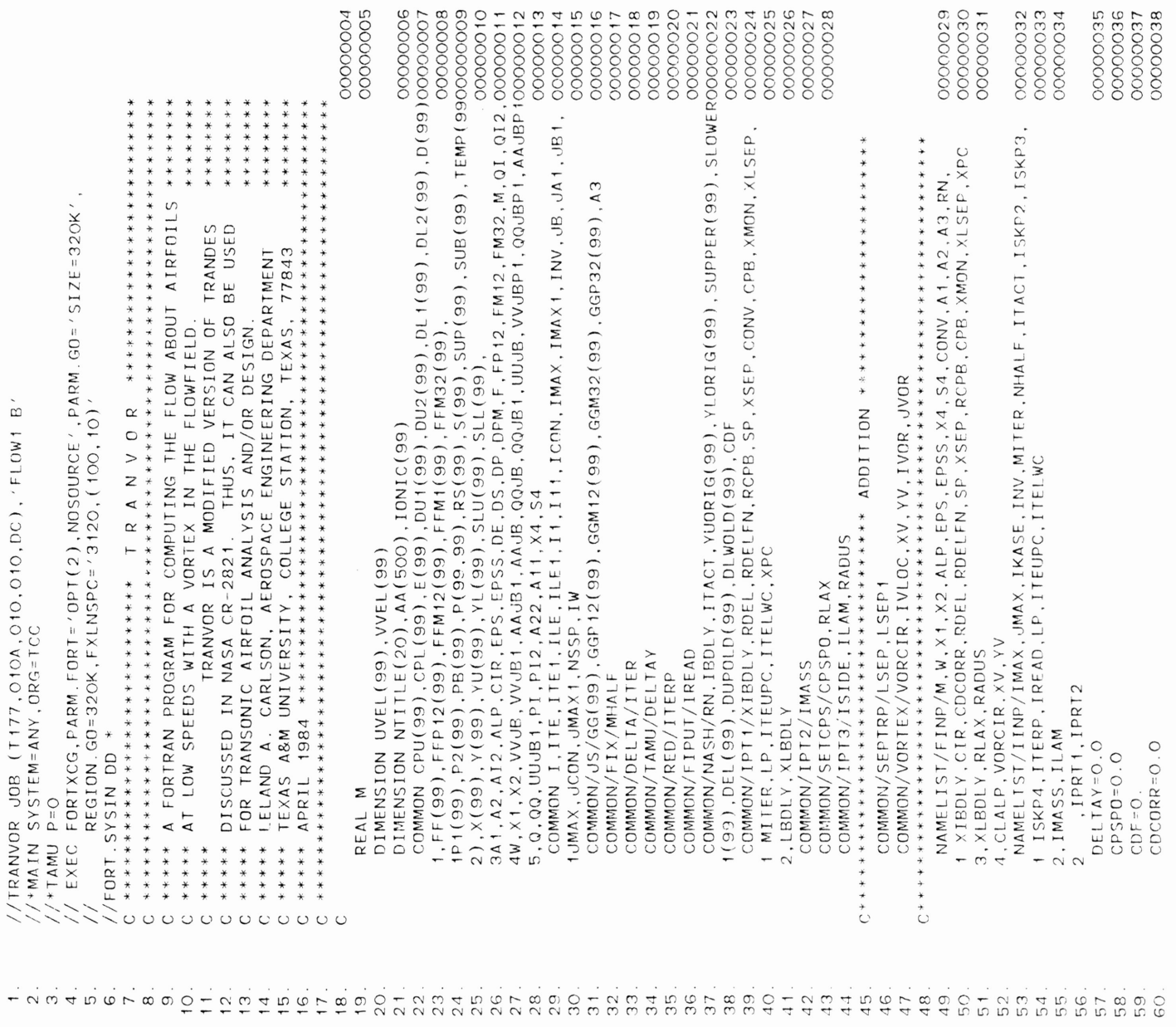

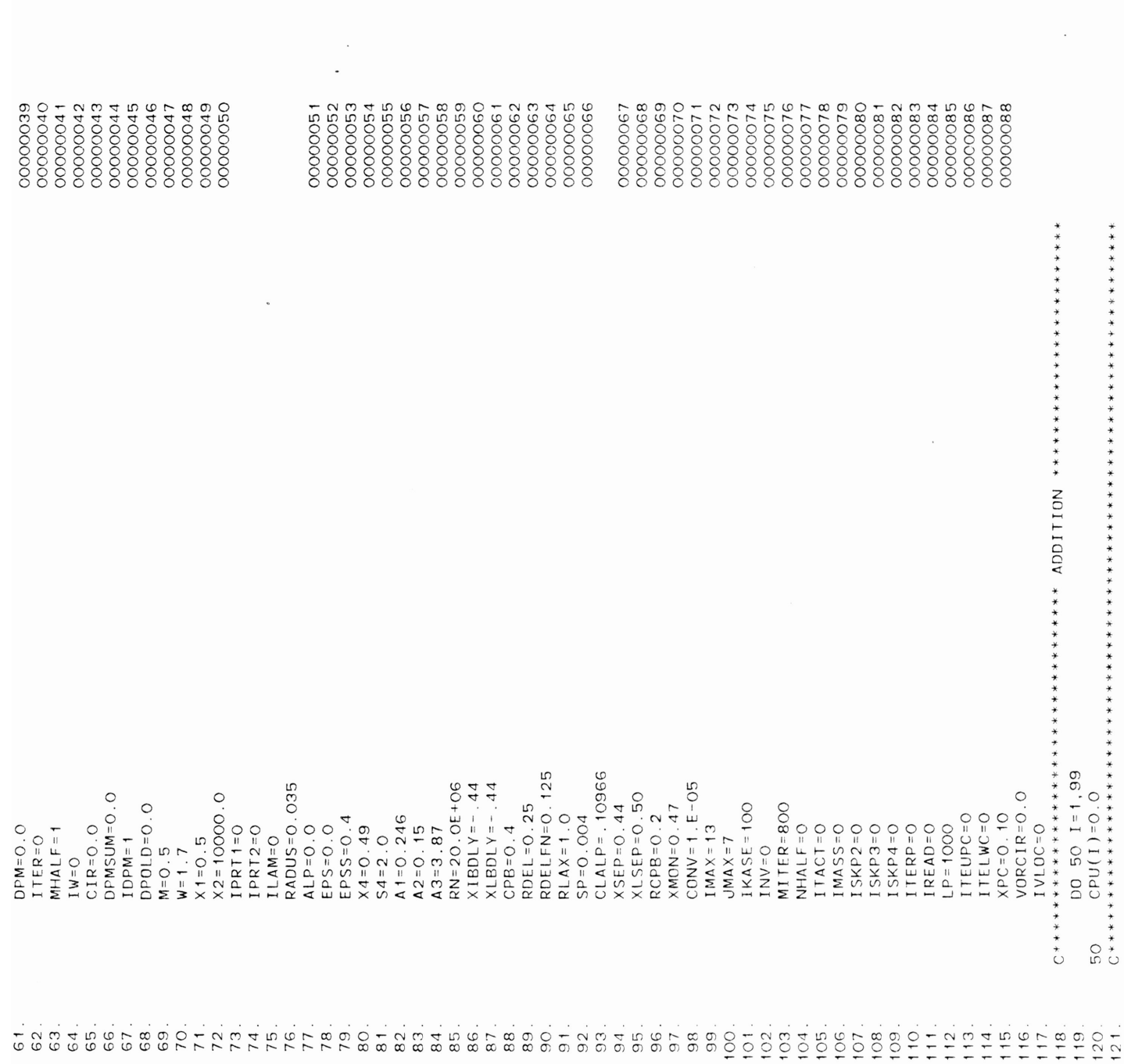

 $\mathcal{A}^{\mathcal{A}}$ 

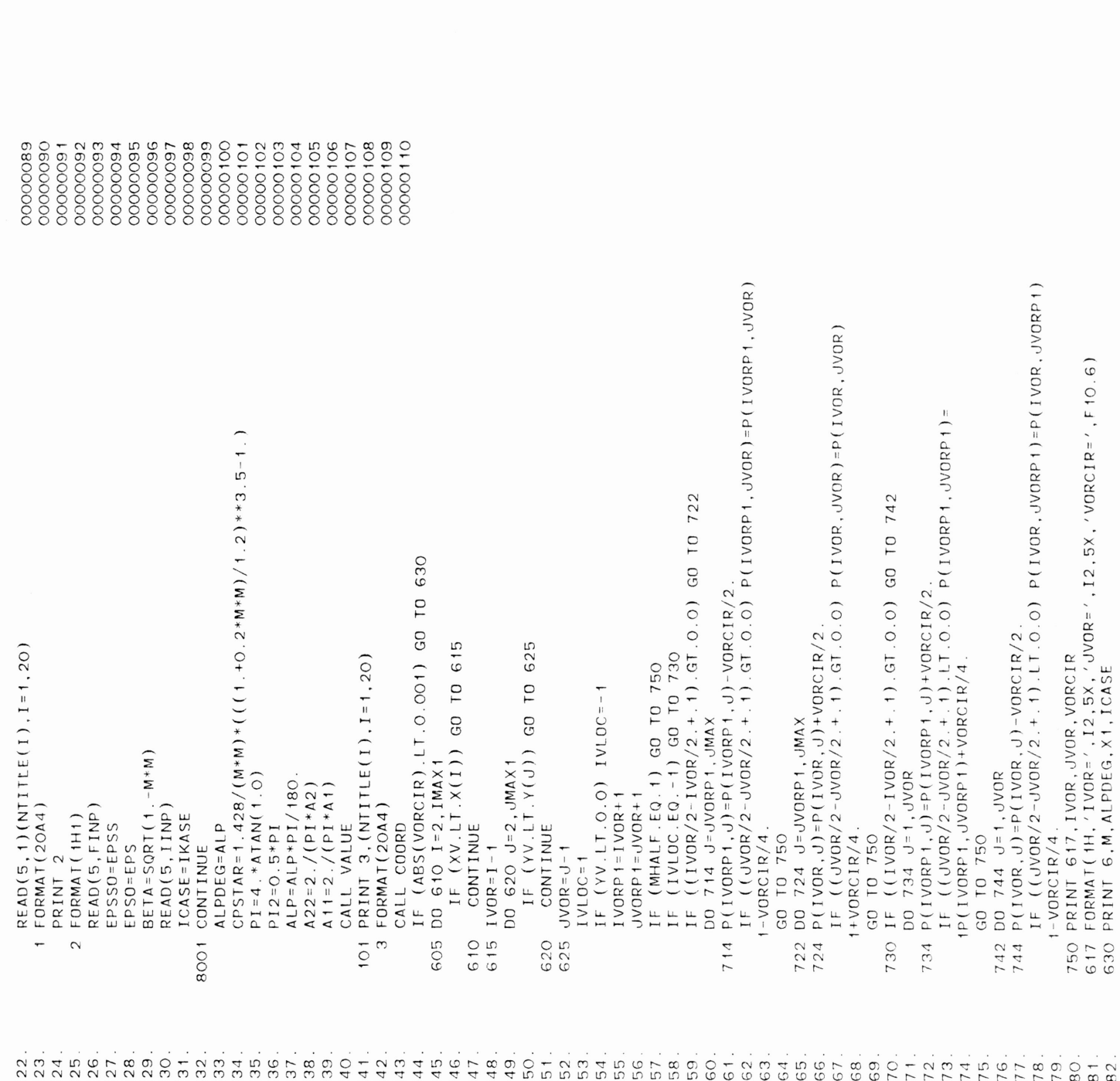

![](_page_54_Picture_400.jpeg)

 $\mathcal{O}_\mathcal{A}$  Formation and  $\mathcal{O}_\mathcal{A}$  is case to analyzis case  $\mathcal{O}_\mathcal{A}$ 

 $6003$  Formation  $\sim$   $100$  $\mathbf{f}$ 

![](_page_55_Picture_1.jpeg)

![](_page_56_Picture_355.jpeg)

 $\mathcal{L}_{\mathcal{L}}$ 

![](_page_57_Picture_325.jpeg)

)<br>201 -<br>277<br>27 W CANGLANG LA

![](_page_58_Picture_1.jpeg)

![](_page_59_Picture_2.jpeg)

![](_page_60_Picture_2.jpeg)

![](_page_61_Picture_341.jpeg)

1P1(99),P2(99),PB(99),P(99,99),RS(99).S(99),SUP(99),SUB(99).TEMP(9900000468

![](_page_62_Picture_1.jpeg)

![](_page_63_Picture_3.jpeg)

![](_page_64_Picture_354.jpeg)

![](_page_65_Picture_247.jpeg)

If  $\mathcal{F}(\mathcal{G})$  and  $\mathcal{G}(\mathcal{G})$  and  $\mathcal{G}(\mathcal{G})$ . Let

![](_page_66_Picture_300.jpeg)

IF(ILAM) IF(ILAM) IF(ILAM) IF(ILAM) IF(ILAM) IF(ILAM) IF(ILAM) IF(ILAM) IF(ILAM) IF(ILAM) IF(ILAM) IF(ILAM) IF(ILAM)

 $9<sup>4</sup>$ 

![](_page_67_Picture_2.jpeg)

![](_page_68_Picture_1.jpeg)

![](_page_69_Picture_216.jpeg)

 $12<sub>5</sub>$ 00000951<br>00000951<br>00000952<br>00000954 IF(LSEP.EQ.ITE)LSEP=ITE-l 00000942<br>00000943 00000939<br>000000940 00000899 00000900 00000935 00000936 0000007 00000938  $\frac{1}{10}$ 00000950 00000894 00000941  $0.58$  $00007 - 1$  $99999$ SLOP= (CPB-CPU( LSEP) ) / ( . 5-X (LSEP» DO 501 J=LSEP1,ITE 88<br>08 00000923 8.8 Š  $20000$ ४ ४ ४ 501 CPU(J)=SLOP\*(X(J)-X(LSEP»+CPU(LSEP)  $5888$ 

 $\circ$   $\circ$ 

 $\sqrt{2}$ 

![](_page_70_Picture_1.jpeg)

![](_page_71_Picture_3.jpeg)
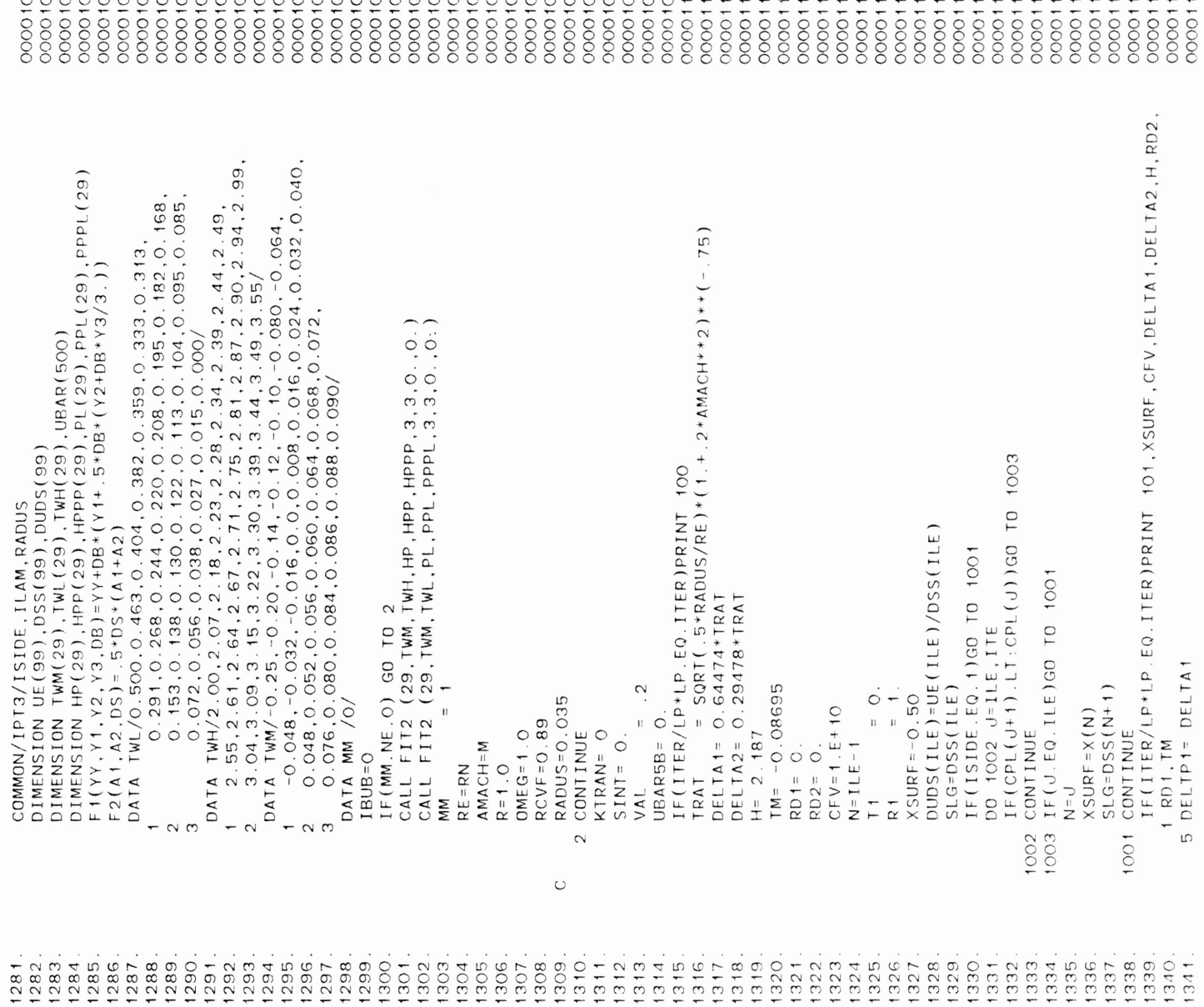

1308. 0<br>0<br>0<br>0<br>2<br>0<br>0<br>2<br>0<br>0<br>2<br>0<br>2<br>1<br>0<br>2<br>1<br>0<br>0 1310. C RCVF=0.89  $R_0 = 0.05$  $20000$  $R$ 0000  $T T 0$ 

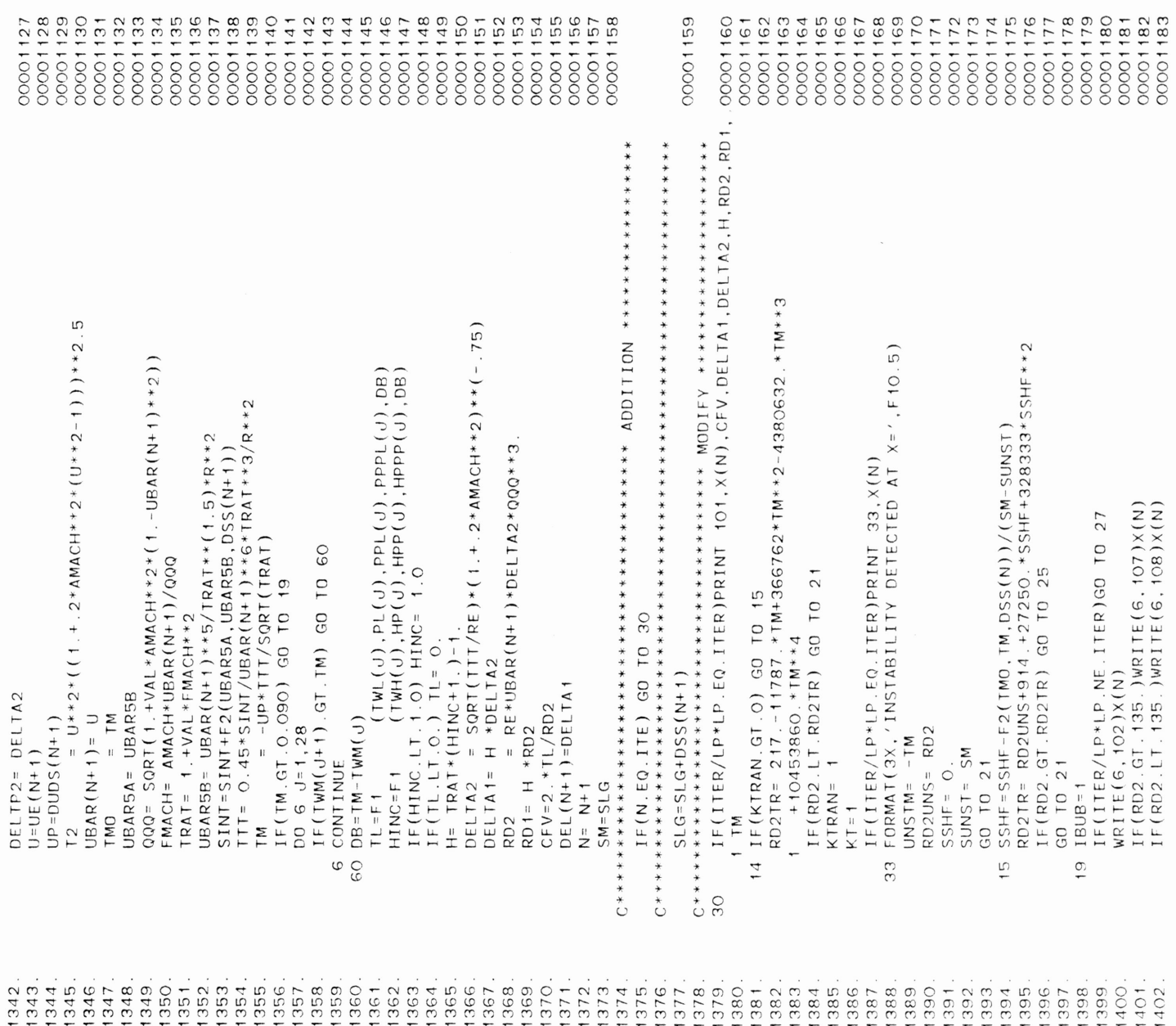

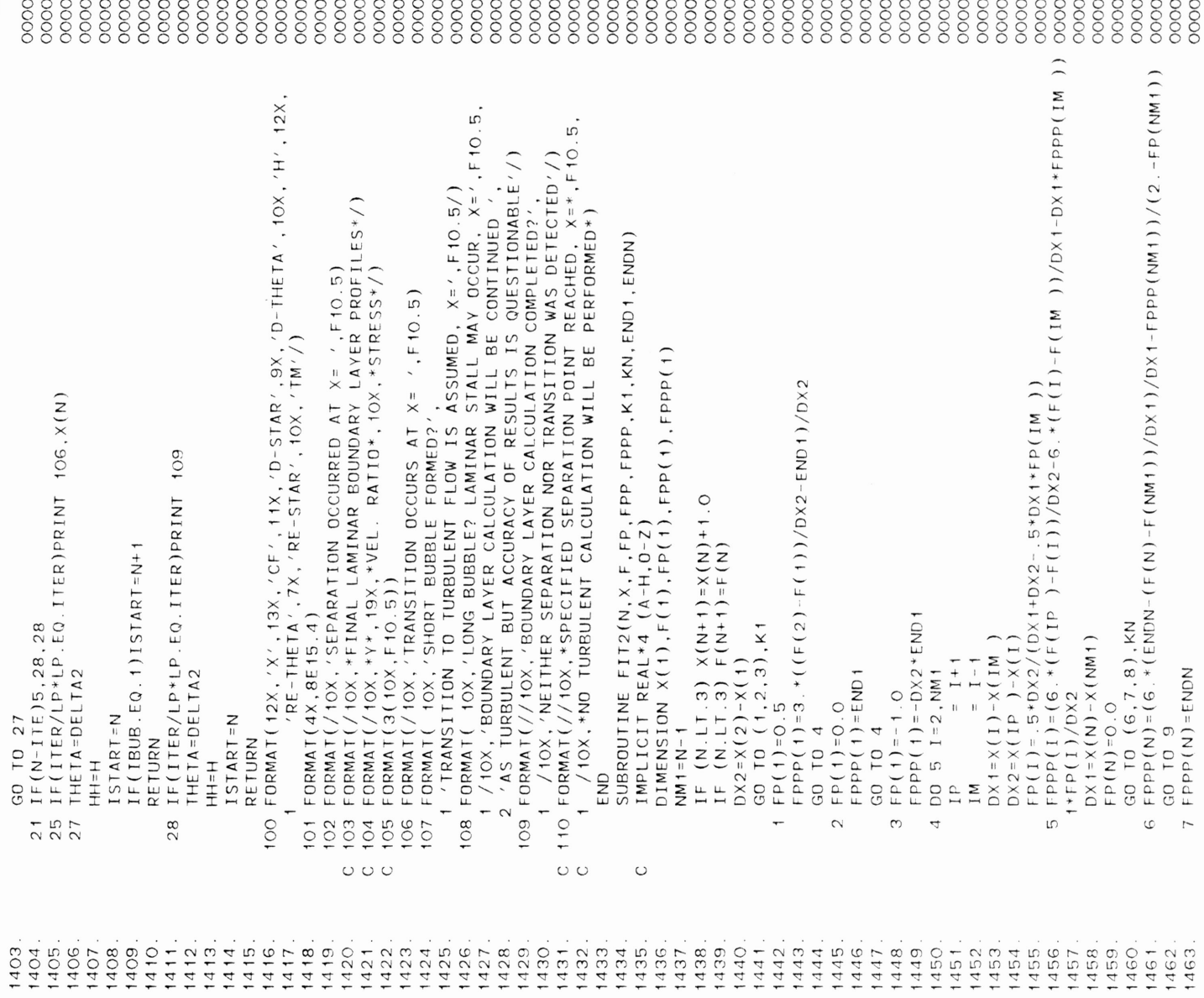

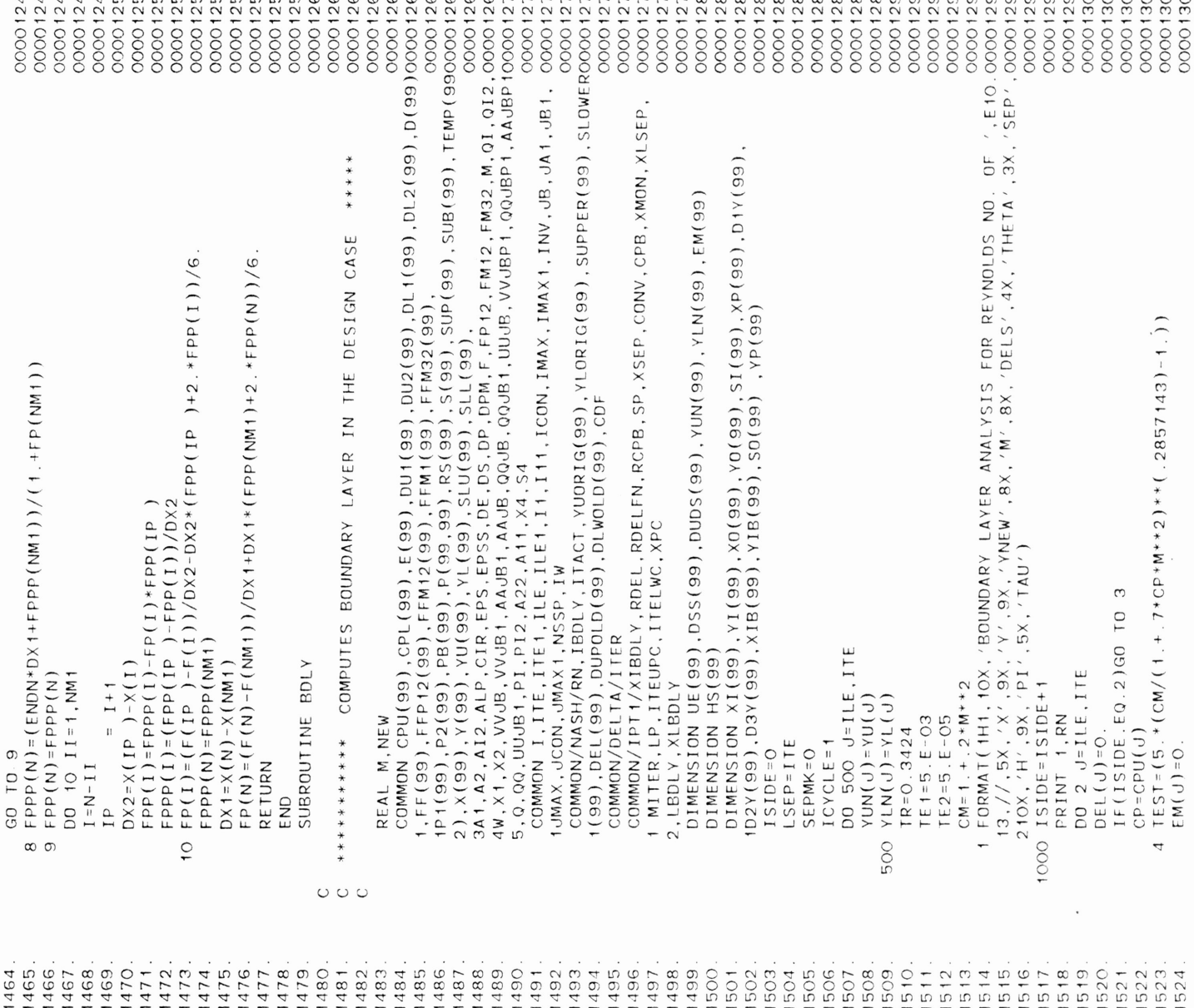

 $\begin{array}{l} \Gamma \mathfrak{a} \mathfrak{a} \mathfrak{a} \mathfrak{b} \mathfrak{c} \mathfrak{c} \math$ 1JMAX,JCON,JMAX1,NSSP,IW 00001273

 $\frac{1}{4}$  $\frac{1}{4}$ 

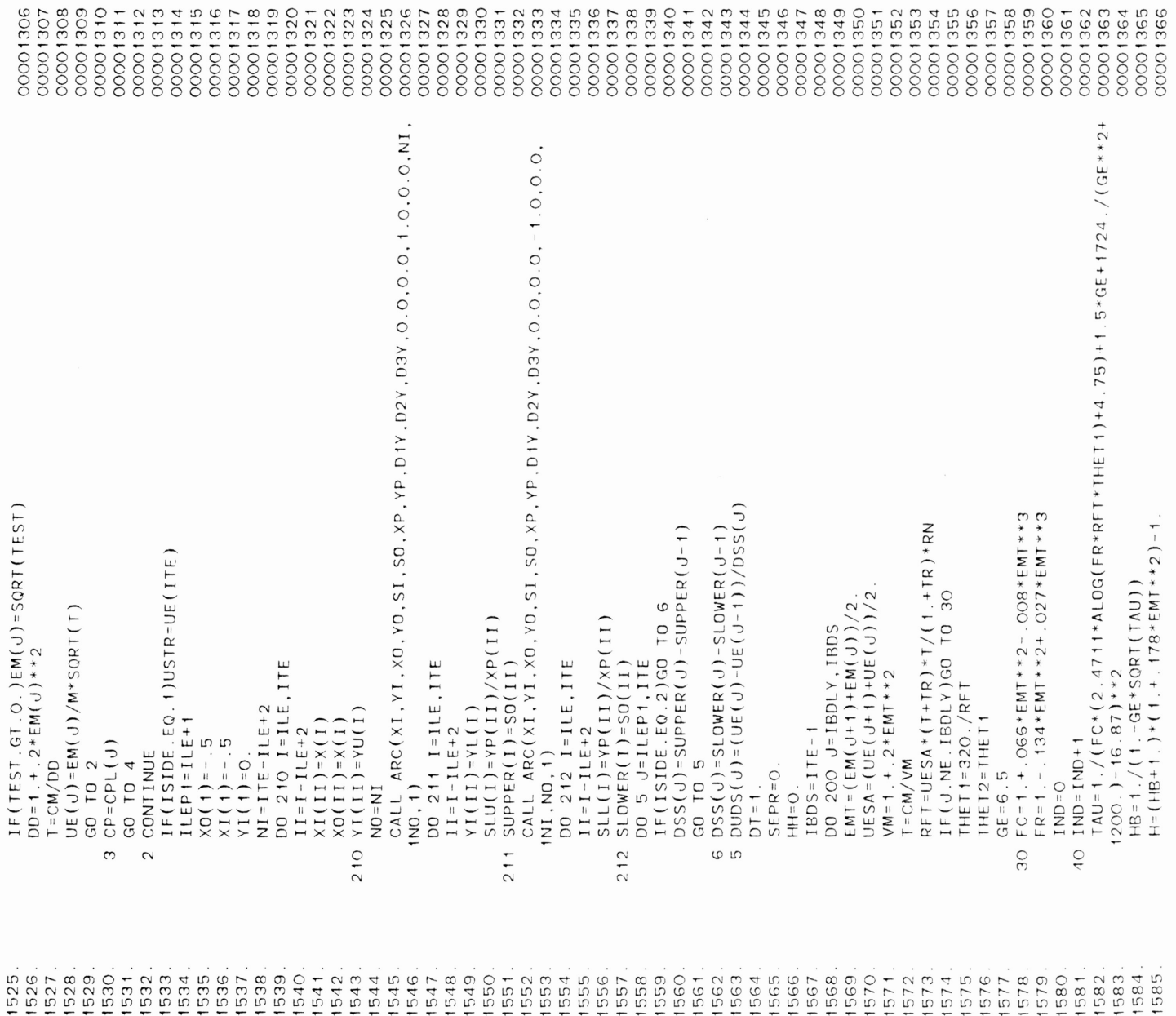

 $\sim$ 

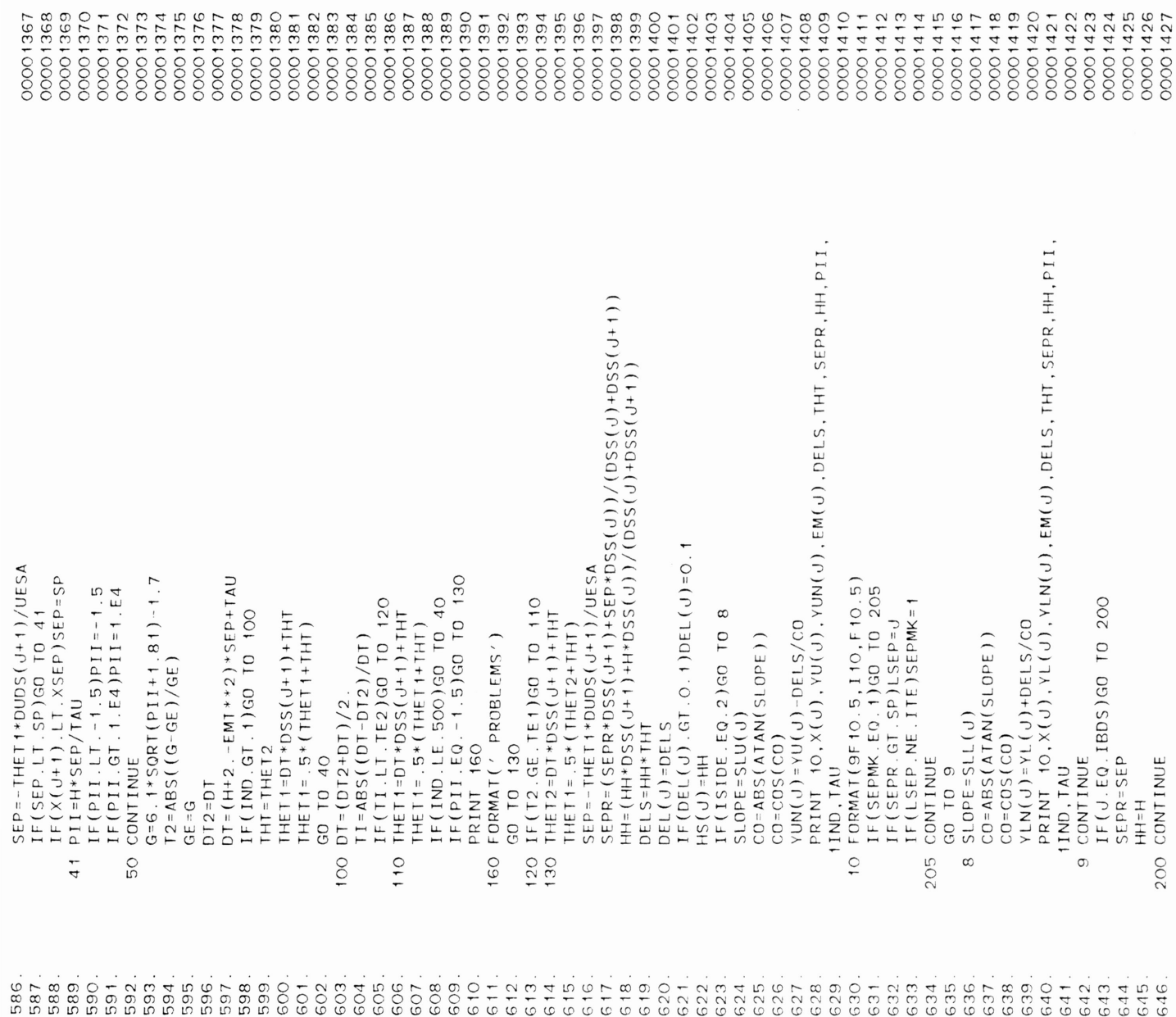

 $\bar{\mathcal{A}}$ 

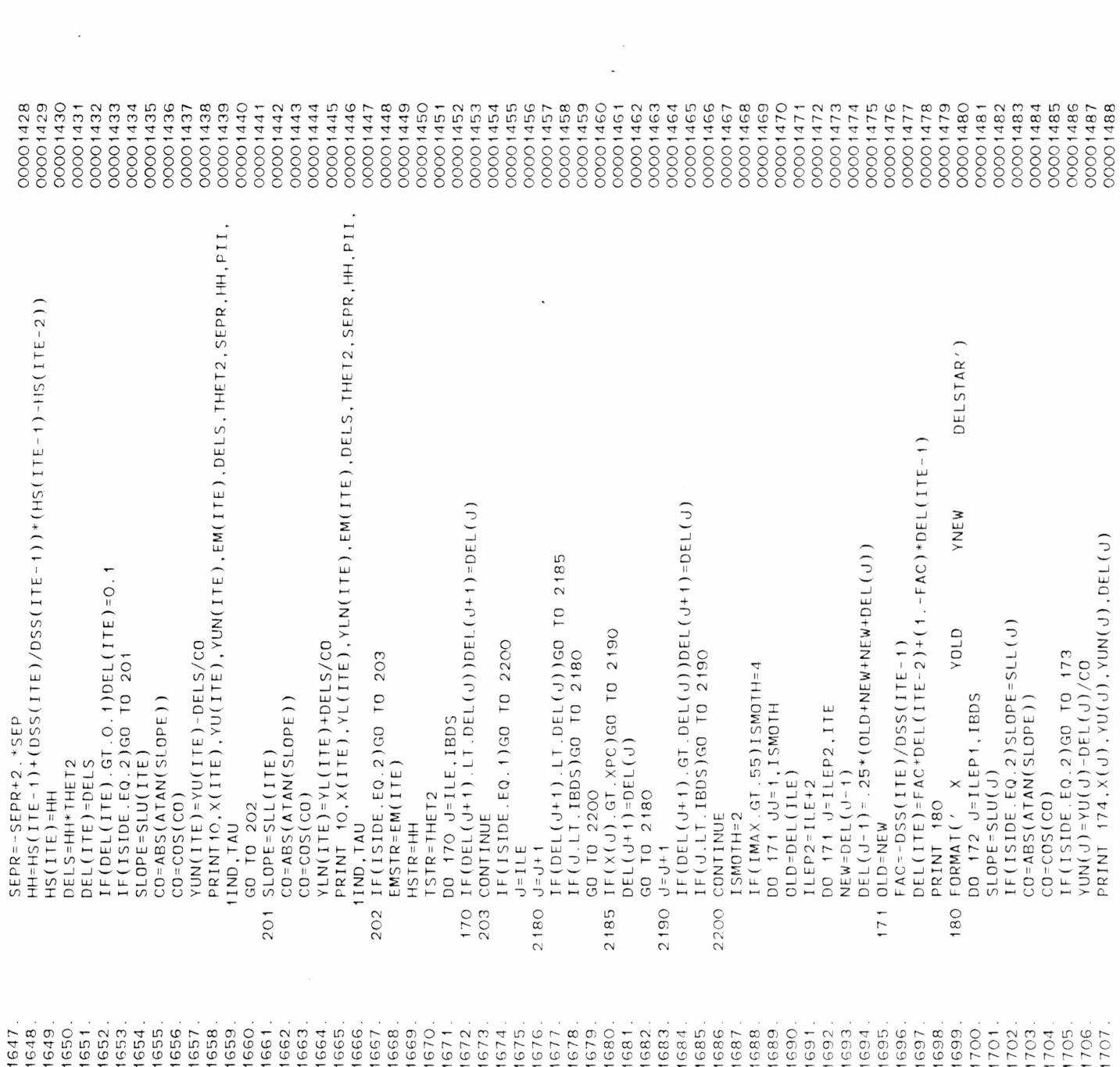

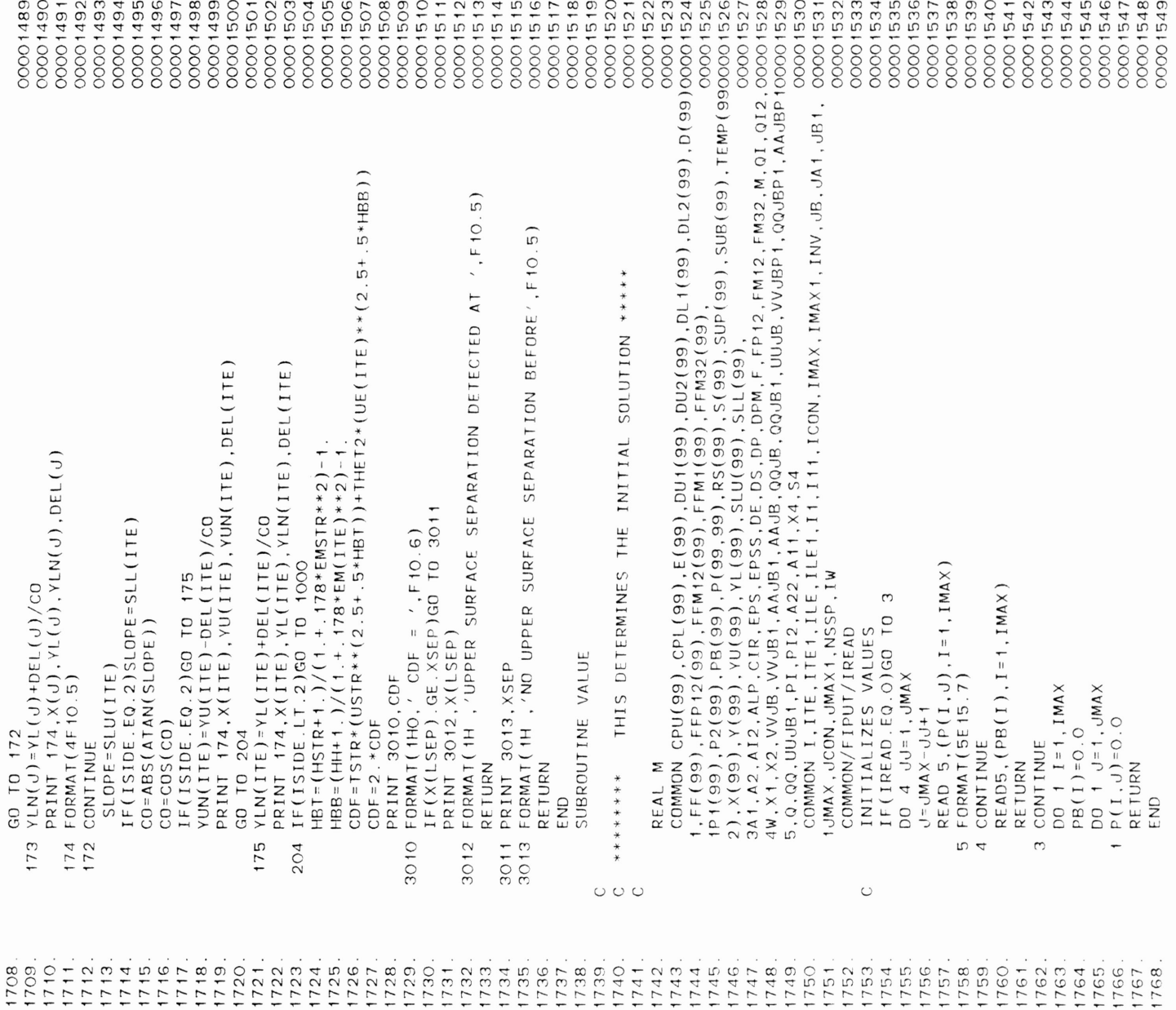

 $\bar{\mathcal{A}}$ 

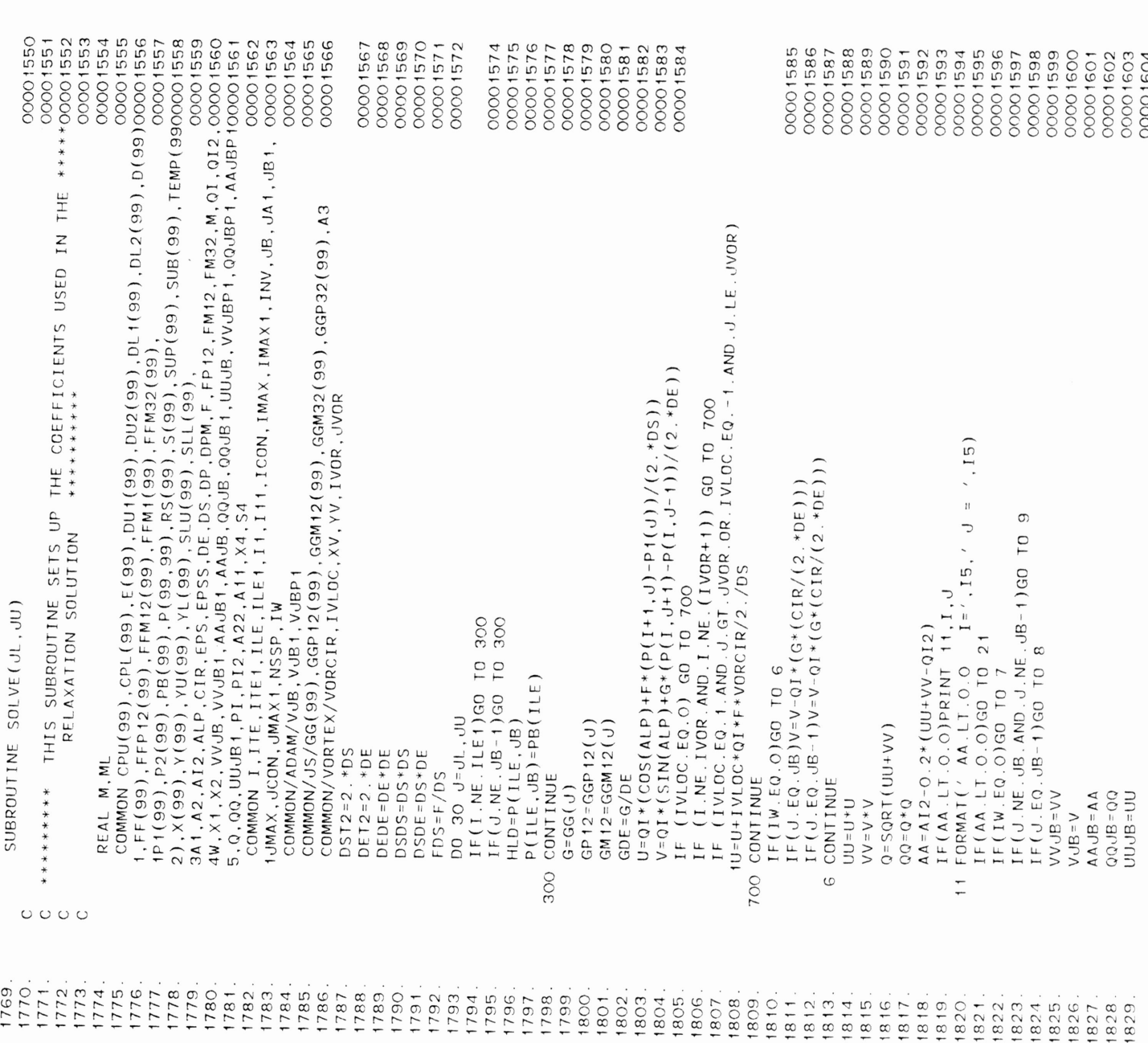

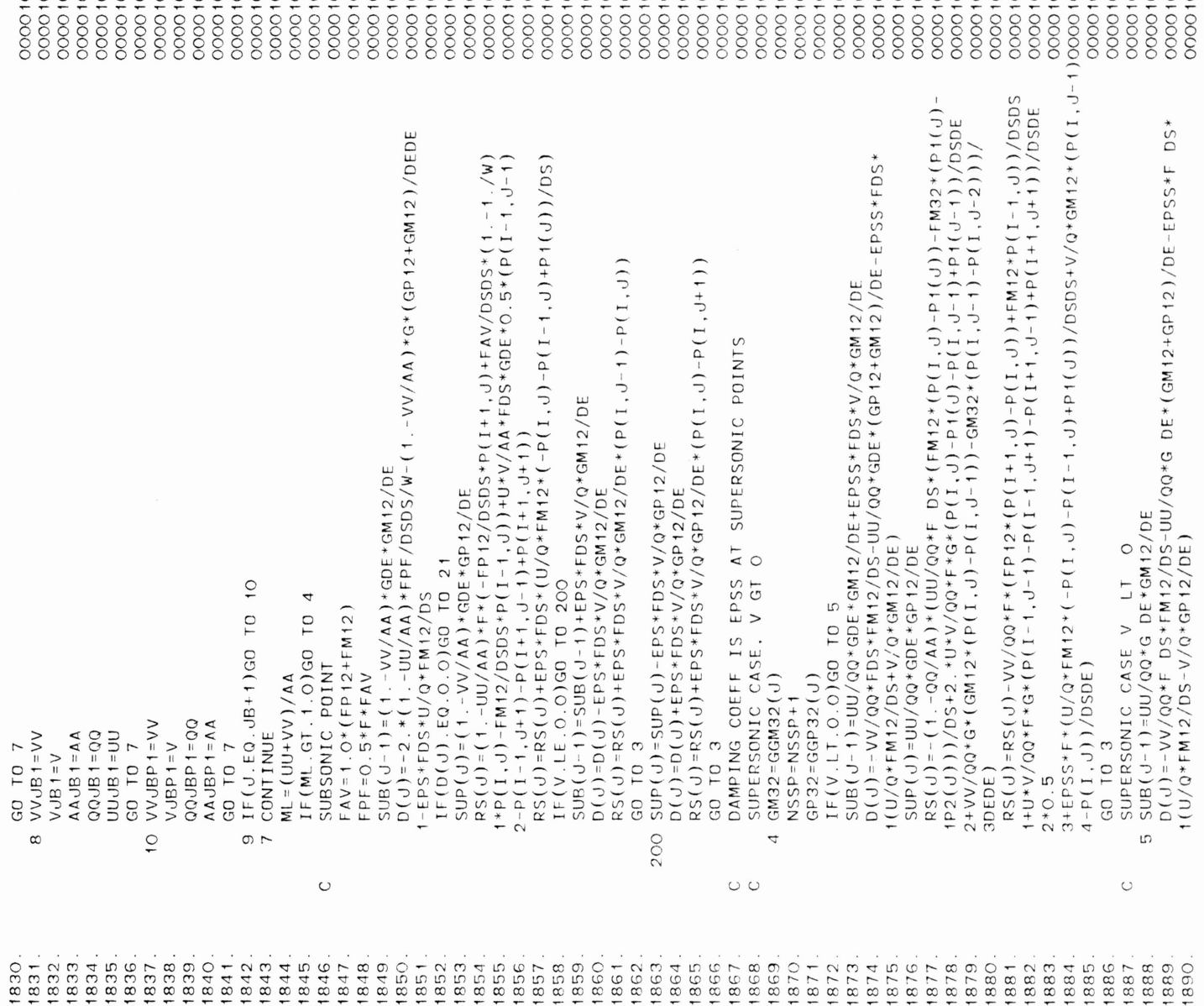

 $-85$ 1859. L L D D C T N M T U Q L M O C T N M T M D C H O D C T N M T H G L A D D L N M T H G L B D C<br>L L D D C T N M T U Q L D Q L N M M M M M M D M D M D M D L T T T T T T T T T T T T T T T D L D M D U D M D M SUB(J-l)=SUB(J-l)+EPS\*FDS\*V/Q\*GM12/DE 00001634

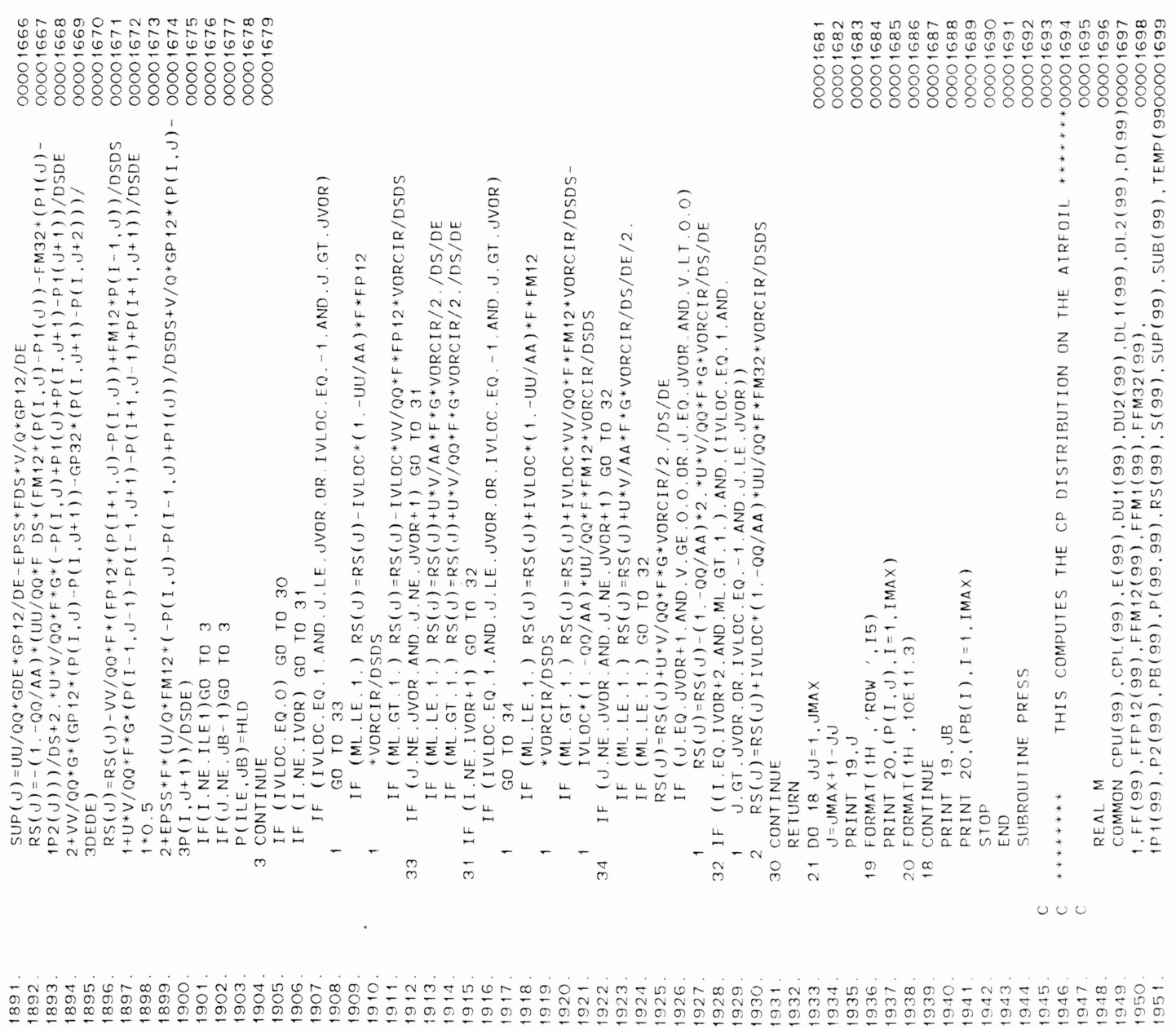

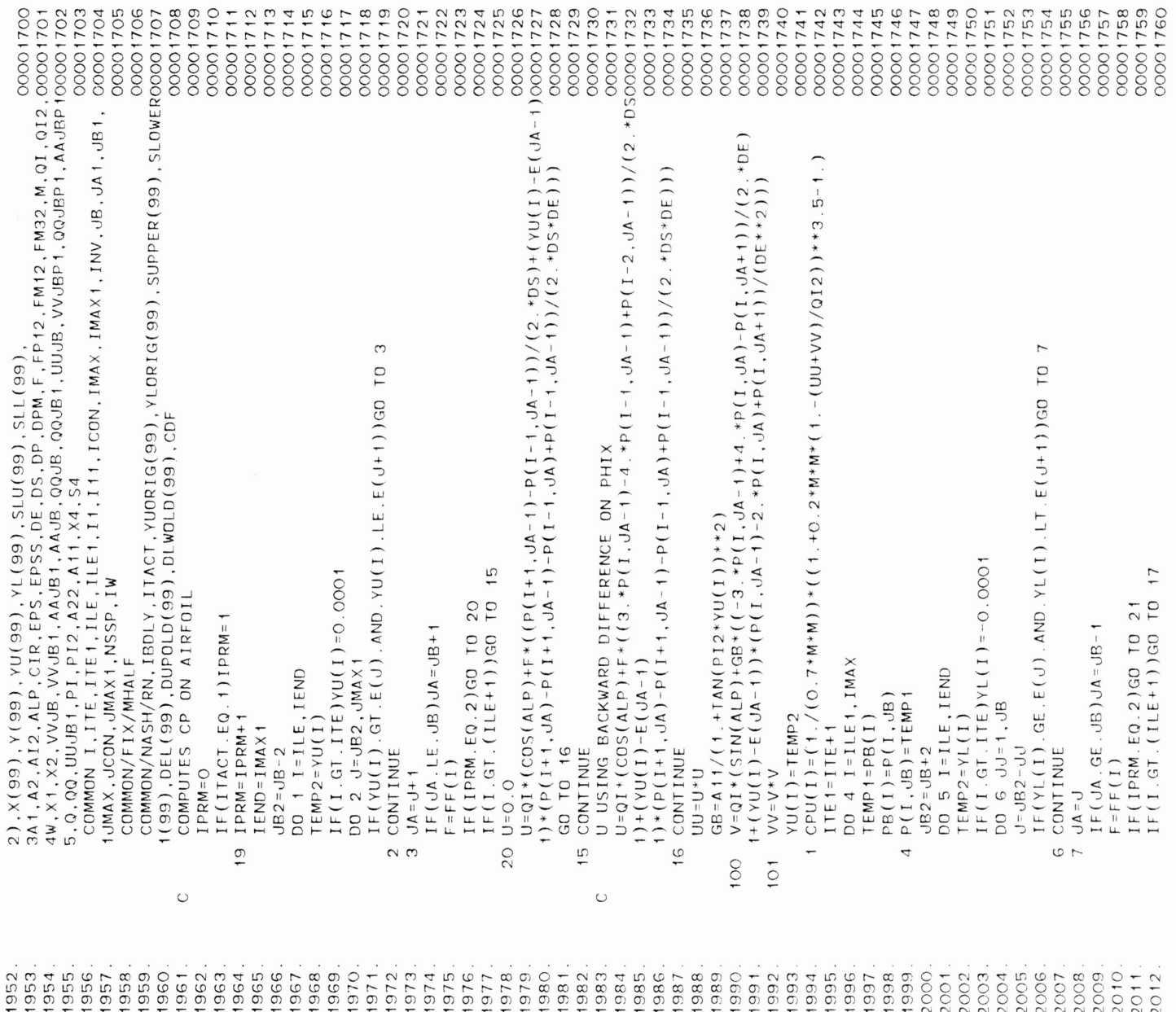

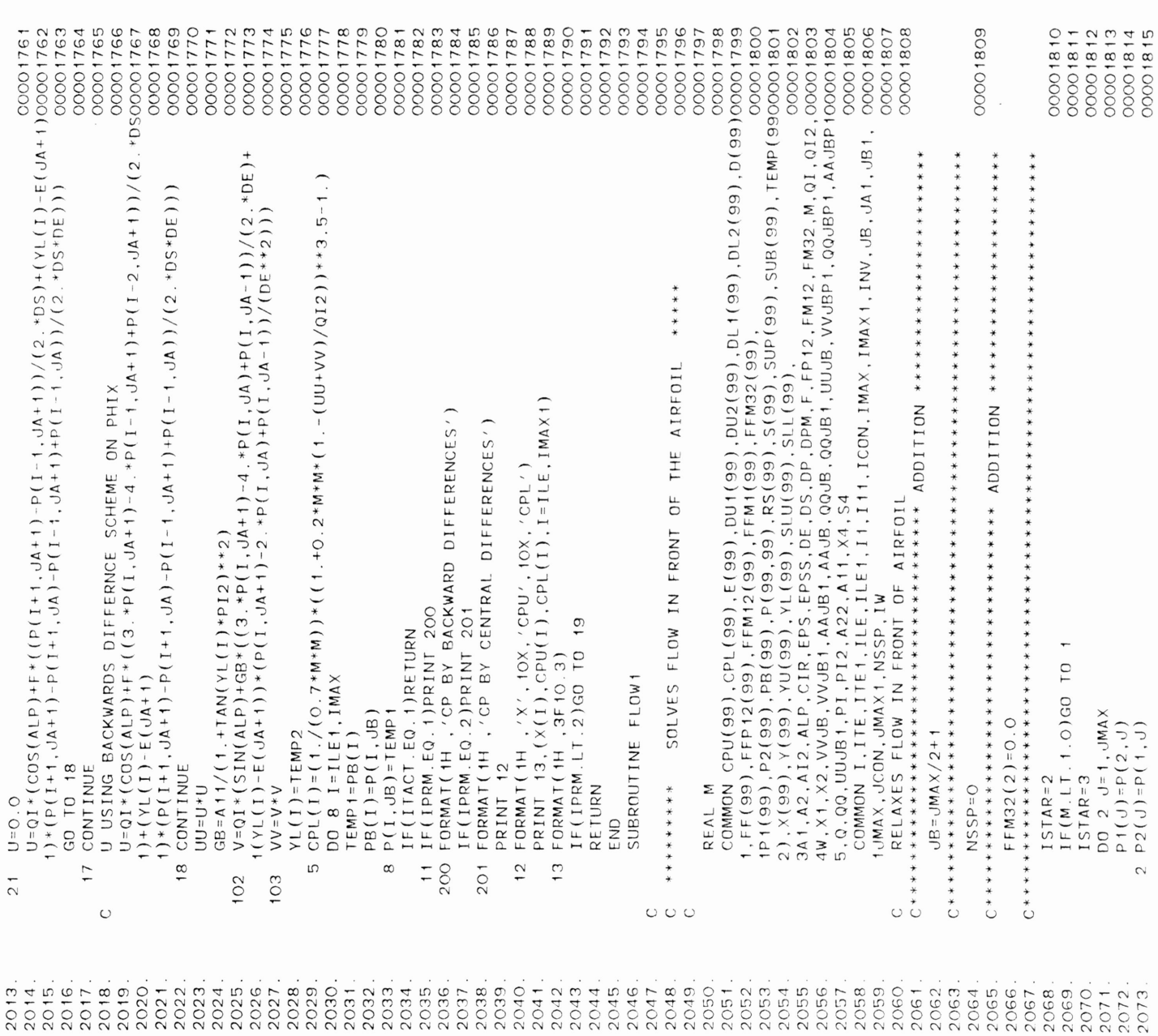

<sup>I</sup> <sup>F</sup> ( <sup>I</sup> <sup>T</sup> ACT . <sup>E</sup> <sup>Q</sup> . <sup>1</sup> ) RET URN <sup>0000</sup> <sup>1</sup> <sup>782</sup> <sup>11</sup> IF(IPRM.EQ. I)PRINT <sup>200</sup> <sup>00001783</sup> <sup>200</sup> FORMAT(1H ,'CP BY BACKWARD DIFFERENCES') <sup>00001784</sup>

IF(IPRM.EQ.2)PRINT <sup>201</sup> <sup>00001785</sup> <sup>201</sup> FORMAT(IH ,'CP BY CENTRAL DIFFERENCES') <sup>00001786</sup>

 $240$ 

18 CONTINUE

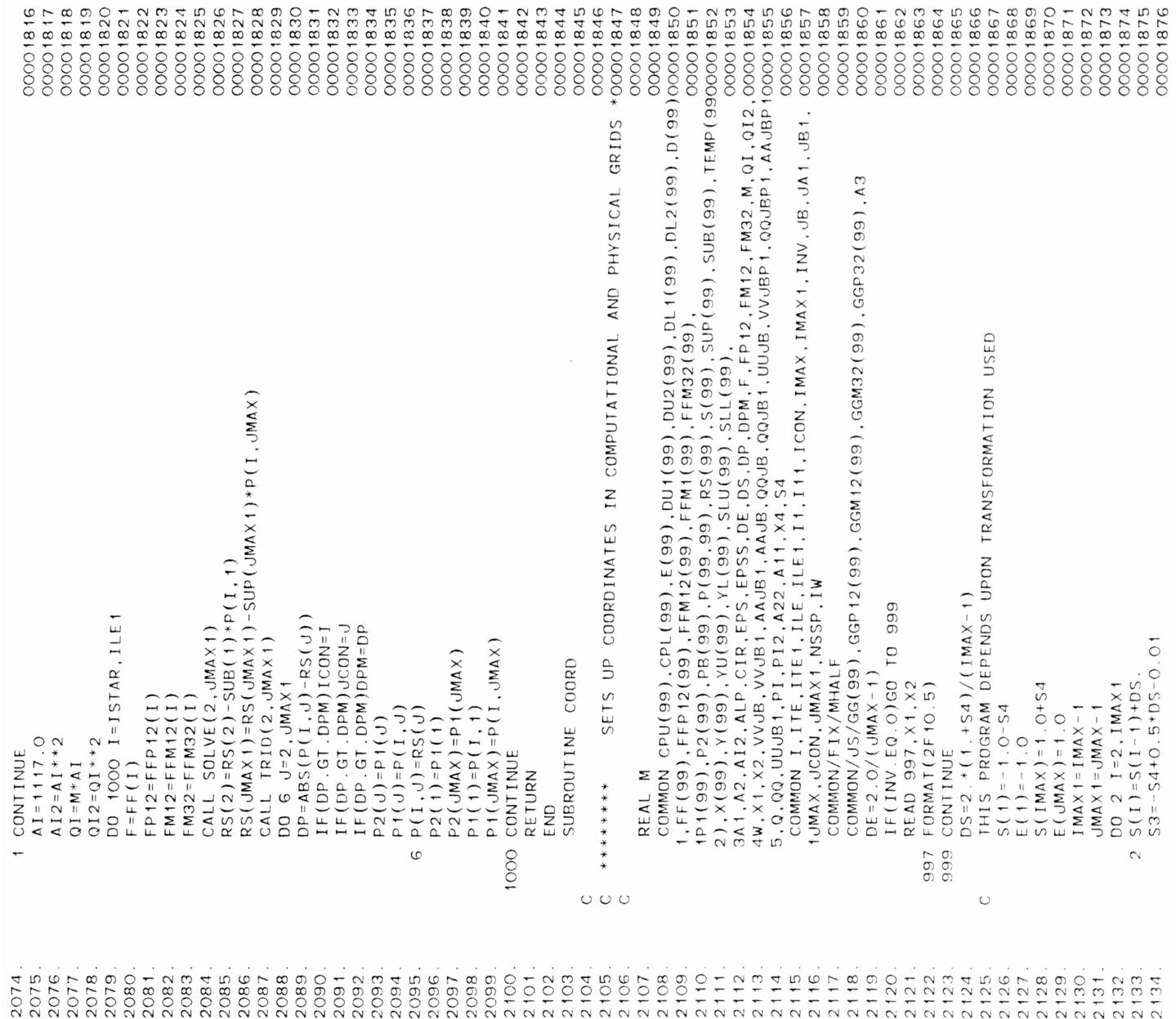

 $\sim 10^{-11}$ 

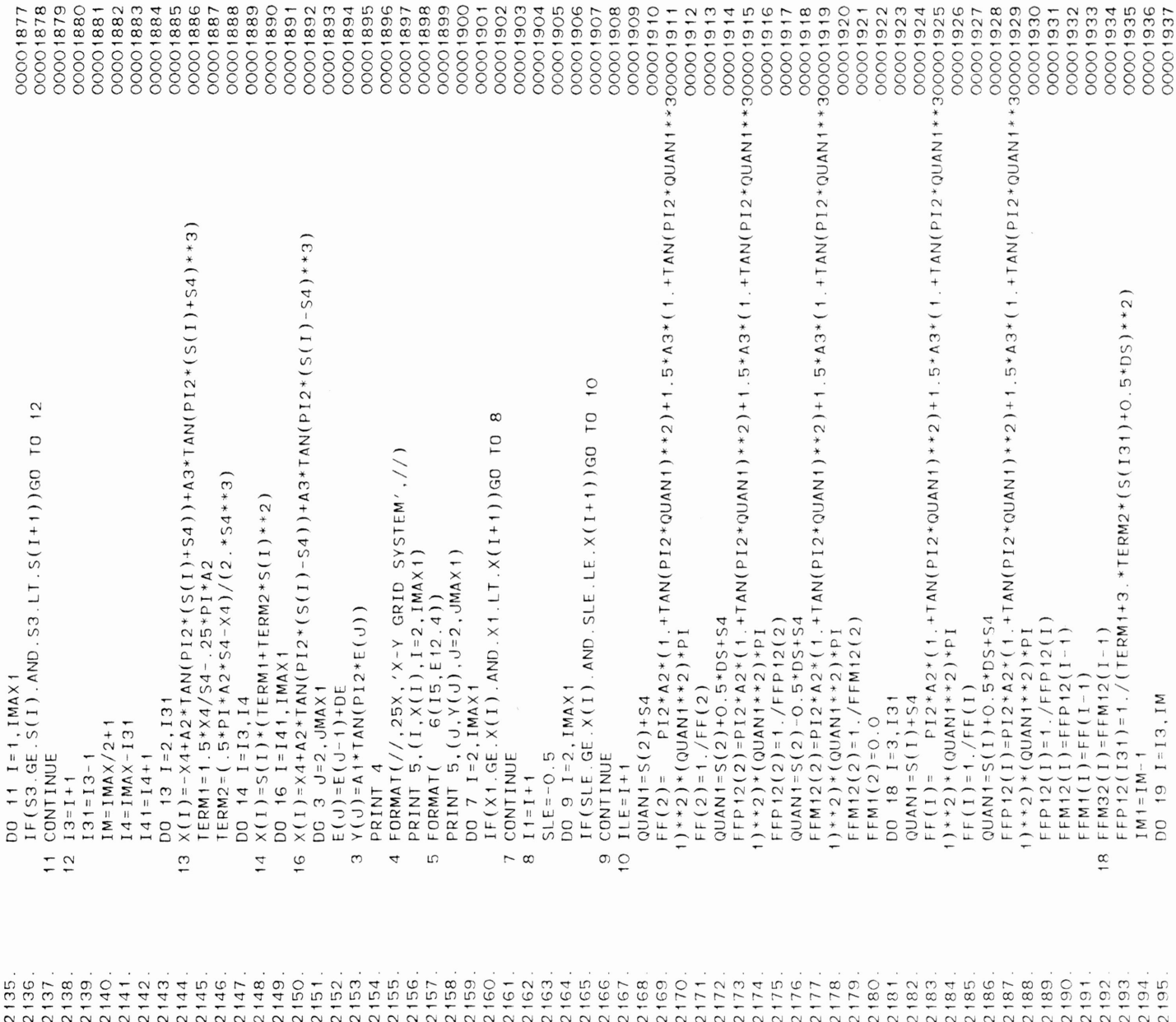

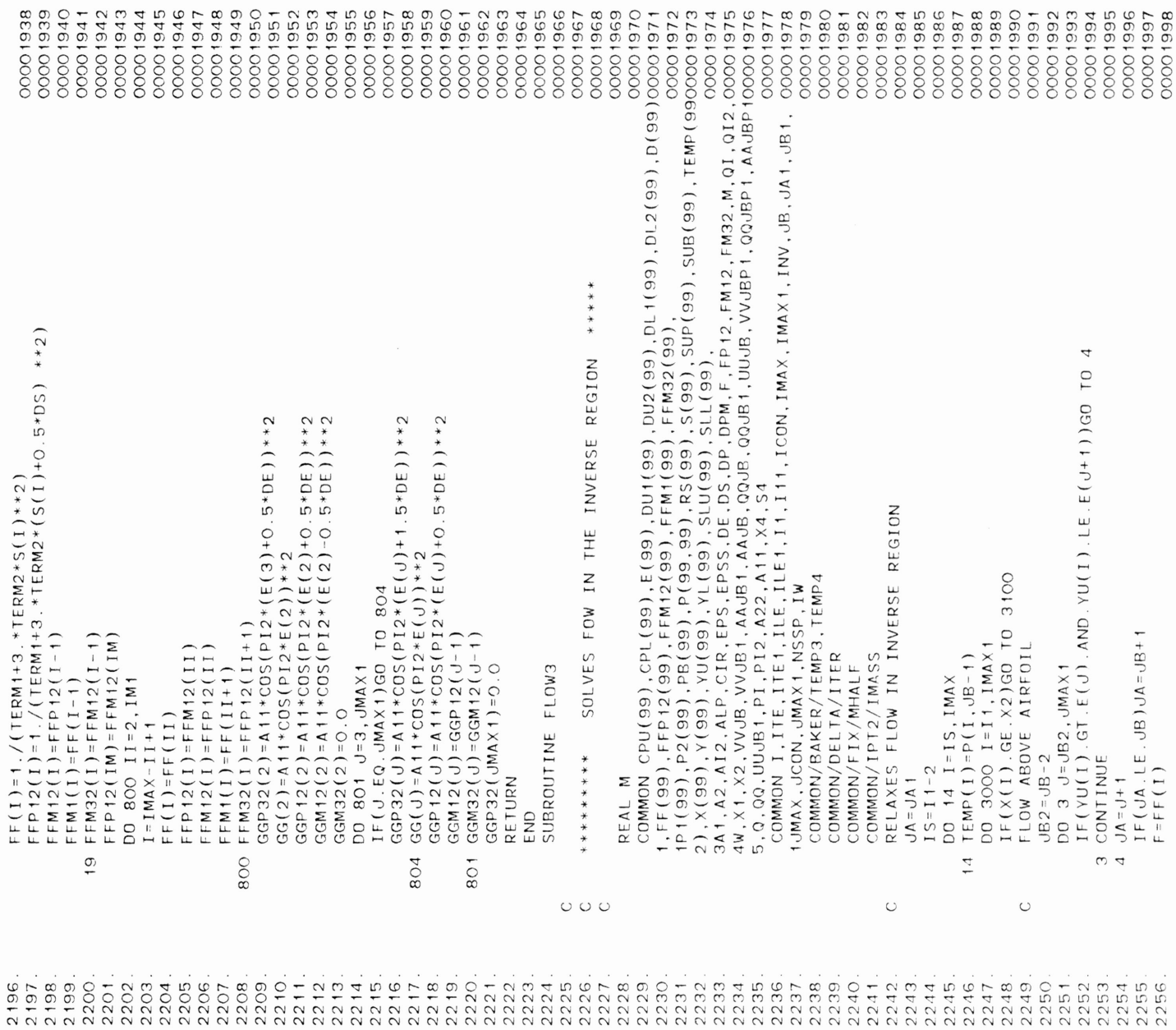

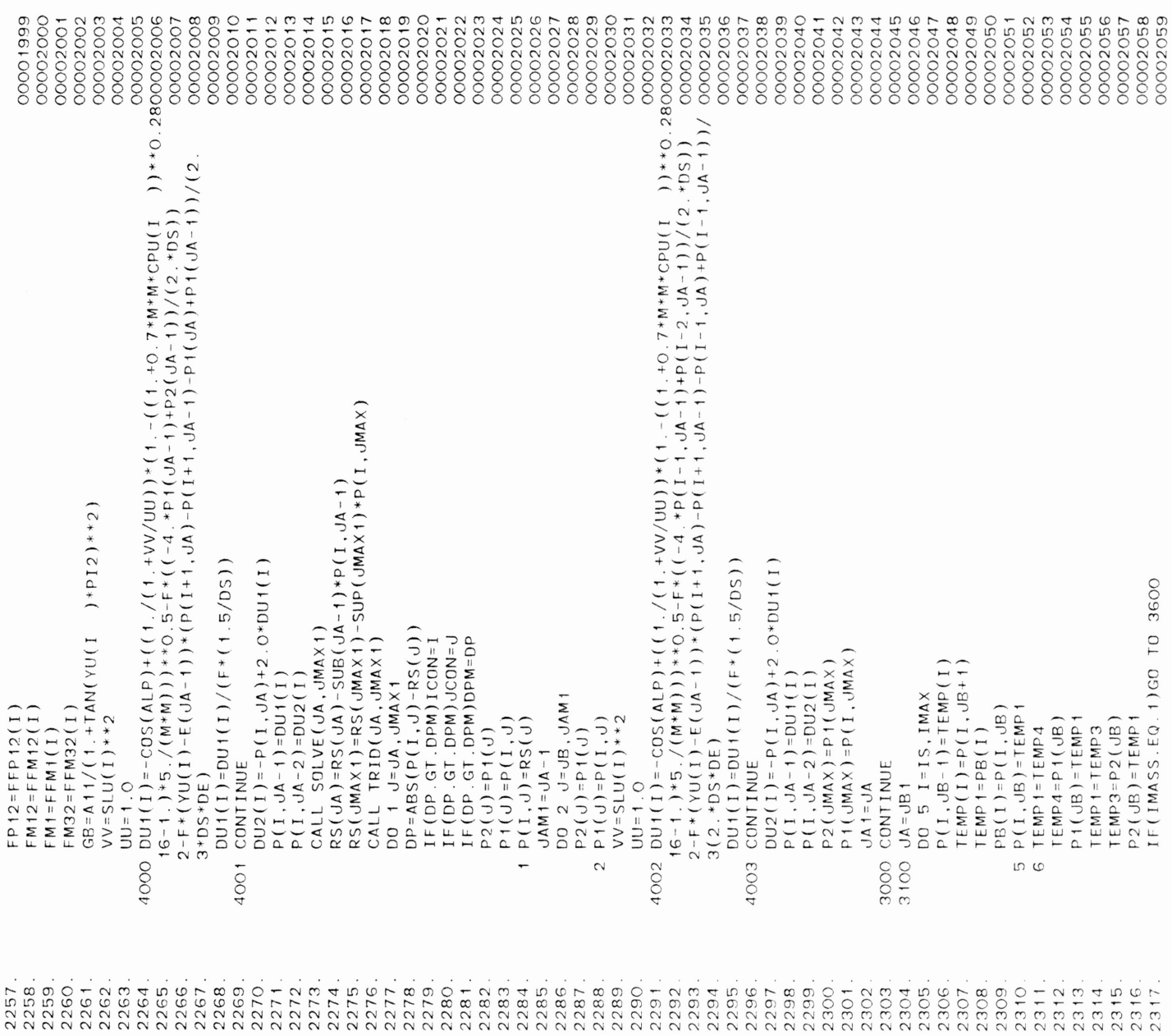

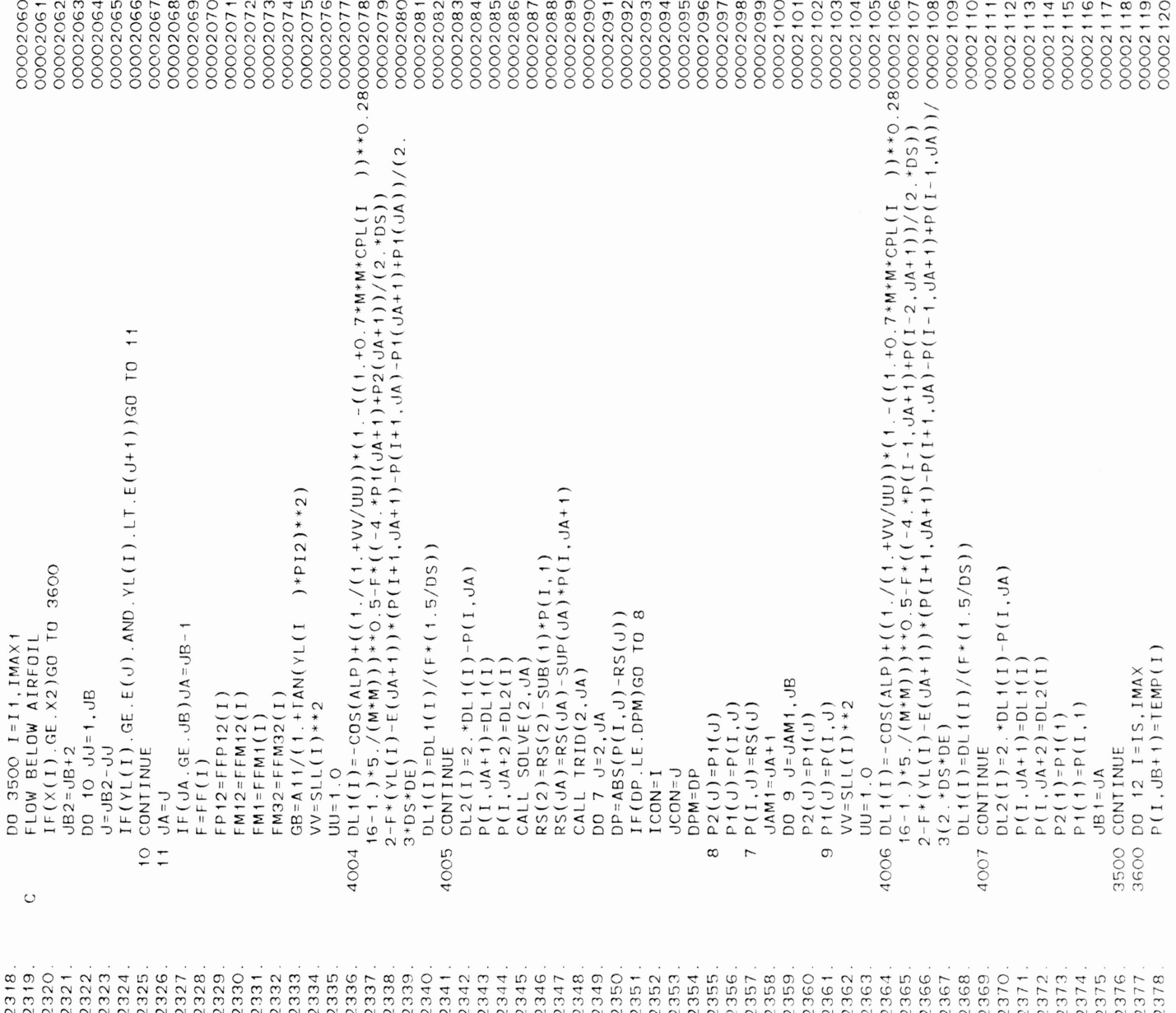

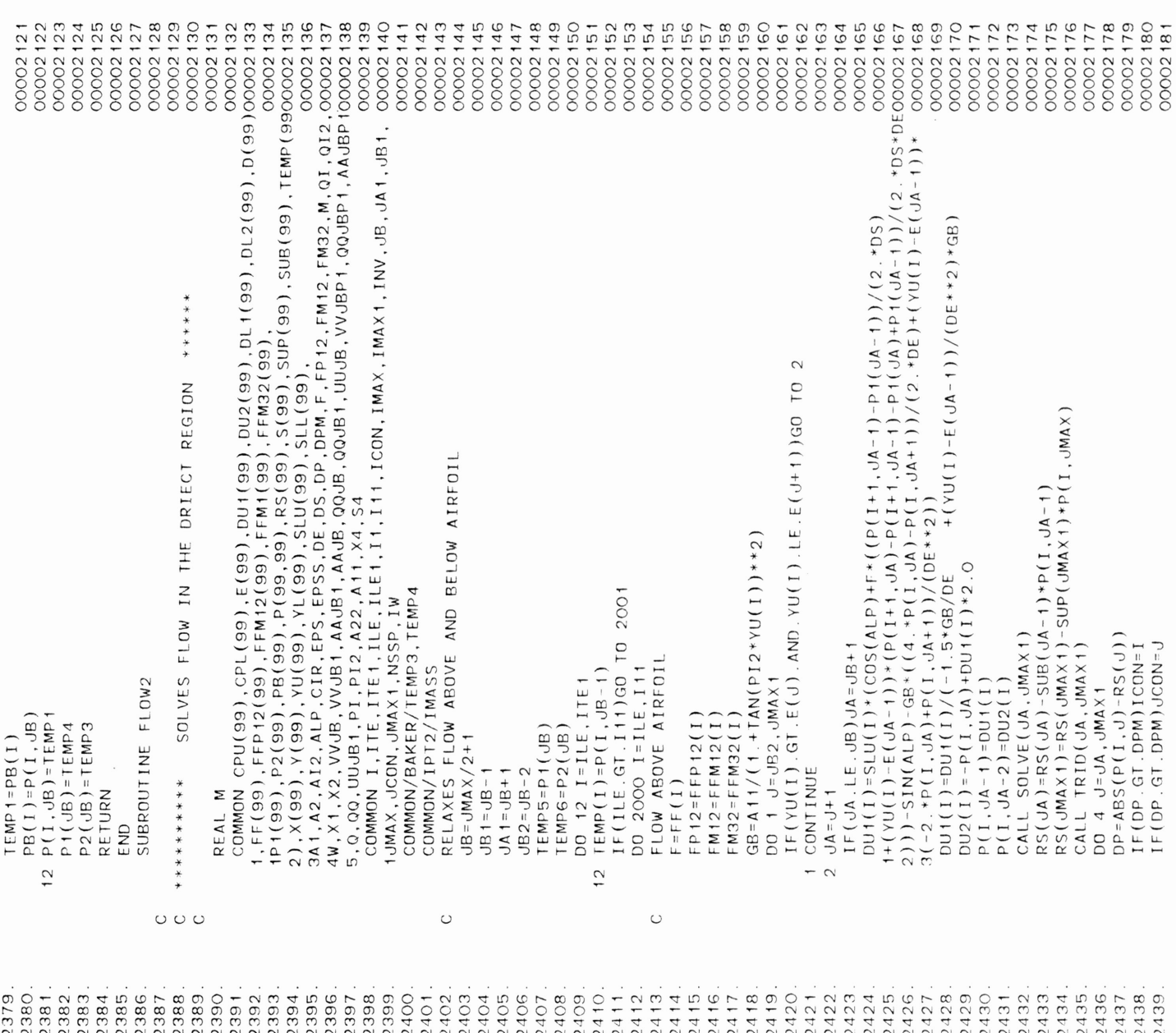

 $0.002129 \pm 0.00212$  SOLVES FLOW in The ORIECT REGION  $\mathcal{C}$ 

 $240$ 1<br>245.

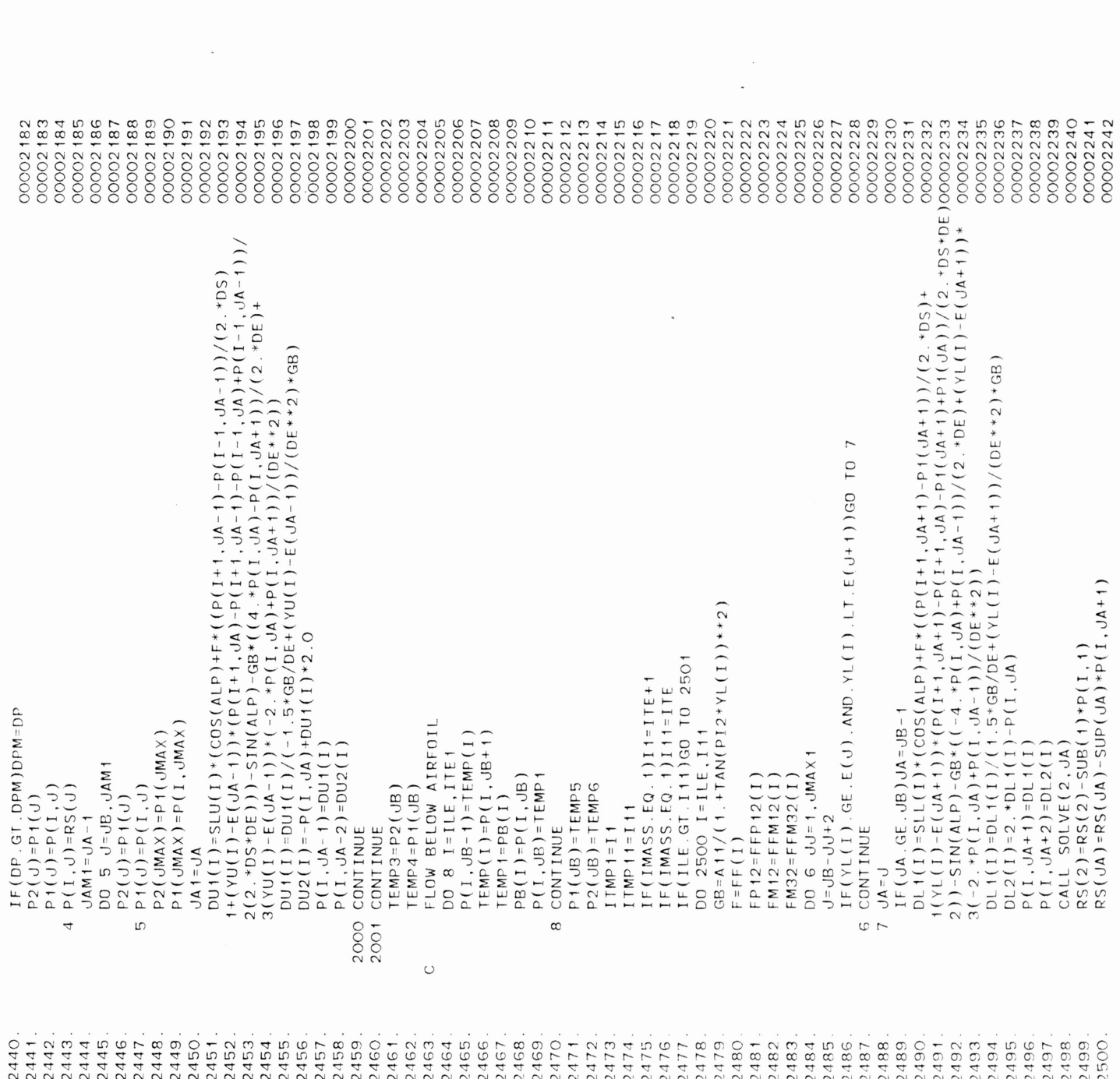

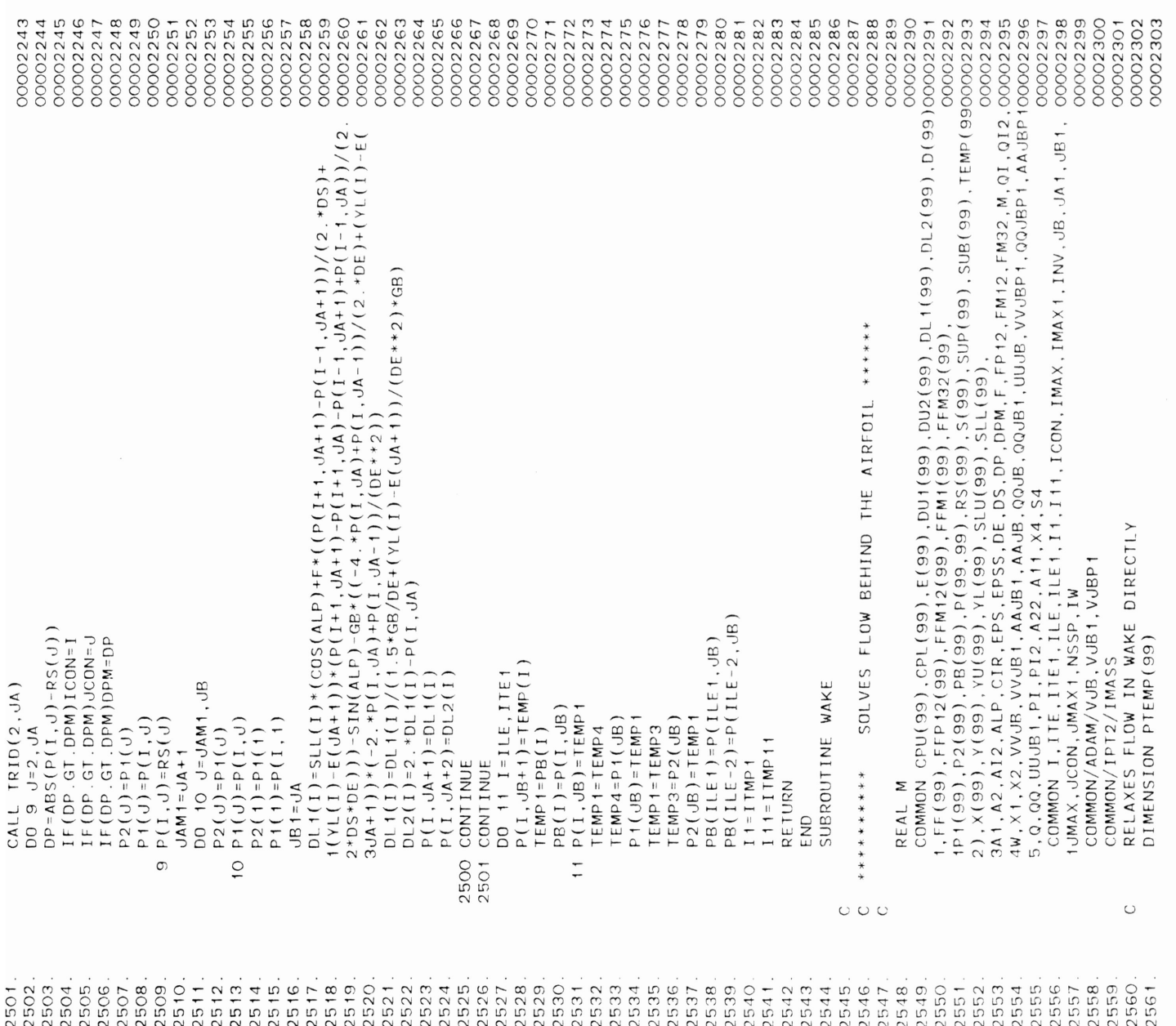

 $\mathcal{O}(\mathcal{O}_\mathcal{A})=\mathcal{O}(\mathcal{O}_\mathcal{A})+\mathcal{O}(\mathcal{O}_\mathcal{A})+\mathcal{O}(\mathcal{O}_\mathcal{A})$ 

 $\mathcal{P}(\mathcal{P}) = \mathcal{P}(\mathcal{P})$ 

 $0.022$ 

 $\frac{6}{4}$  7 8

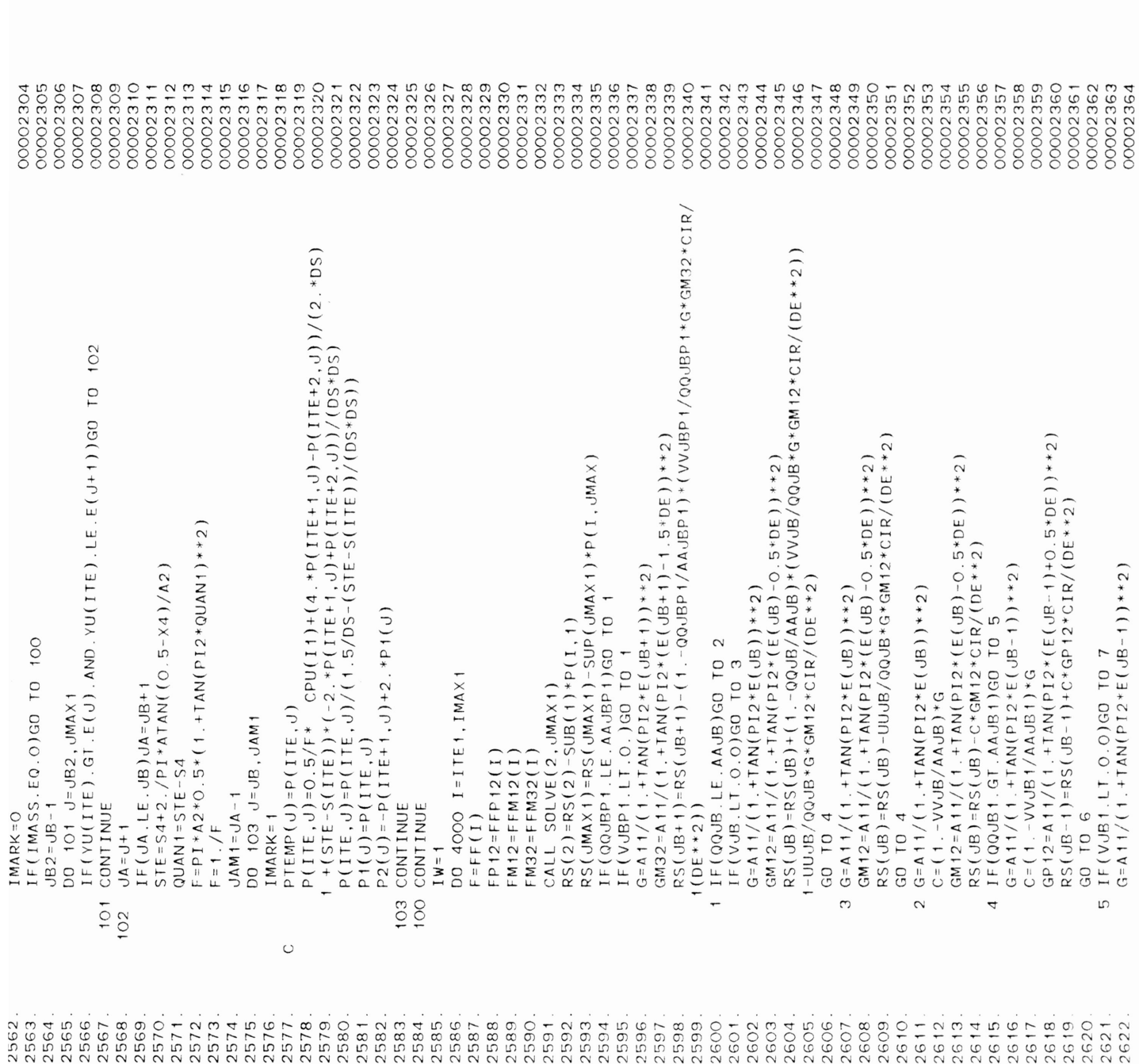

 $\ddot{\phantom{a}}$ 

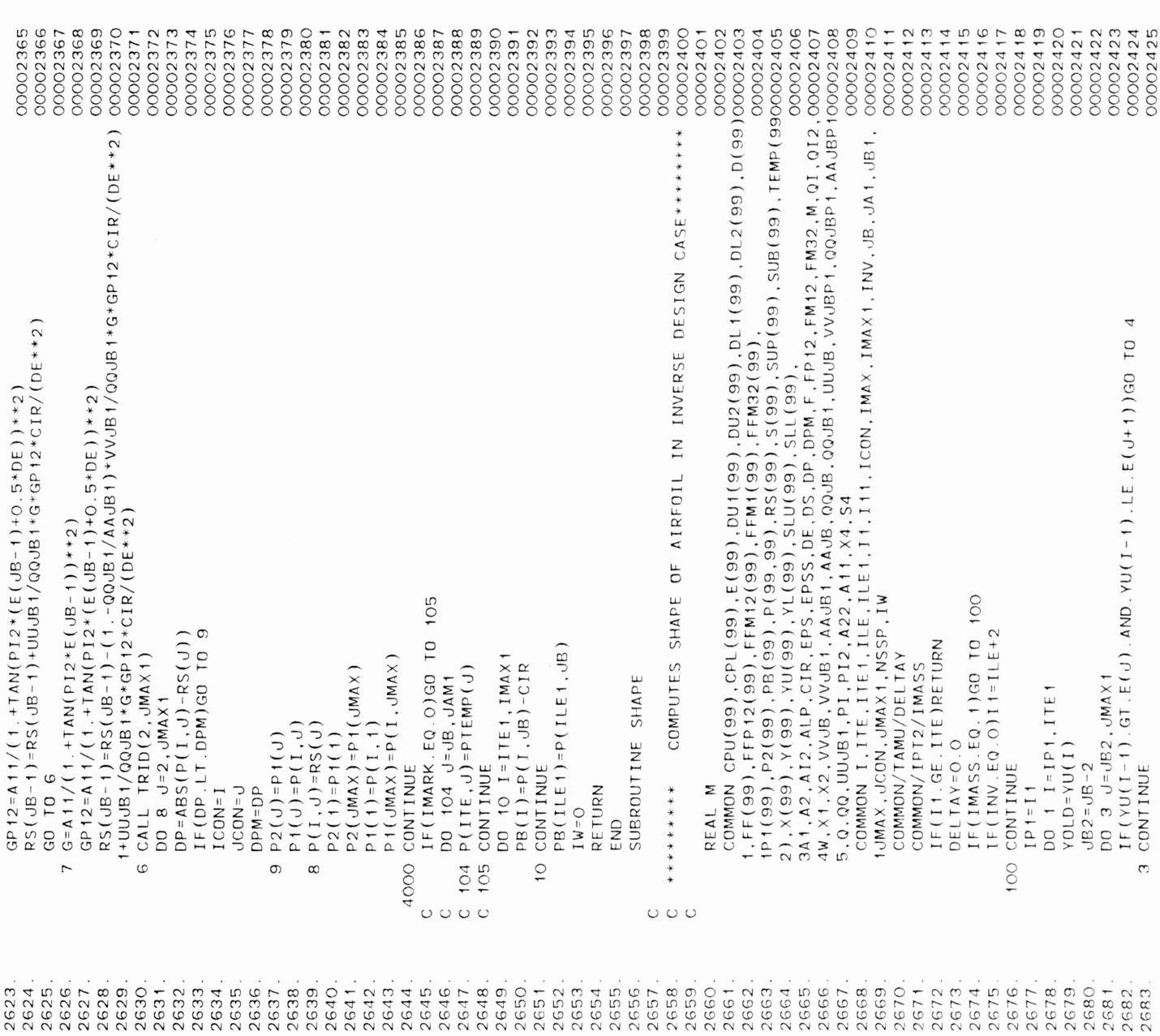

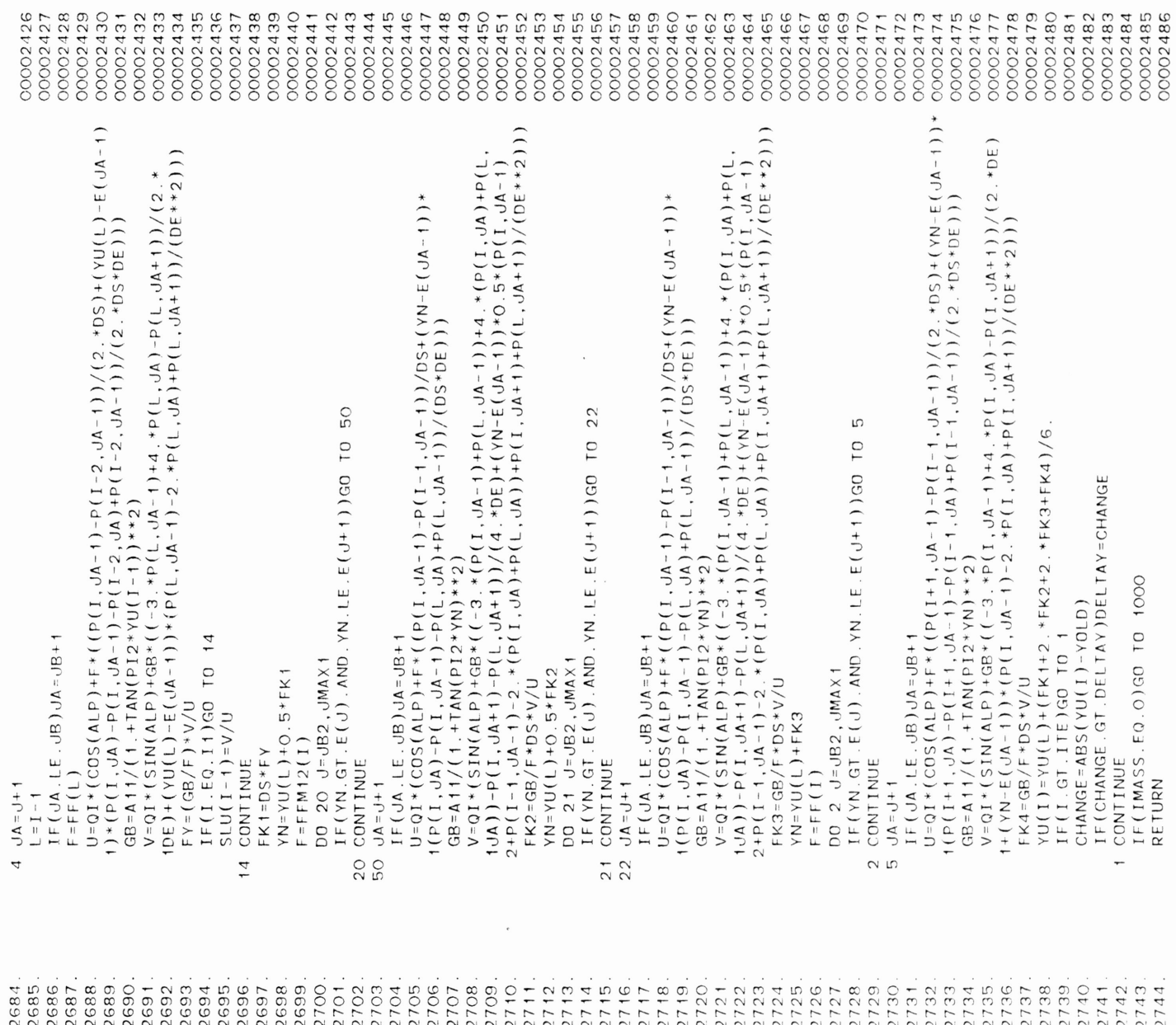

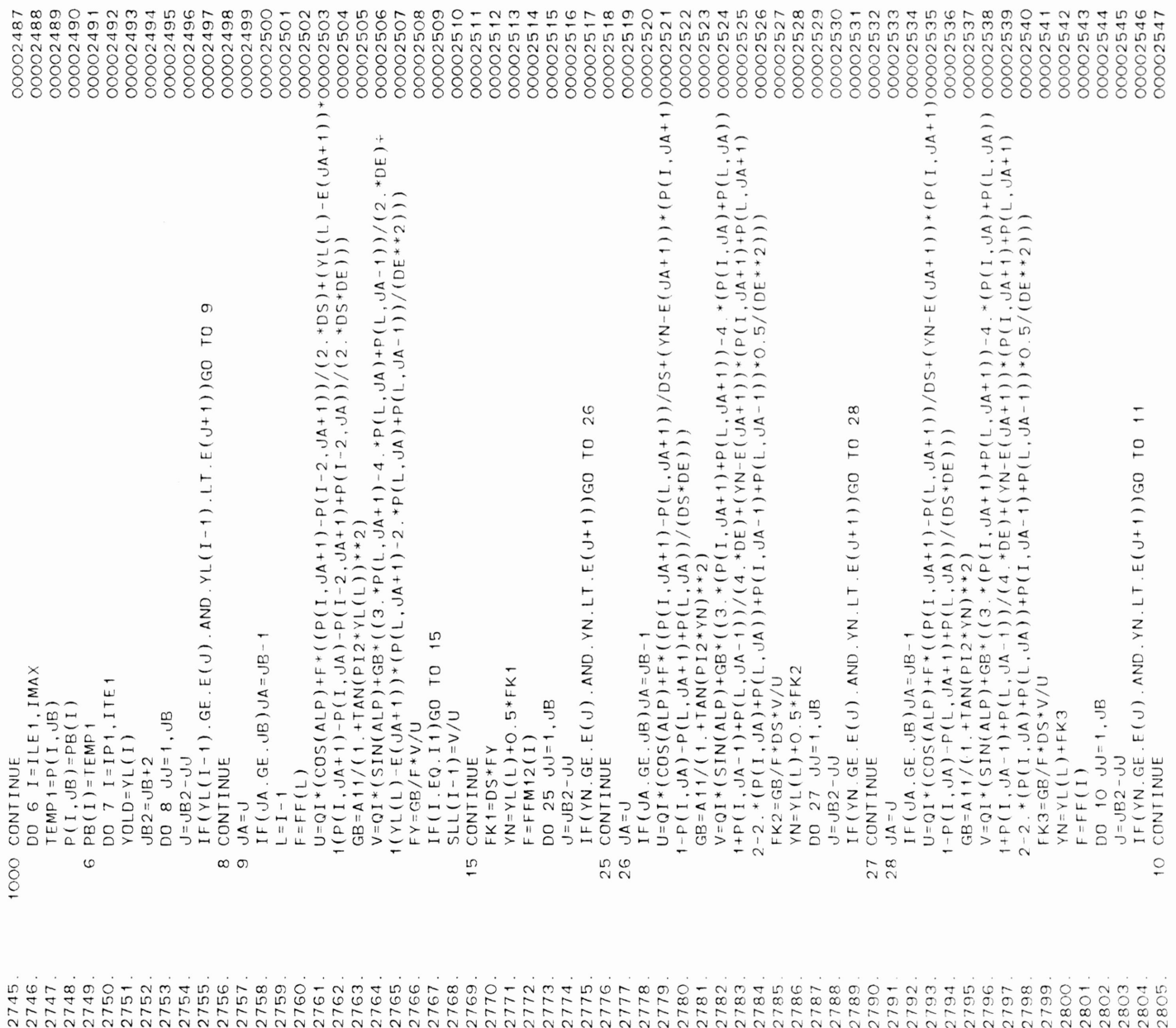

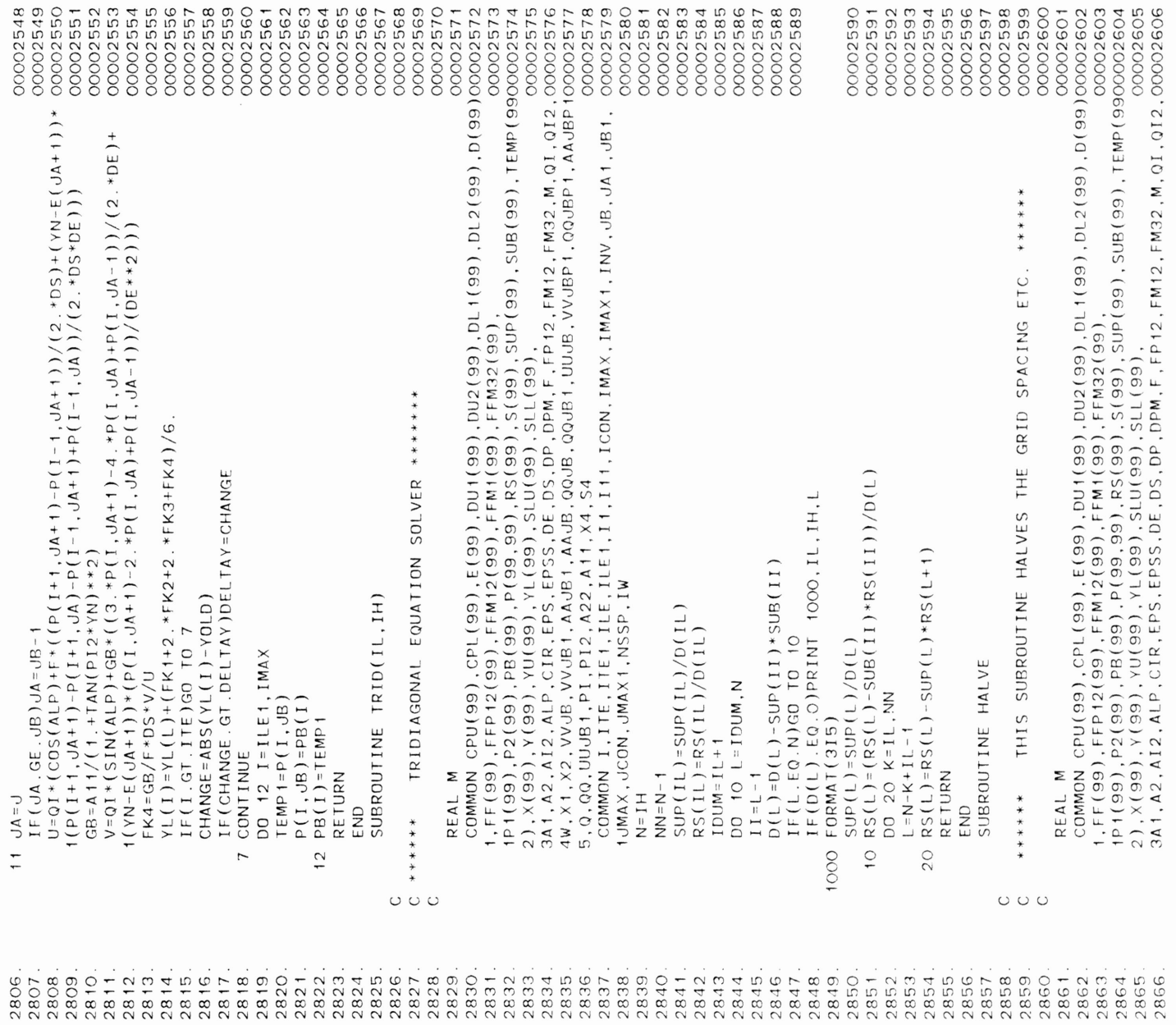

 $\sim$ 

 $\sim$ 

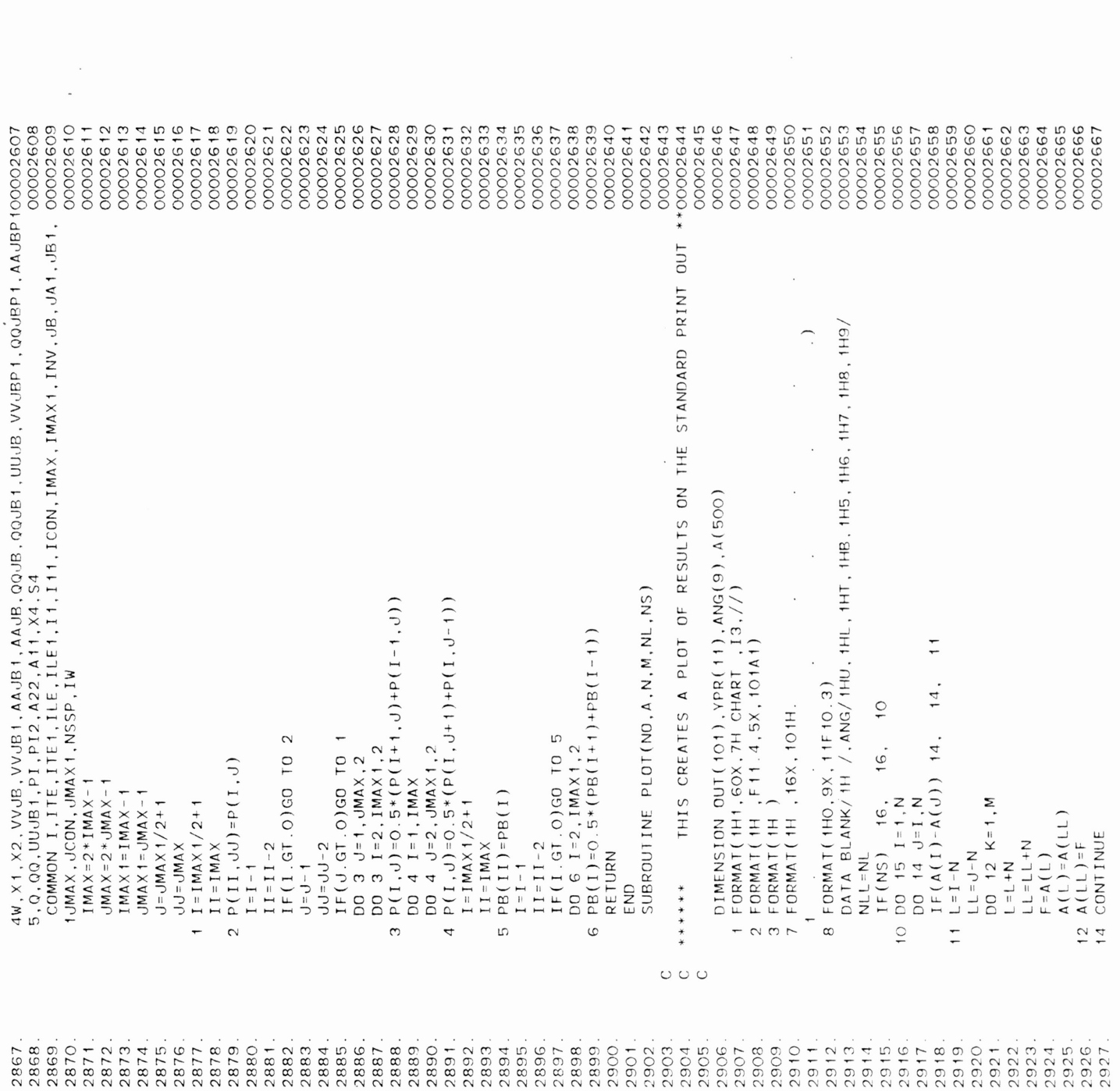

J=JMAX1/2+1 00002615

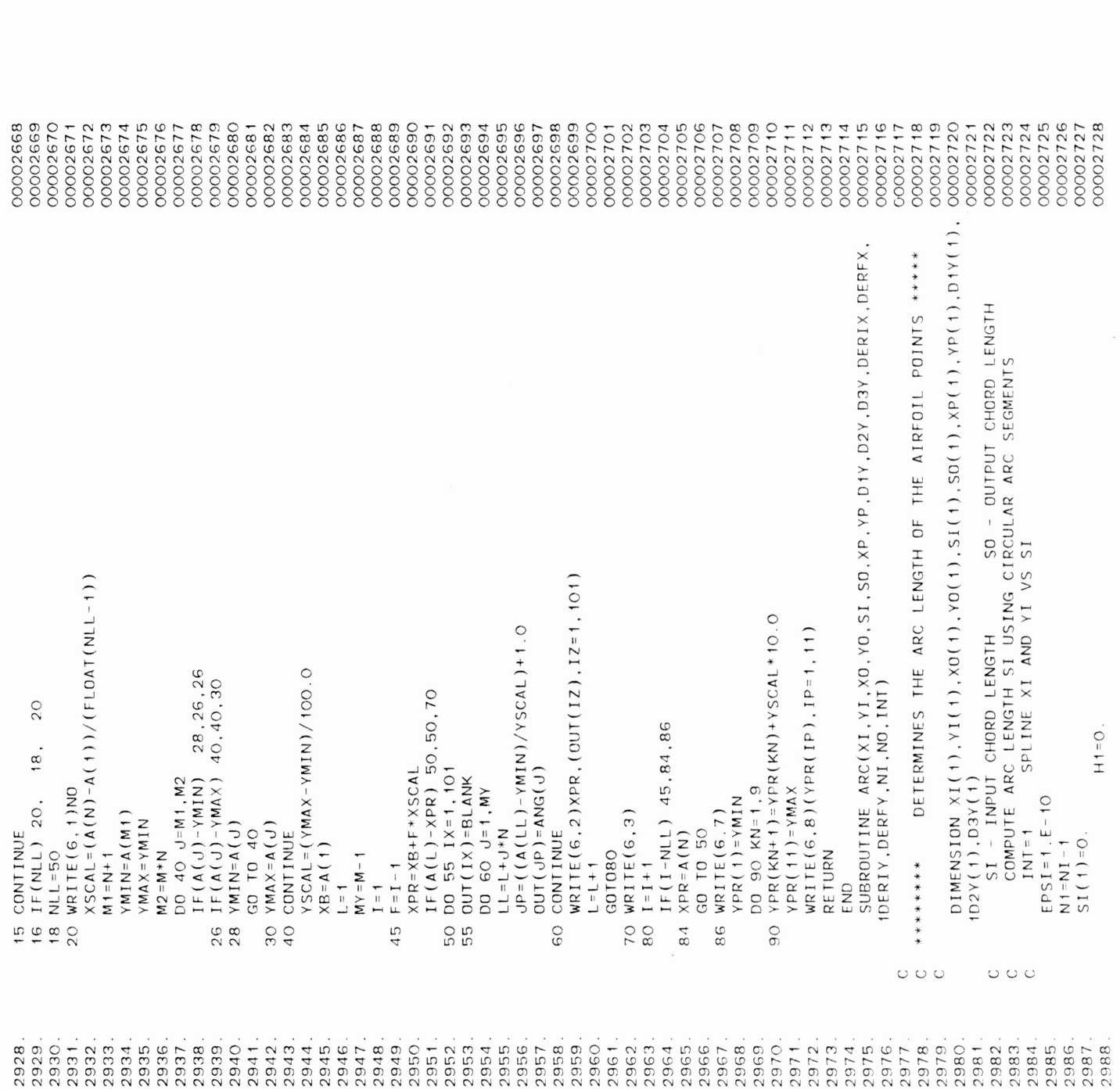

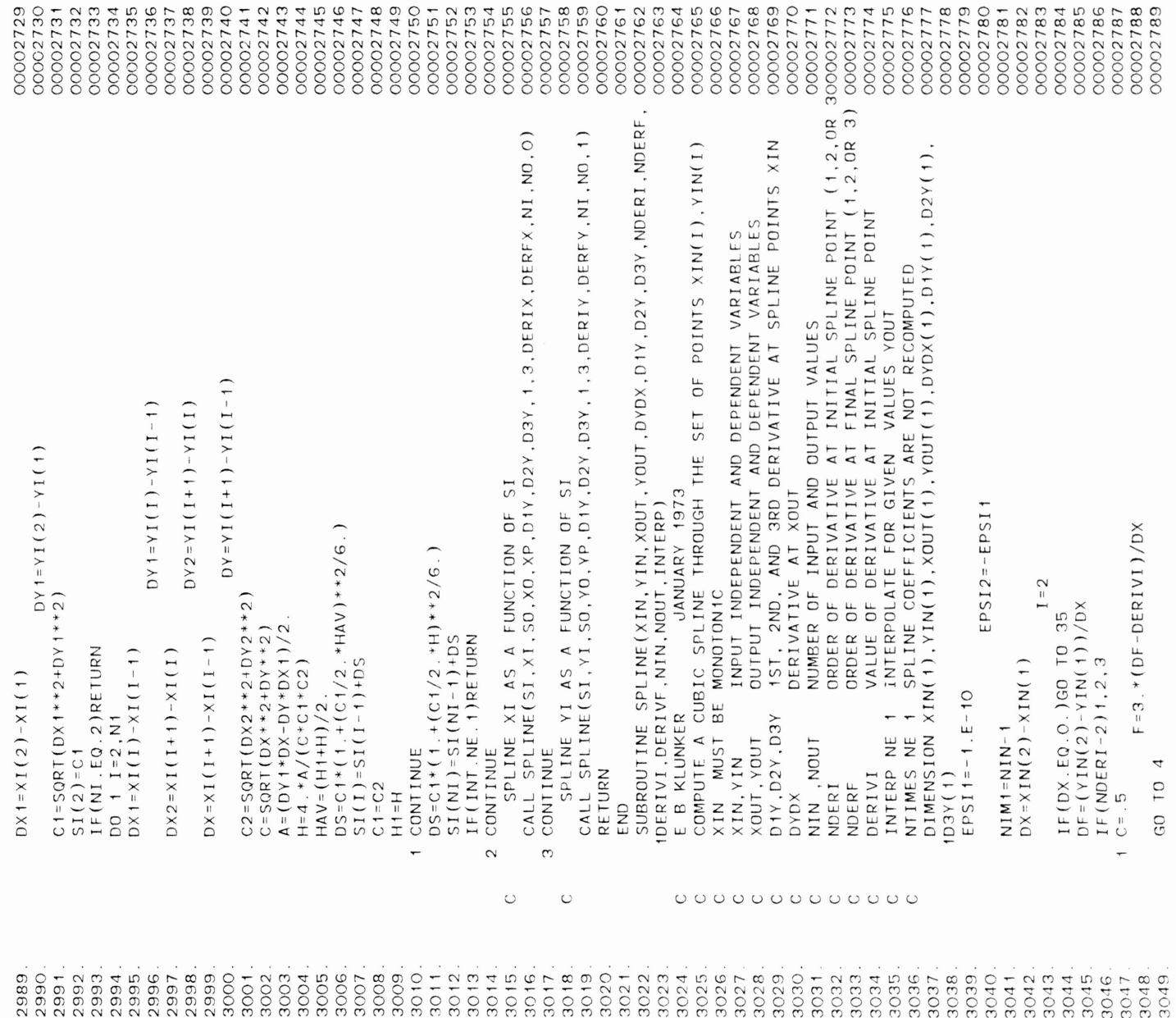

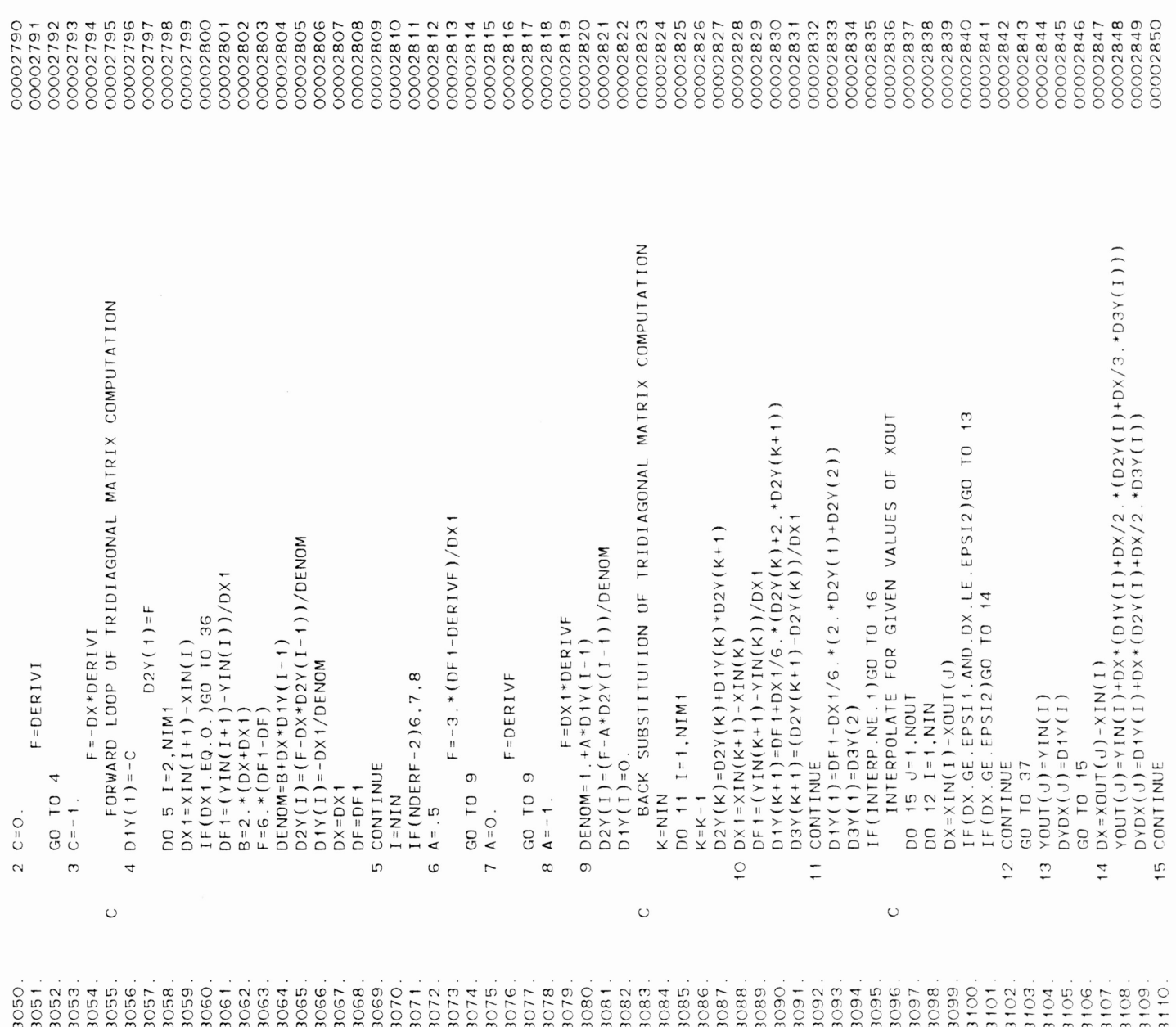

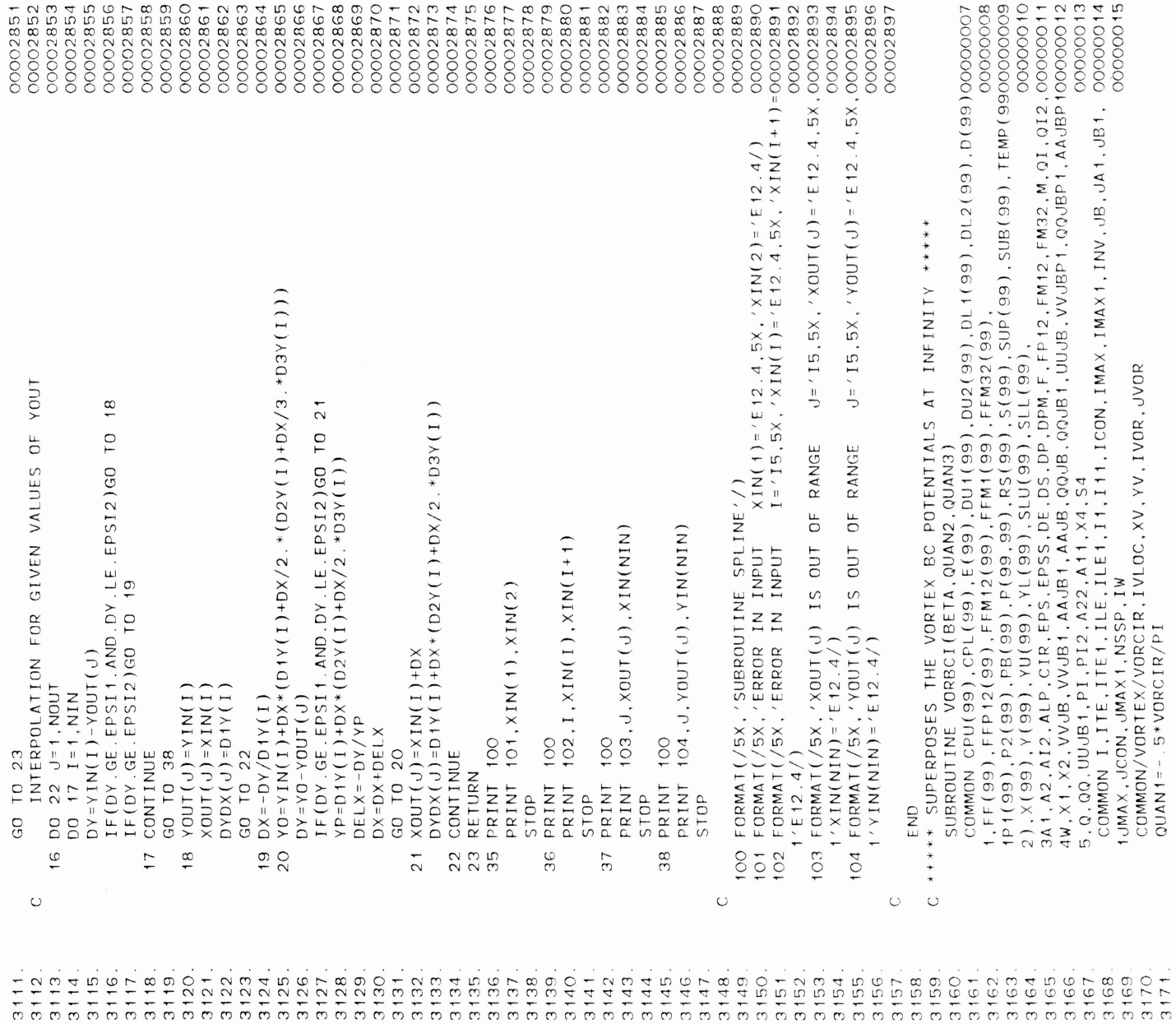

 $19.9\pm0.002$   $19.9\pm0.002$  $20 \times Y$ in(i)+OX/2. $Y$ (i)+OX/2. $Y$ (i)+OX/2. $Y$ (i)+OX/3. $Y$ (i)+Ox/3. $0$ 

ا 20<br>أماما

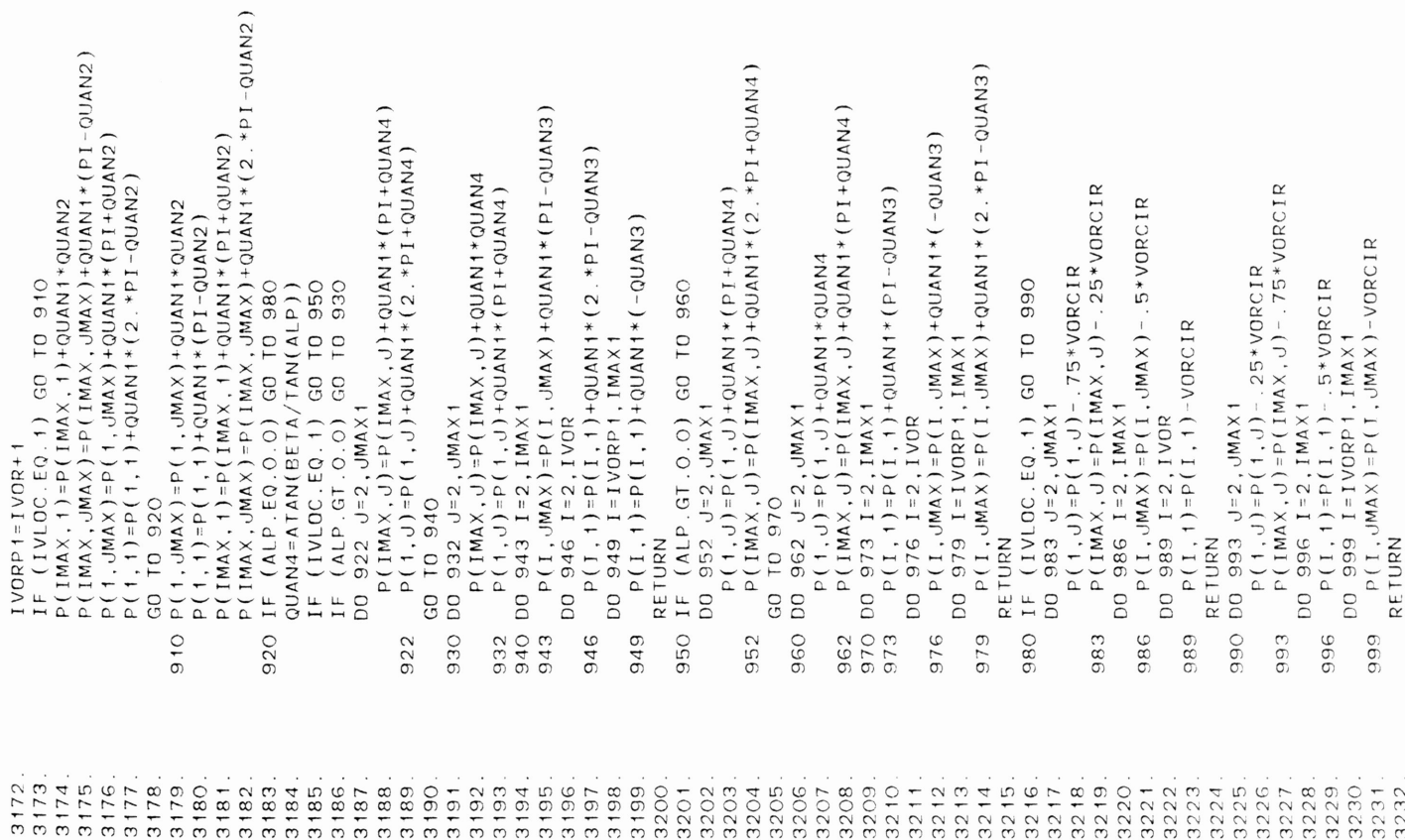

3261 0.981981 0.003760 0.987463 0.003006 0.991964 0.002382 0.995475 0.001893 00002898 3262. 0.997987 o 001542 0.999496 0.001331 1.000000 0.001260 3263. 0.0 1.0 0.0 0.0  $\overline{5}$ 3265. 0.000000 0.000000 0.000503 -0.003959 0.002013 -0.007839 0.004525 -0.011637 0.00000000000000 0.000000 0.000000 0.02589 0.023 3267. 0.031883 -0.029189 0.040236 -0.032361 0.049516 -0.035400 0.059702 -0.038297 3268. o 08269. o 08269. o 0826. o 0826. o 0826. o 0826. o 082713 -0.04829292<br>Provocation - 08270 - 0936. o 0946. o 095. o 095. o 095. o 095. o 095. o 095. o 095. o 095. o 095. o 095. o 09 3269. 12369. 12369. 12369. 12369. 12369. 1236. 1237 - 1236. 1237 - 1238 1239 1238 1238 1239 1238 123<br>1238 1239 1239 1239 1239 1230 1231 1232 1233 1234 1235 1236 1237 1238 1239 1230 1231 1232 1233 1234 1235 1236  $\alpha$ 270. 0.19825 -0.057250. 0.206251 -0.057714 0.23451 -0.05851 -0.23451 -0.059381 -0.243550 -0.059388 0.05938 3271. 0.263065 -0.059695 0.283058 -0.059952 0.303487 -0.060014 0.324312 -0.059886 3272. 0.345491 -0.059575 0.366981 -0.059086 0.388739 -0.058430 0.410721 -0.057613  $\frac{3}{2}$  - 0.43288400 -0.05756 -0.0500 -0.0538 0.05300 0.477567 -0.0538 0.477567 -0.053 3274 0.5225 -0.045000 -0.0400 -0.0400 -0.0400 -0.04824 0.589278 -0.04824 0.589278 -0.04824 0.589278 -0.046506<br>2274 - 0.0400 -0.0470 -0.04824 0.589278 -0.046 0.589278 -0.046 -0.046 0.58928 -0.046 0.047 0.047 0.047 0.047 0<br>2 3275 0.611260 -0.044698 0.633018 -0.042832 0.654508 -0.040917 0.675687 -0.038963 3276. 0.696512 -0.036978 0.716941 -0.034971 0.736934 -0.032952 0.756449 -0.030929 3277. 0.775448 -0.028911 0.793892 -0.026905 0.811745 -0.024921 b.8�8969 -0.022966 3278. 0.845531 -0.021049 0.861397 -0.019178 0.876535 -0.017359 0.890915 -0.015602 3279. 0.904508 -0.013914 0.917286 -0.012303 0.929224 -0.010776 0.940298 -0.009339 3280. 0.950484 -0.008002 0.959764 -0.006769 0.968117 -0.005647 0.975528 -0.004643 <sup>3281</sup> 0.981981 -0.003760 0.987463 -0.003006 0.991964 -0.002382 0.995475 -0 001893 3282. 0.997987 -0.001542 0.999496 -0.001331 1.000000 -0.001260 3283. 0.0 -1.0 0.0 0.0 $\circ$  $\dot{\circ}$  $\circ$  $\circ$  $\overline{\circ}$  $\circ$  $\circ$  $\circ$  $\dot{\circ}$  $\dot{\circ}$  $\overline{\circ}$  $\dot{\circ}$  $\dot{\circ}$  $-0.059952$ <br> $-0.059086$  $\overline{O}$ .  $\overline{O}$ 003006  $\circ$ . 0.055538 034971 003959 043630 042832 003959 0.018965 043630 057714 059952 0.059086 049901 042832 026905 019178 012303 006769 003006 001331  $-0.018965$ 032361 052221 057714 055538 049901 034971 026905 019178 012303 006769 032361 052221 TEST CASE TO SEE IF IT WILL WORK  $\dot{\circ}$  $\dot{\circ}$  $\dot{\circ}$  $\frac{1}{2}$  $\frac{1}{2}$  $\dot{\circ}$  $\dot{\circ}$  $\circ$  $\dot{\circ}$  $\circ$  $\dot{\circ}$  $\dot{\circ}$  $\dot{\circ}$  $\dot{\circ}$  $\dot{\circ}$  $\circ$  $\frac{1}{\sqrt{2}}$  $\dot{\circ}$  $\frac{1}{\sqrt{2}}$  $\frac{1}{2}$  $\overline{O}$  $\overline{O}$  $\circ$  $\frac{1}{\sqrt{2}}$  $0.000$ .206107<br>283058  $0.082713$ <br>0.138603  $O. O$  $0.455180$ 544819 861397 917286 959764 987463  $\circ$ 000503 012536 040236 082713 0.138603 455180 544819 633018 716941 793892 861397 917286 959764 987463 999496 000503 012536 040236 206107 283058 366981 633018 716941 793892 999496 0.366981  $\overline{\circ}$  $\ddot{\circ}$  $\dot{\circ}$  $\circ$  $\dot{\circ}$  $\dot{\circ}$  $\ddot{\circ}$  $\circ$  $\circ$  $\circ$  $\overline{\circ}$  $\circ$  $\circ$  $\circ$  $\circ$  $\circ$  $\circ$  $\circ$  $\circ$  $\circ$  $\circ$  $\circ$  $\circ$  $\circ$  $\circ$  $\circ$  $\circ$  $\circ$  $\circ$  $\overline{c}$  $-0.008002$ <br> $-0.003760$ <br> $-0.001542$  $-0.041043$ <br> $-0.050351$  $-0.059695$ <br> $-0.059575$  $IPRT1 = 1, MITTER = 50.$  $\overline{1}$ .  $\overline{0}$  $0.000000$  $0.029189$ O41043 050351 056645 059695 0.059575 0.056646 051471 044698 036978  $0.028911$  $0.021049$ 013914 0.008002 091800 001542 0.000000  $-0.015347$  $-0.029189$  $-0.056645$ 056646 051471  $-0.044698$  $-0.036978$  $-0.028911$  $-0.021049$ 013914  $-1.0$ 015347  $\star$ //GO.SYSINDD  $\dot{\circ}$  $\overline{O}$  $\dot{\circ}$  $\circ$  $\dot{\circ}$  $\begin{array}{c}\n0 \\
\circ \\
0\n\end{array}$  $\dot{\circ}$  $\dot{\circ}$  $\circ$  $\overline{\circ}$  $\circ$  $\circ$  $\bigcirc$  $\begin{array}{l} 0.070776 \\ 0.123464 \\ -12346355 \\ -182556 \\ -263065 \\ -263065 \\ -263065 \\ -263065 \\ -26308 \\ -26308 \\ -26308 \\ -26308 \\ -26308 \\ -26308 \\ -26308 \\ -26308 \\ -26308 \\ -26308 \\ -26308 \\ -26308 \\ -26308 \\ -26308 \\ -26308 \\ -26308 \\ -26308 \\ -26308 \\ -26308 \\ -26308 \\ -26$ END  $\circ$ .  $O. O$ 0.000000 0.031883 904508 950484 997987  $0.000000$ 008035 0.008035 845531 981981  $71$ &F INP 811NP **&END**  $\overline{71}$ **&END**  $\begin{array}{c}\n\cdot \\
\circ \\
\circ \\
\circ \\
\circ \\
\end{array}$  $\dot{\circ}$  $\circ$  $3236$ . 3239.  $3241.$  $3242.$  $3244$ .<br> $3245$ . 3249.  $3251.$ 3253. 3255. 3258. 3260.<br>3261.<br>3262. 3265. 3270. 3272<br>3273<br>3274 3278. 3234 3235 3237 3238 3243. 3246. 3247. 3248. 3252. 3254 3263. 3264 3266 3267 3268 3269.  $3271$ 3276. 3279 3280. 3233 3257 3275 3277 3281 3282 3283

3233. END 00002898

3257. 0.775448 0.028911 0.775448 0.028911 0.793892 0.02691 0.02691 0.02691 0.02495 0.02495 0.024969 0.024969 0 3259. 0.904508 0.013914 0.917286 0.012303 0.929224 0.010776 0.940298 0.009339